# HP OpenView Smart Plug-in for IBM WebSphere Application Server

For HP-UX and Solaris OpenView Operations Management Servers

Software Version: 4.20

# Reference

Document Release Date: November 2006 Software Release Date: November 2006

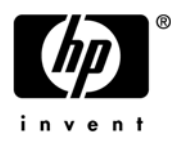

#### Legal Notices

#### **Warranty**

The only warranties for HP products and services are set forth in the express warranty statements accompanying such products and services. Nothing herein should be construed as constituting an additional warranty. HP shall not be liable for technical or editorial errors or omissions contained herein.

The information contained herein is subject to change without notice.

#### Restricted Rights Legend

Confidential computer software. Valid license from HP required for possession, use or copying. Consistent with FAR 12.211 and 12.212, Commercial Computer Software, Computer Software Documentation, and Technical Data for Commercial Items are licensed to the U.S. Government under vendor's standard commercial license.

#### Copyright Notices

© Copyright 2002-2006 Hewlett-Packard Development Company, L.P.

#### Trademark Notices

Java™ is a U.S. trademark of Sun Microsystems, Inc.

UNIX® is a registered trademark of The Open Group.

Microsoft®, Windows NT®, and Windows® are U.S. registered trademarks of Microsoft Corporation.

#### Documentation Updates

This manual's title page contains the following identifying information:

- Software version number, which indicates the software version
- Document release date, which changes each time the document is updated
- Software release date, which indicates the release date of this version of the software

To check for recent updates, or to verify that you are using the most recent edition of a document, go to:

#### **[http://ovweb.external.hp.com/lpe/doc\\_serv/](http://ovweb.external.hp.com/lpe/doc_serv)**

You will also receive updated or new editions if you subscribe to the appropriate product support service. Contact your HP sales representative for details.

#### Support

You can visit the HP OpenView Support web site at:

#### **[www.hp.com/managementsoftware/support](http://www.hp.com/managementsoftware/support)**

HP OpenView online support provides an efficient way to access interactive technical support tools. As a valued support customer, you can benefit by using the support site to:

- Search for knowledge documents of interest
- Submit and track support cases and enhancement requests
- Download software patches
- Manage support contracts
- Look up HP support contacts
- Review information about available services
- Enter into discussions with other software customers
- Research and register for software training

Most of the support areas require that you register as an HP Passport user and sign in. Many also require a support contract.

To find more information about access levels, go to:

#### **[www.hp.com/managementsoftware/access\\_level](http://www.hp.com/managementsoftware/access_level)**

To register for an HP Passport ID, go to:

#### **[www.managementsoftware.hp.com/passport-registration.html](http://www.managementsoftware.hp.com/passport-registration.html)**

# **Contents**

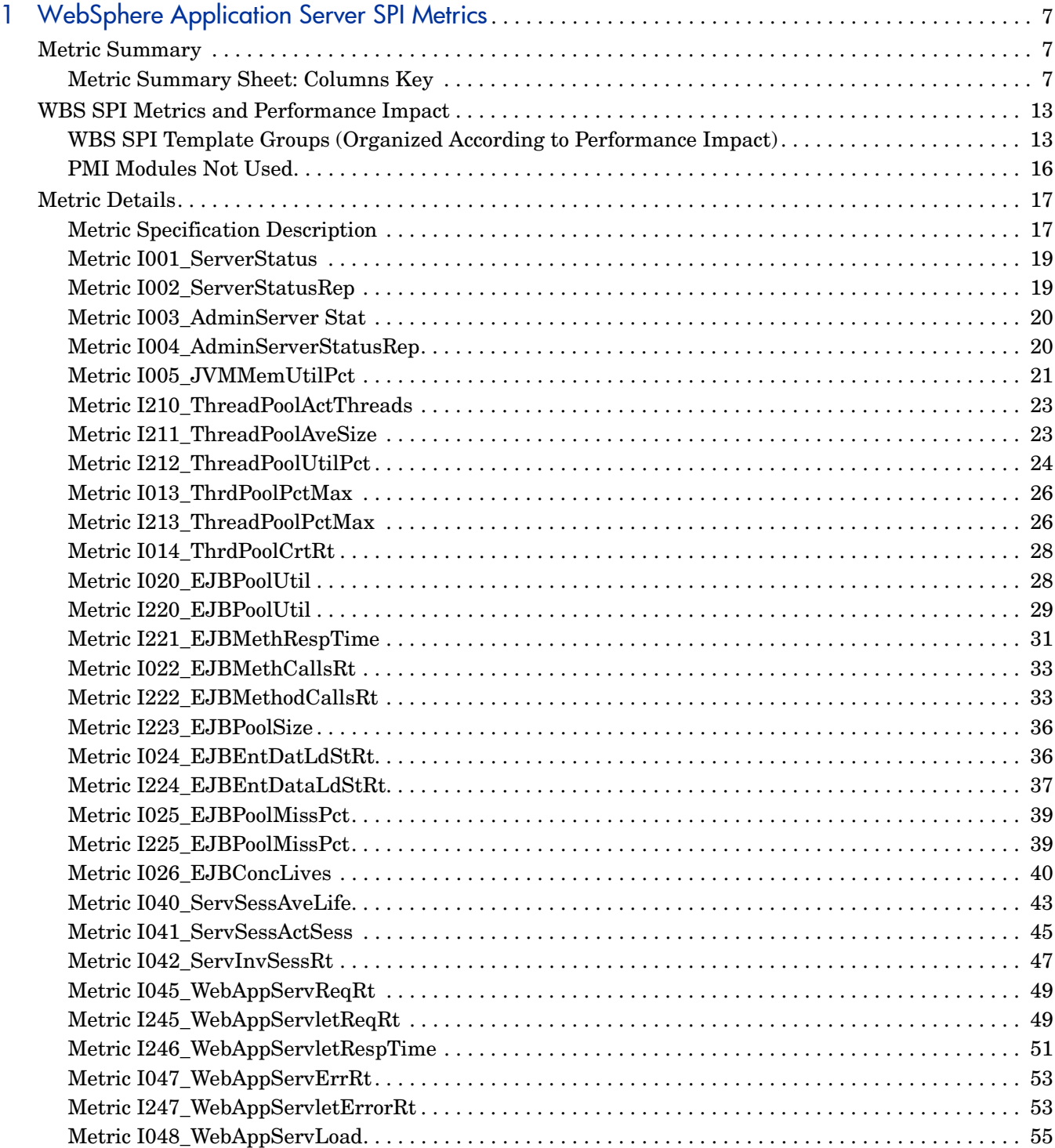

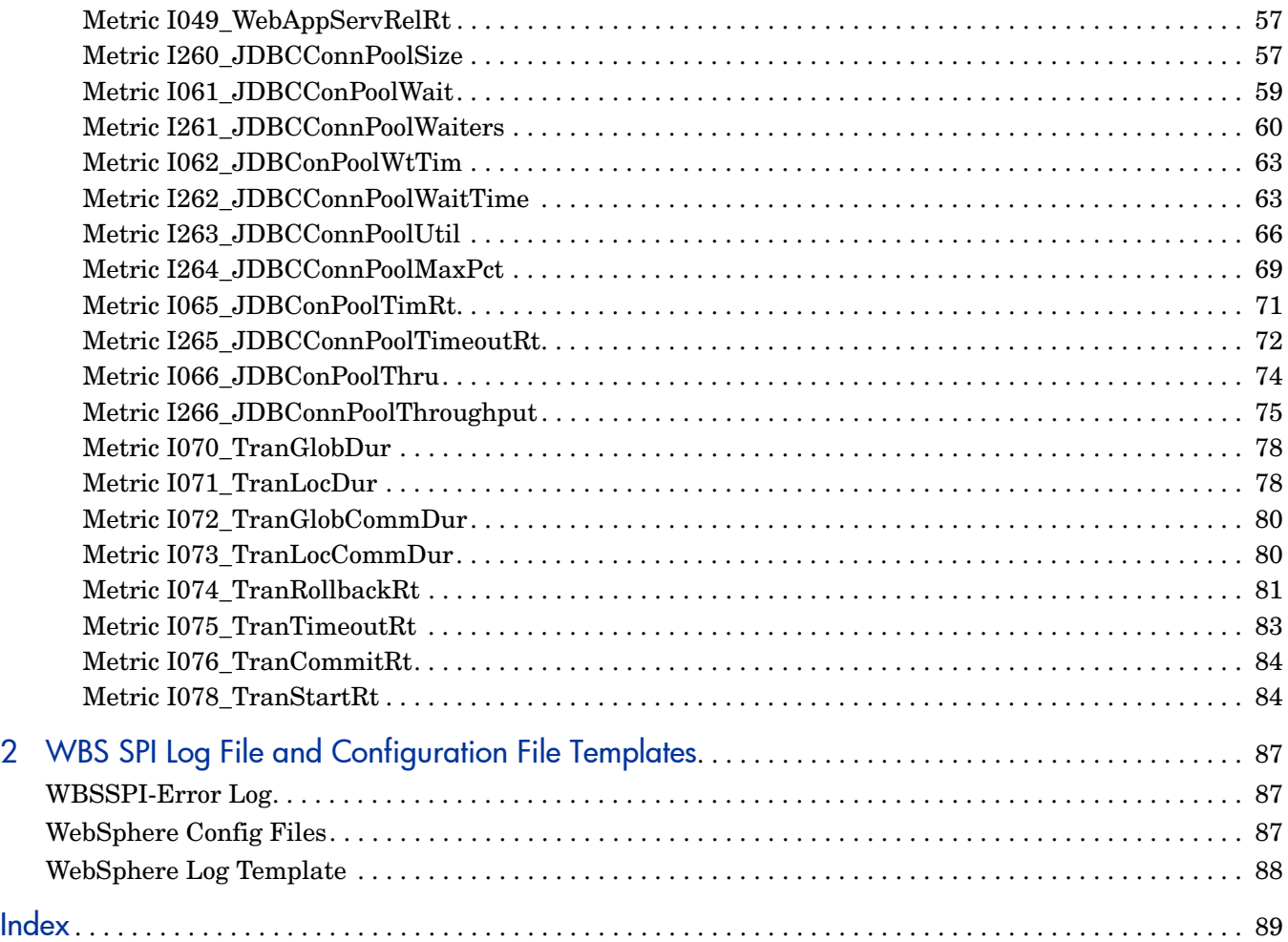

# <span id="page-6-0"></span>1 WebSphere Application Server SPI Metrics

This chapter provides detailed and summary listings of the HP OpenView Smart Plug-in for WebSphere Application Server (WBS SPI) metrics. The metric descriptions will help you interpret the incoming WBS SPI data. You can use this information for customizing metric templates.

The chapter contains the following sections:

- • [Metric Summary](#page-6-1)
- • [WBS SPI Metrics and Performance Impact](#page-12-0)
- **Metric Details**

#### <span id="page-6-1"></span>Metric Summary

 WBS SPI metric templates have pre-defined settings that simplify setup tasks for the WBS SPI. However, you may want to customize these settings depending on your environment. This and the section that follows provide basic information required for such customizations.

The summary list provides a list of metrics and most basic information for each metric. Following the metric summary table are individual metric details for every WebLogic Server metric and, when available, its monitor template settings. For metrics used for reporting or graphing only, no monitor settings exist, hence the setting is labeled 'N/A' (not applicable).

For easy reference, the tables on the following pages list all metrics contained in the chapter. Following the metric summary table are individual metric details for every WBS SPI metric and, when available, its monitor template settings. For metrics used for reporting or graphing only, no monitor settings exist, hence the setting is labeled "N/A" (not applicable).

#### <span id="page-6-2"></span>Metric Summary Sheet: Columns Key

The summary list assists you in quickly finding a metric and its most basic information. Following the summary list are individual metric details which include settings for alarming metrics with parallel monitor templates.

The column key for the Metric Summary sheet is listed in [Table 1 on page 8.](#page-7-0)

| <b>ID</b> (Metric<br>Number) | The number assigned to the metric; for example $25 = 1025$ . Numbers in the<br>200 range are for drill down metrics that collect values on a single instance of<br>WBS; for example $225 = 1225$ . |  |  |  |
|------------------------------|----------------------------------------------------------------------------------------------------|--|--|--|
| <b>Metric</b><br><b>Name</b> | The metric name in non-abbreviated form; for example,<br>EJBTranRbPct = EJB Transaction Rollback Percent.                                                                                          |  |  |  |
| Description                  | What the collected metric value represents.                                                                                                    |  |  |  |
| Impact                       | Shows the generated overhead rating of the metric; possible ratings are:<br>$H = High$<br>$M = Medium$<br>$L = Low$                                                                                |  |  |  |
| Type                         | The purpose for which the metric is collected.<br>$A =$ Alarming<br>$R =$ Reporter reporting<br>$G =$ Reporter graphing                                                                            |  |  |  |
| <b>Severity</b>              | The severity of the exceeded threshold condition.                                                                                                    |  |  |  |
| Area                         | The logical area to which the metric belongs.                                                                                                    |  |  |  |

<span id="page-7-0"></span>**Table 1 Metric Summary Sheet: Columns Key**

| $\overline{\Diamond}$ | Meric Nam                                    | Description                                                                         |                | Impaci<br>Type                      | Severity                   | Ariea        |
|-----------------------|----------------------------------------------|-------------------------------------------------------------------------------------|----------------|-------------------------------------|----------------------------|--------------|
|                       | 1 1001_ServerStatus                          | Status of a server                                                                  | L              | $\overline{\mathsf{A}}$             | Critical                   | Availability |
|                       | 2 1002_ServerStatusRep                       | Status of a server - reporting                                                      | L              | $\overline{\mathsf{R}}$             |                            | Availability |
|                       | 3 1003 AdminServerStat                       | Status of the Admin server                                                          | L              | $\overline{A}$                      | Critical                   | Availability |
|                       | 4 1004 AdminServerStatusRep                  | Status of the Admin server -<br>reporting                                           | L              | $\overline{\mathsf{R}}$             |                            | Availability |
|                       | 5 1005_JVMMemUtilPct (WBS<br>version $4.x$ ) | % of heap space used in the<br>JVM                                                  | L              | $\overline{\mathsf{A}}$             | Critical                   | <b>JVM</b>   |
|                       | 5 1005_JVMMemUtilPct (WBS<br>version 5)      | % of heap space used in the<br><b>JVM</b>                                           | $\overline{H}$ | $\overline{A}$                      | Critical                   | <b>JVM</b>   |
|                       | 210 I210 ThreadPoolActThreads                | Ave # of active threads in a<br>pool during collection interval                     | $\overline{H}$ | $\overline{\mathsf{R}}$             |                            | Performance  |
|                       | 211   211_ThreadPoolAveSize                  | Ave # of threads in a pool<br>(active and idle) during<br>collection interval       | $\overline{H}$ | $\overline{R}$                      |                            | Performance  |
|                       | 212 1212_ThreadPoolUtilPct                   | % of threads used in a pool<br>collection interval                                  | $\pm$          | A                                   | Critical<br>Major<br>Minor | Performance  |
|                       | 13 I013_ThrdPoolPctMax                       | % of time # of threads in pool H<br>reached configured maximum<br>size              |                | Ğ                                   |                            | Performance  |
|                       | 213 I213 ThreadPoolPctMax                    | % of time # of threads in pool H<br>reached configured maximum<br>size (drill down) |                | $\overline{A}$                      | Minor                      | Performance  |
|                       | 14 I014 ThrdPoolCrtRt                        | # of threads created per<br>minute                                                  | L              | G                                   |                            | Performance  |
|                       | 20 1020 EJBPoolUtil                          | % of active beans in the pool                                                       | Ε              | G                                   |                            | EJB          |
|                       | 220 I220 EJBPoolUtil                         | % of active beans in the pool<br>(drill down)                                       | H              | <b>RA</b>                           | Warning                    | EJB          |
|                       | 221 I221 EJBMethRespTime                     | Ave response time of an EJB                                                         | M              | <b>RA</b>                           | Major                      | EJB          |
|                       |                                              | in msec                                                                             |                |                                     | Warning                    |              |
|                       | 22 I022 EJBMethCallsRt                       | # of EJB method calls per<br>minute                                                 | L              | $\overline{\overline{\mathsf{GR}}}$ |                            | EJB          |
|                       | 222 I222 EJBMethodCallsRt                    | # of EJB method calls per<br>minute (drill down)                                    | L              | <b>RA</b>                           | Warning                    | EJB          |

**Figure 1 .Summary WBS SPI Metric Listing (page 1 of 4)**

**Figure 2 Summary WBS SPI Metric Listing (page 2 of 4)**

| $\Diamond$ | Meric Wam                                              | Description                                                                                   |                         | Impac<br>Type           | Severity                | Aries                       |
|------------|--------------------------------------------------------|-----------------------------------------------------------------------------------------------|-------------------------|-------------------------|-------------------------|-----------------------------|
|            | 223 I223 EJBPoolSize                                   | Ave size of the EJB pool                                                                      | $\overline{\sf H}$      | $\overline{\mathsf{R}}$ |                         | EJB                         |
|            | 24 024 EJBEntDatLdStRt                                 | # of times an EJB was<br>written to or loaded from the<br>database per minute                 | L                       | <b>GR</b>               |                         | EJB                         |
|            | 224 I224_EJBEntDataLdStRt                              | # of times an EJB was<br>written to or loaded from the<br>database per minute (drill<br>down) | L                       | $R$ A                   | Warning EJB             |                             |
|            | 25 I025_EJBPoolMissPct                                 | Ave % of time a call to<br>retrieve an EJB from the pool<br>failed                            | L                       | $\overline{\mathsf{G}}$ |                         | <b>EJB</b>                  |
|            | 225 I225_EJBPoolMissPct                                | Ave % of time a call to<br>retrieve an EJB from the pool<br>failed (drill down)               | L                       | $\mathsf{R}$            |                         | <b>EJB</b>                  |
|            | 26 I026_EJBConcLives                                   | Ave # of bean objects in the<br>pool                                                          | $\overline{\mathsf{H}}$ | GA                      | Warning EJB             |                             |
|            | 40 1040_ServSessAveLife                                | Ave servlet session lifetime<br>in msec                                                       | $\overline{M}$          | <b>GA</b>               | Warning Servlets        |                             |
|            | 41 I041_ServSessActSess                                | # of sessions currently being<br>accessed                                                     | $\overline{\mathsf{H}}$ | <b>GRA</b>              | <b>Warning Servlets</b> |                             |
|            | 42 I042_ServinvSessRt                                  | # of sessions being<br>invalidated per second                                                 | L                       | <b>GA</b>               | <b>Warning Servlets</b> |                             |
|            | 45 1045_WebAppServReqRt                                | # of requests for a servlet per<br>second                                                     | L                       | $\overline{\text{GR}}$  |                         | Web<br>Applications         |
|            | 245 1245_WebAppServletReqRt                            | # of requests for a servlet per<br>second (drill down)                                        | L                       | RA                      | Warning                 | Web<br>Applications         |
|            | 246 1246 WebAppServletRespTime Ave response time for a | servlet in msec                                                                               | M                       | <b>RA</b>               | Major                   | Web<br>Warning Applications |
|            | 47 I047_WebAppServErrRt                                | # of errors in a servlet per<br>second                                                        | L                       | $\overline{G}$          |                         | Web<br>Applications         |
|            | 247 1247_WebAppServletErrorRt                          | # of errors in a servlet per<br>second (drill down)                                           | L                       | $\overline{A}$          | Warning                 | Web<br>Applications         |

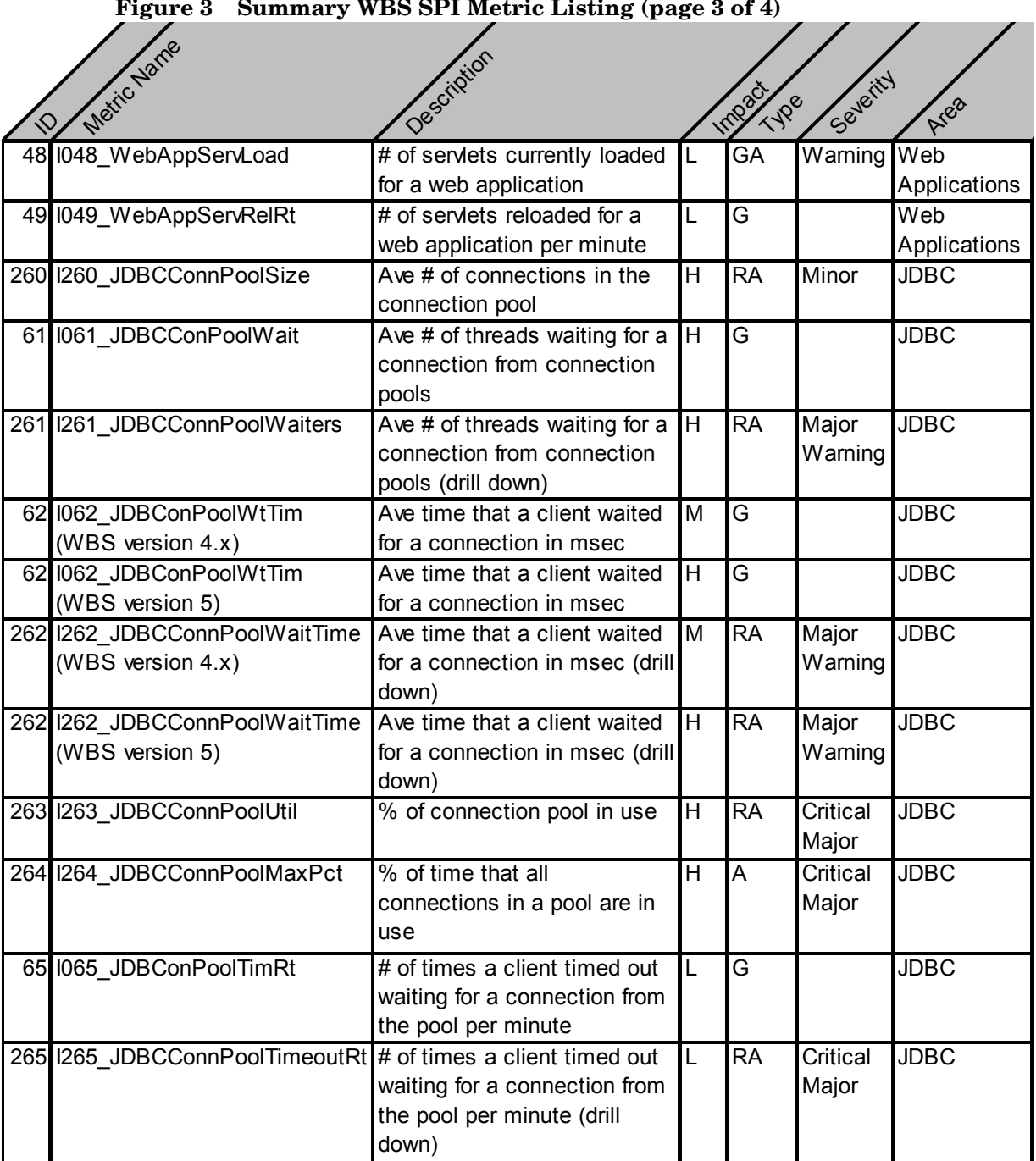

#### **Figure 4 Summary WBS SPI Metric Listing (page 4 of 4)**

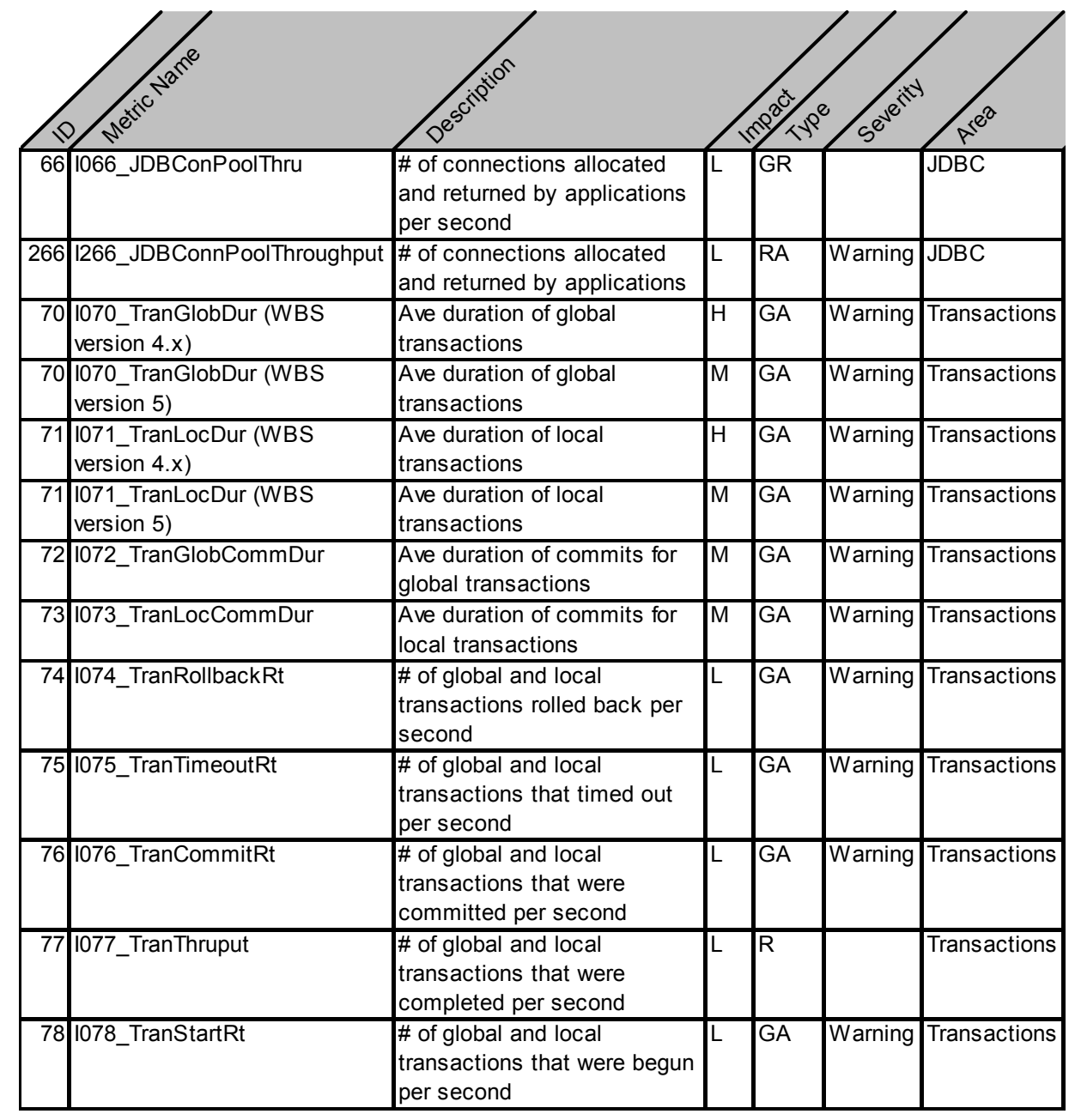

## <span id="page-12-0"></span>WBS SPI Metrics and Performance Impact

All data collection affects performance in some way, with impact varying according to metric (counter). The overhead cost associated with each WBS SPI metric is represented with a rating of low, medium, or high. A metric with a low rating involves only a minor performance impact since its calculation requires just a single addition or subtraction. Metrics with medium or high ratings have higher performance impacts because the calculations required for the collected data generally require multiplication, division, or both.

#### <span id="page-12-1"></span>WBS SPI Template Groups (Organized According to Performance Impact)

WBS SPI metrics are grouped in three groups according to the impact that their data collection has on system performance:

- Low Impact
- Medium Impact
- High Impact

The Low Impact group has only low impact metrics; while the Medium has both low and medium. High has all metrics, adding those with high impact levels to the low and medium groups.

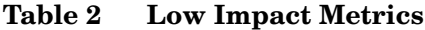

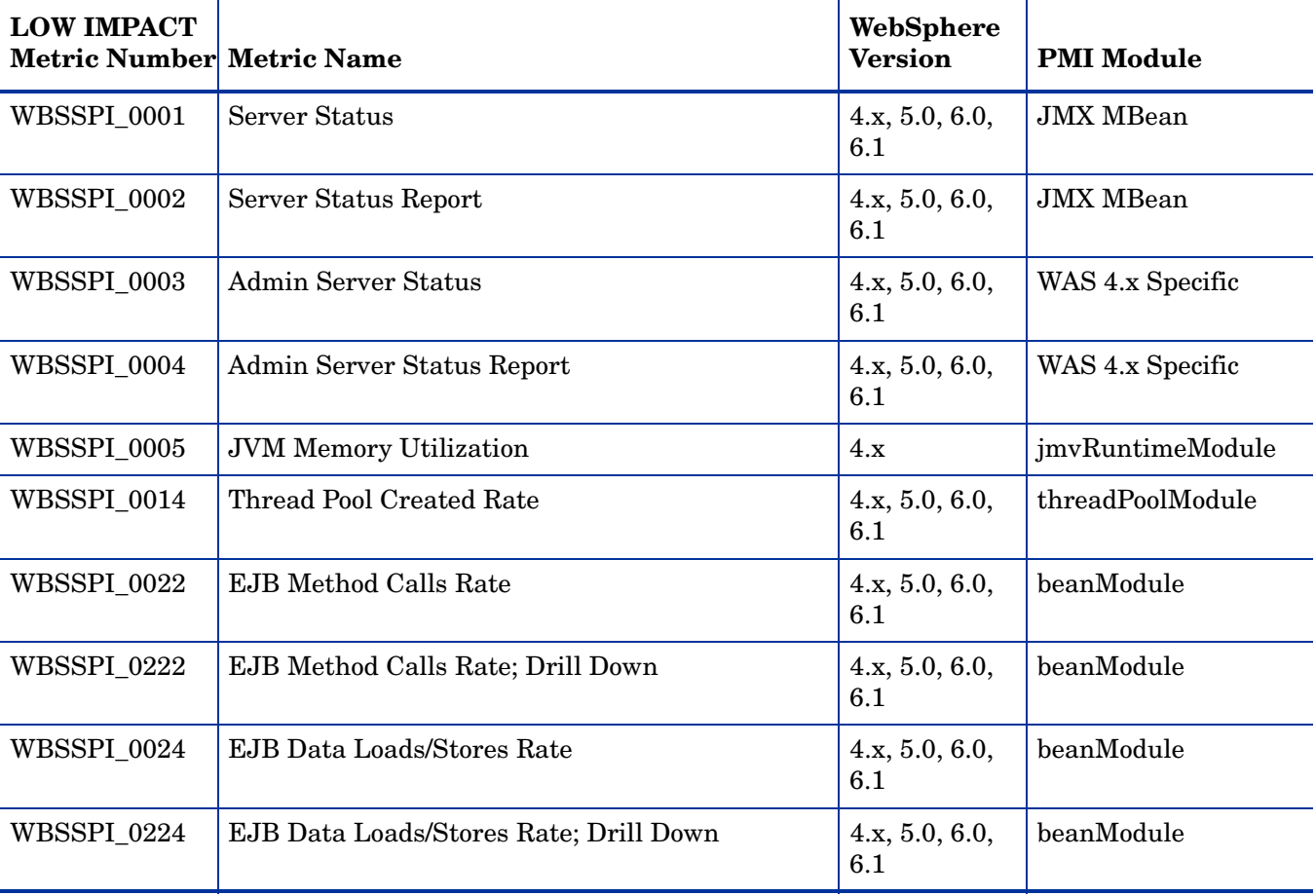

| <b>LOW IMPACT</b><br><b>Metric Number Metric Name</b> |                                                  | WebSphere<br><b>Version</b> | <b>PMI Module</b>     |
|-------------------------------------------------------|--------------------------------------------------|-----------------------------|-----------------------|
| WBSSPI_0025                                           | Web Application Servlet Request Rate             | 4.x, 5.0, 6.0,<br>6.1       | beanModule            |
| WBSSPI_0225                                           | Web Application Servlet Request Rate; Drill Down | 4.x, 5.0, 6.0,<br>6.1       | beanModule            |
| WBSSPI_0042                                           | Server Invalidated Session Rate                  | 4.x, 5.0, 6.0,<br>6.1       | servletSessionsModule |
| WBSSPI_0045                                           | Web Application Servlet Request Rate             | 4.x, 5.0, 6.0,<br>6.1       | webAppModule          |
| WBSSPI_0245                                           | Web Application Servlet Request Rate; Drill Down | 4.x, 5.0, 6.0,<br>6.1       | webAppModule          |
| WBSSPI_0047                                           | Web Application Servlet Error Rate               | 4.x, 5.0, 6.0,<br>6.1       | webAppModule          |
| WBSSPI_0247                                           | Web Application Servlet Error Rate               | 4.x, 5.0, 6.0,<br>6.1       | webAppModule          |
| WBSSPI_0048                                           | Web Application Servlet Load Rate                | 4.x, 5.0, 6.0,<br>6.1       | webAppModule          |
| WBSSPI_0049                                           | Web Application Servlet Reload Rate              | 4.x, 5.0, 6.0,<br>6.1       | webAppModule          |
| WBSSPI_0065                                           | <b>JDBC</b> Connection Pool Timeout Rate         | 4.x, 5.0, 6.0,<br>6.1       | connectionPoolModule  |
| WBSSPI_0265                                           | JDBC Connection Pool Timeout Rate; Drill Down    | 4.x, 5.0, 6.0,<br>6.1       | connectionPoolModule  |
| WBSSPI_0066                                           | <b>JDBC</b> Connection Pool Throughput           | 4.x, 5.0, 6.0,<br>6.1       | connectionPoolModule  |
| WBSSPI_0266                                           | JDBC Connection Pool Throughput; Drill Down      | 4.x, 5.0, 6.0,<br>6.1       | connectionPoolModule  |
| WBSSPI_0074                                           | <b>Transaction Rollback Rate</b>                 | 4.x, 5.0, 6.0,<br>6.1       | transactionModule     |
| WBSSPI_0075                                           | <b>Transaction Timeout Rate</b>                  | 4.x, 5.0, 6.0,<br>6.1       | transactionModule     |
| WBSSPI_0076                                           | <b>Transaction Commit Rate</b>                   | 4.x, 5.0, 6.0,<br>6.1       | transactionModule     |
| WBSSPI_0077                                           | <b>Transaction Throughput</b>                    | 4.x, 5.0, 6.0,<br>6.1       | transactionModule     |
| WBSSPI_0078                                           | <b>Transaction Start Rate</b>                    | 4.x, 5.0, 6.0,<br>6.1       | transactionModule     |

**Table 2 Low Impact Metrics (cont'd)**

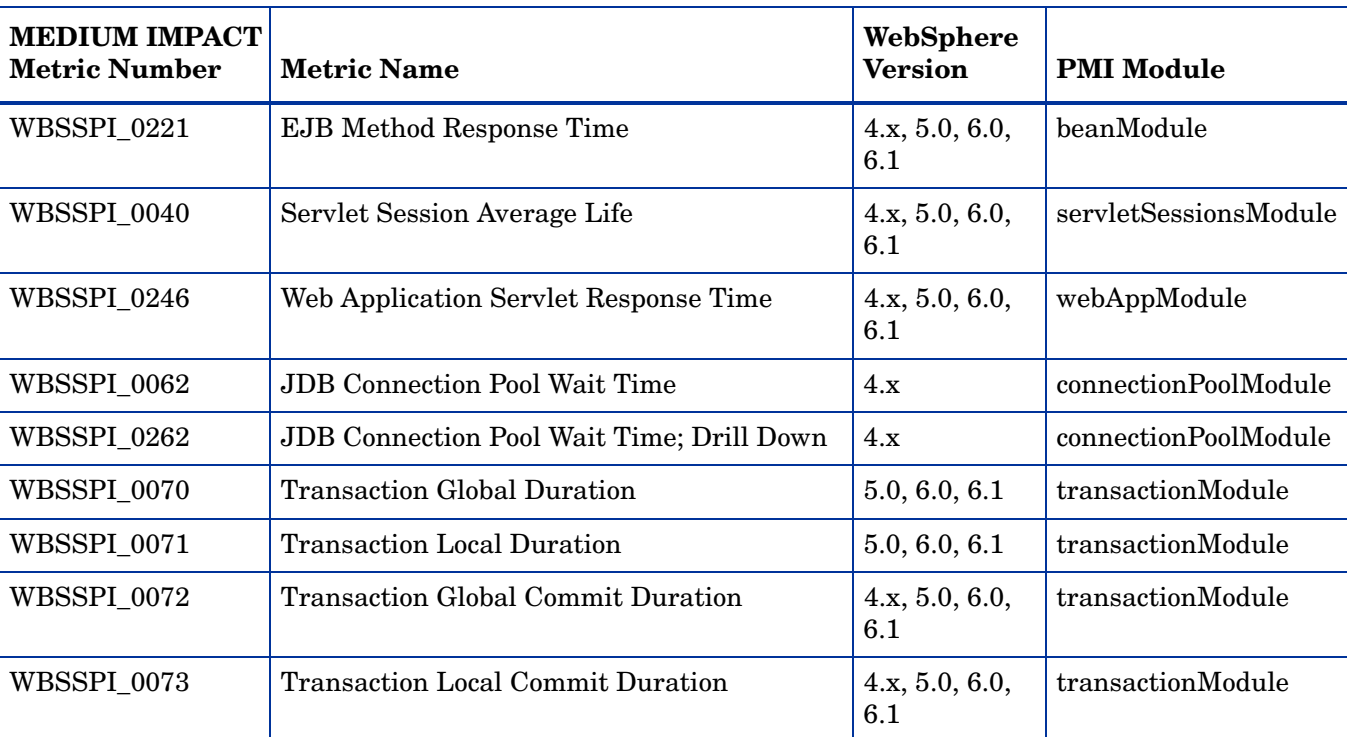

#### **Table 3 Medium Impact Metrics**

#### **Table 4 High Impact Metrics**

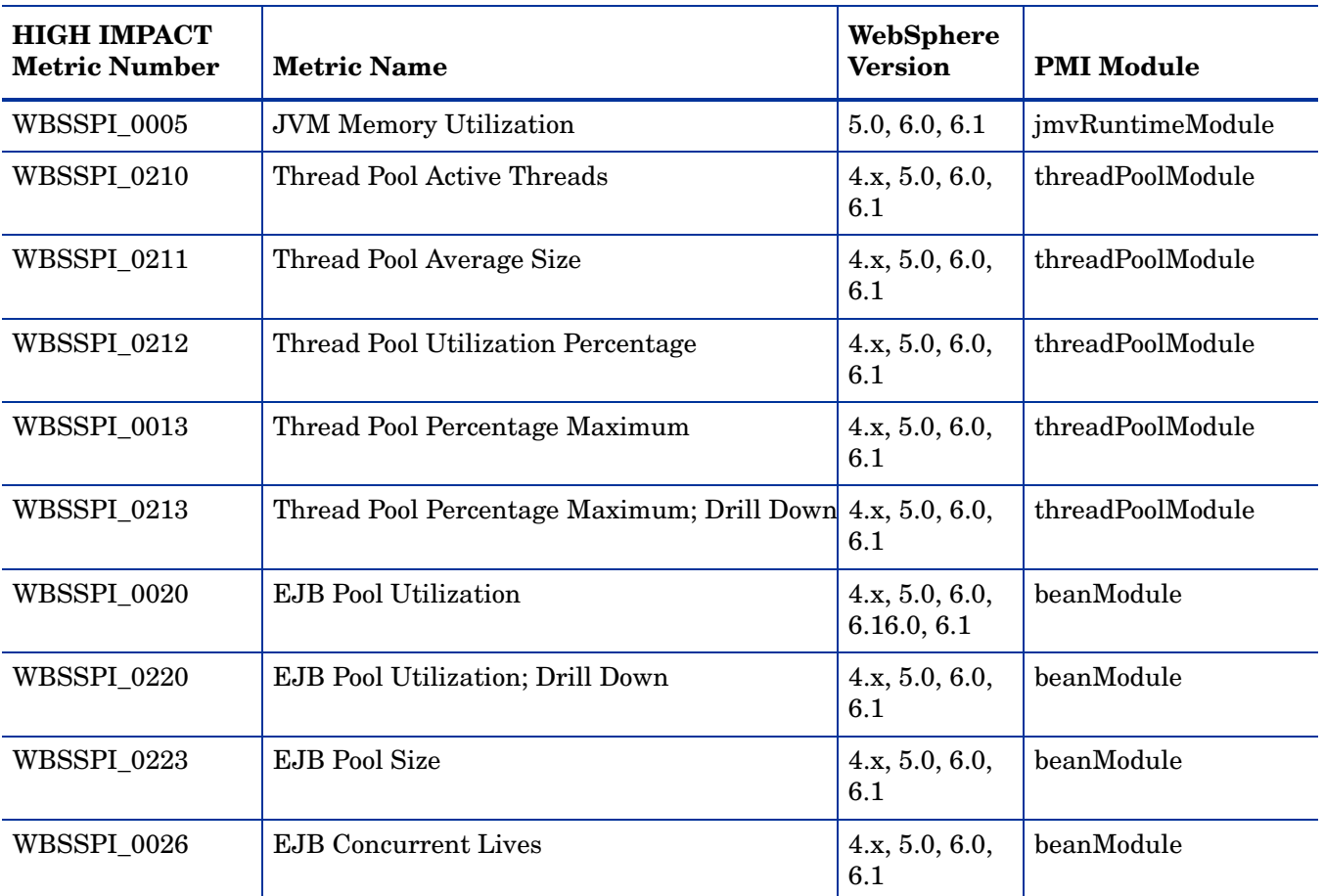

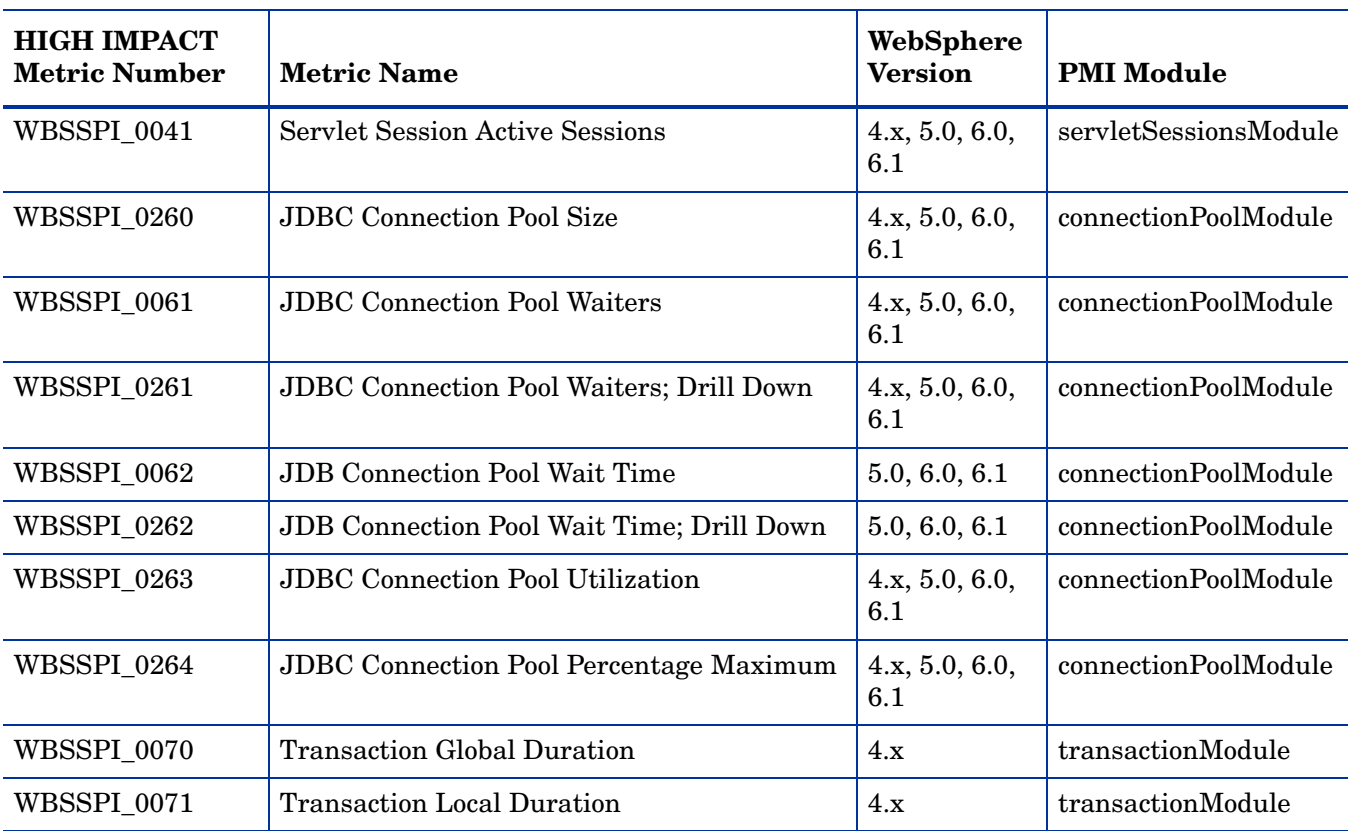

#### **Table 4 High Impact Metrics (cont'd)**

#### <span id="page-15-0"></span>PMI Modules Not Used

The following PMI modules are not used by the SPI (PMI module settings should be set to N, none, for these modules):

- cacheModule
- orbPerfModule
- systemModule
- webServicesModule

## <span id="page-16-0"></span>Metric Details

In this section WBS SPI metrics are explained in detail.

#### <span id="page-16-1"></span>Metric Specification Description

The WBS SPI metrics are identified by a metric name/number. These numbers also appear in the monitor templates and Application Bank (ASCII) reports (if either exists for the parallel metric). The naming/numbering conventions are as follows:

- **metric names/numbers**: WBS SPI metrics can be identified as IXXX, where *XXX* represents the number assigned to the metric. The letter 'I' preceding each metric number designates the metric as a WBS SPI metric.
- **metric number ranges**: WBS SPI numbers range from 0000 to 0999 with ranges covering metrics as follows:

1 - 4 —Availability 10-19 —Server Performance 20-39 —Enterprise Java Beans 40-44 —Servlets 45-49 —Web Application 60-69 —JDBC 70-79 — transaction

In addition, the 1000 to 1999 range is reserved for metrics defined by the user (user defined metrics).

- **Application Bank report names**: If available for a specific WBS SPI metric, the report name is the metric number followed by an underscore and the abbreviated metric name; for example, I0005\_JVMMemUtilPct.
- **monitor template names**: If a monitor template is available for a metric, the monitor template name omits the 'I' and begins with WBSSPI followed by an underscore and the metric number. Zeros are used as necessary to total a four-digit number; for example, metric number I005 = monitor template WBSSPI\_0005

| <b>Monitor Template</b><br><b>Name</b> | Always begins with 'WBSSPI', followed by the metric number.<br>Within the monitor template you can change settings as<br>described in the definition; for example, threshold value,<br>severity, etc.      |
|----------------------------------------|----------------------------------------------------------------------------------------------------|
| <b>Metric Name</b>                     | The name assigned to the metric.                                                                                                    |
| Metric Type                            | Shows how the metric is used:<br>Alarming (using monitor template settings)<br>Reporting (within a report of HP OpenView Reporter)<br>Graphing (within a graph of the HP OpenView Performance<br>Manager). |
| <b>Description</b>                     | What the metric represents.                                                                                                    |

**Table 5 Metric Attribute Definitions**

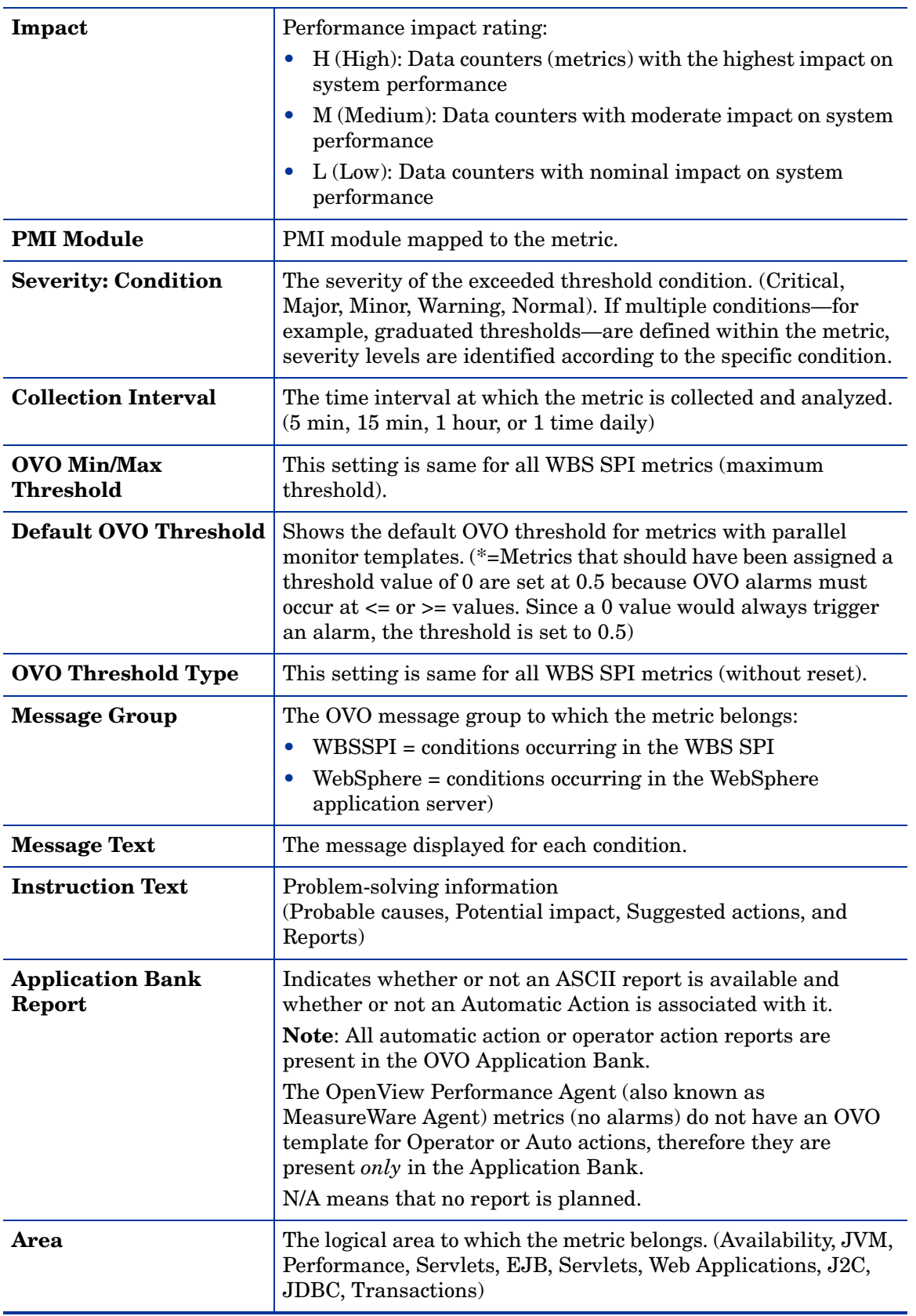

#### **Table 5 Metric Attribute Definitions**

### <span id="page-18-0"></span>Metric I001\_ServerStatus

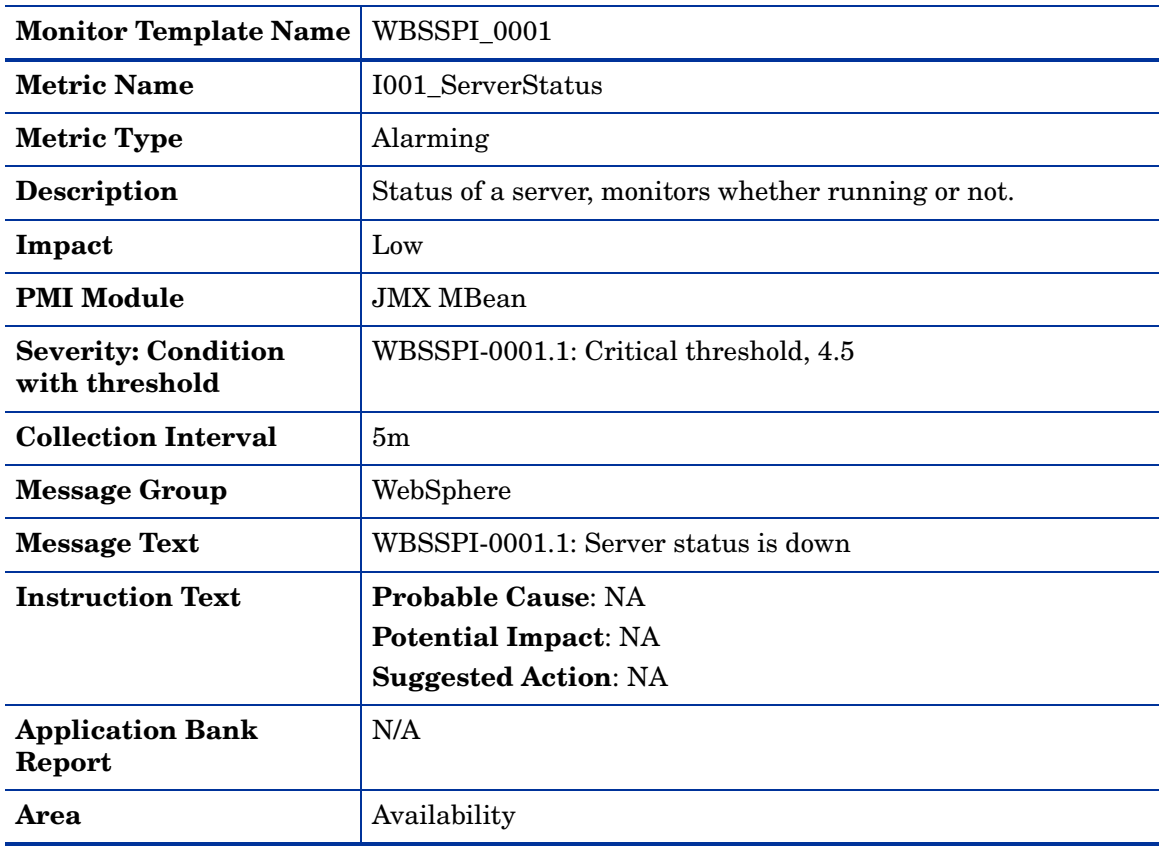

#### <span id="page-18-1"></span>Metric I002\_ServerStatusRep

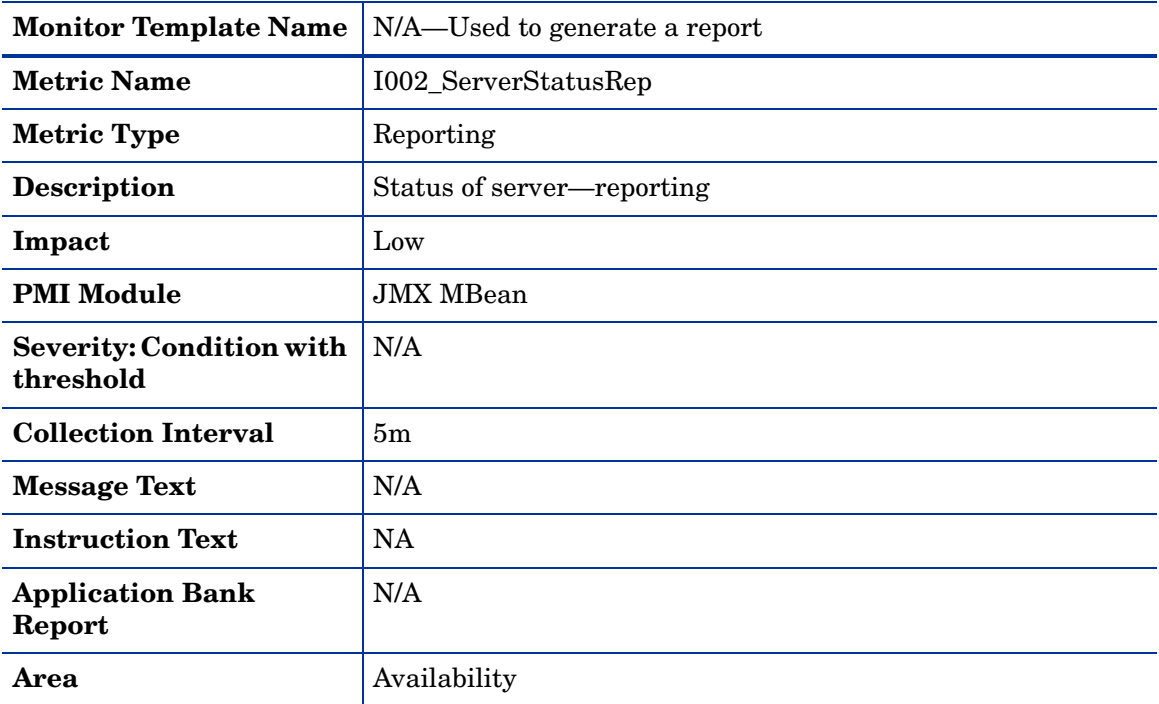

### <span id="page-19-0"></span>Metric I003\_AdminServer Stat

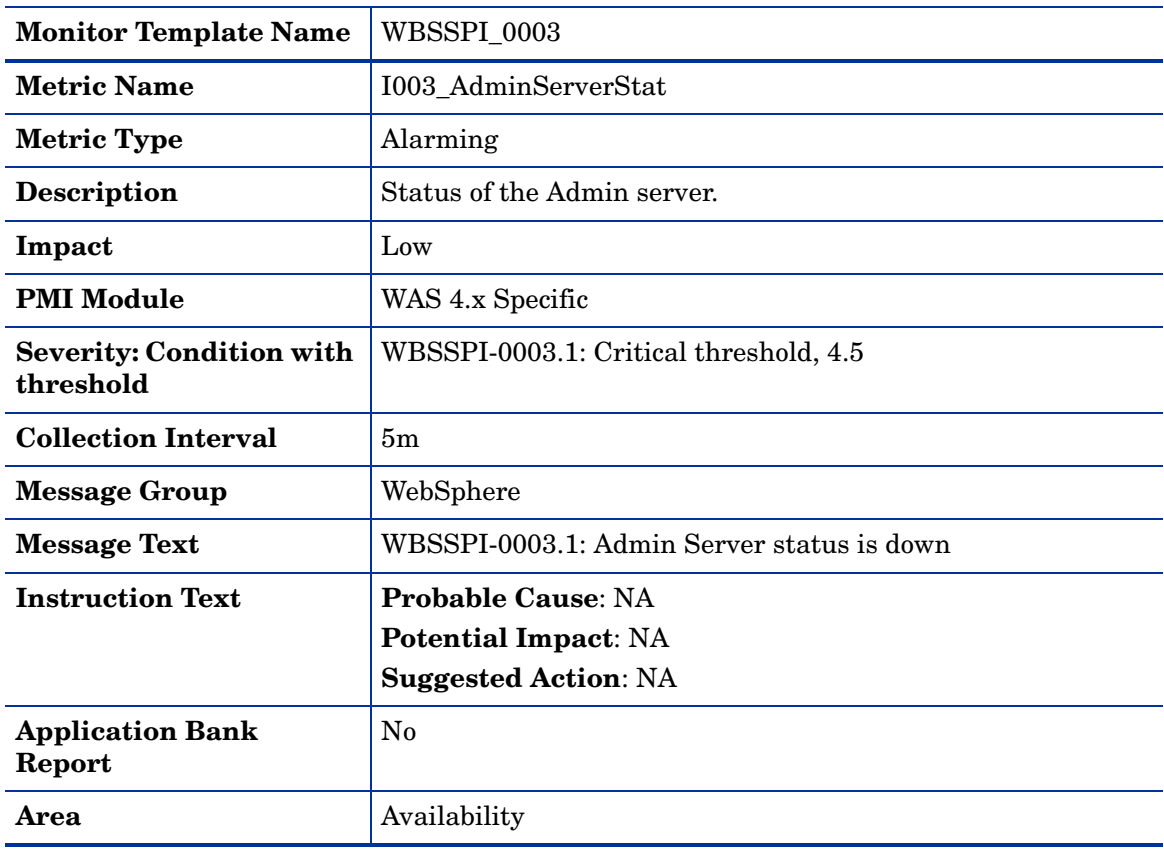

### <span id="page-19-1"></span>Metric I004\_AdminServerStatusRep

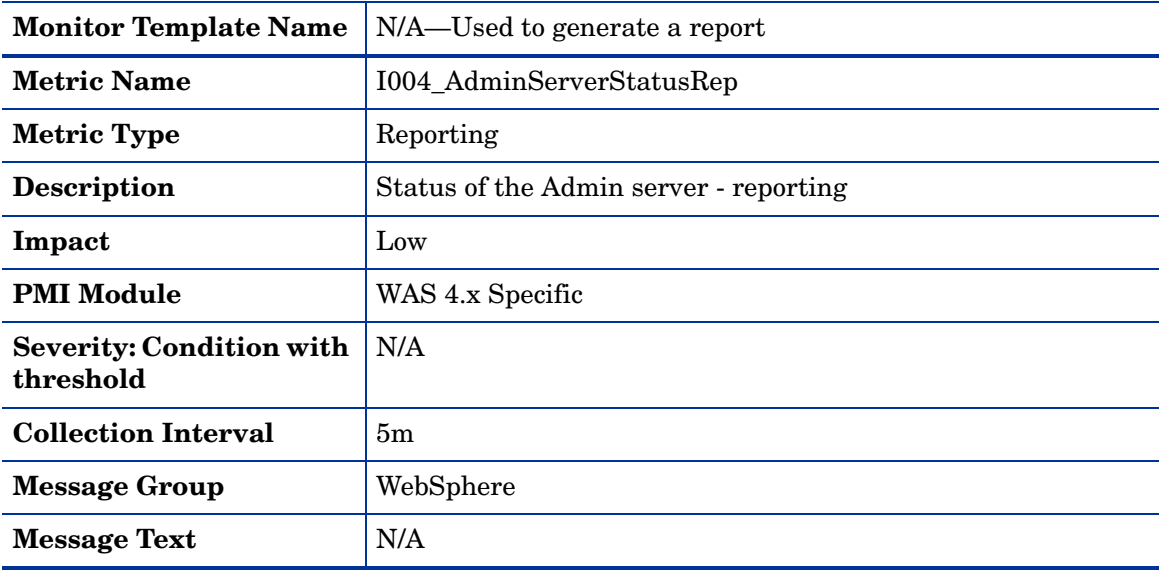

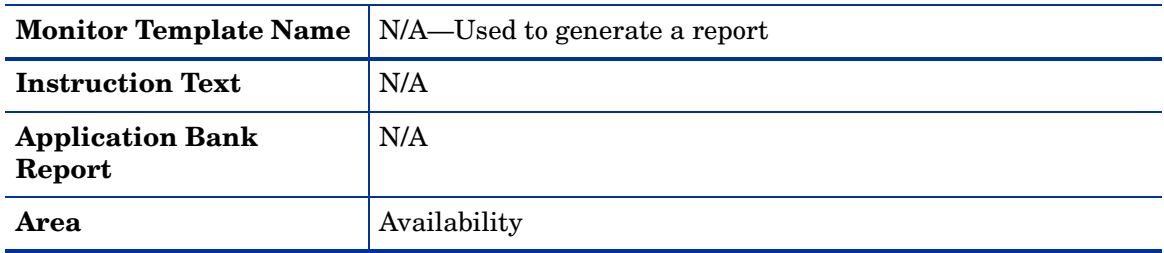

### <span id="page-20-0"></span>Metric I005\_JVMMemUtilPct

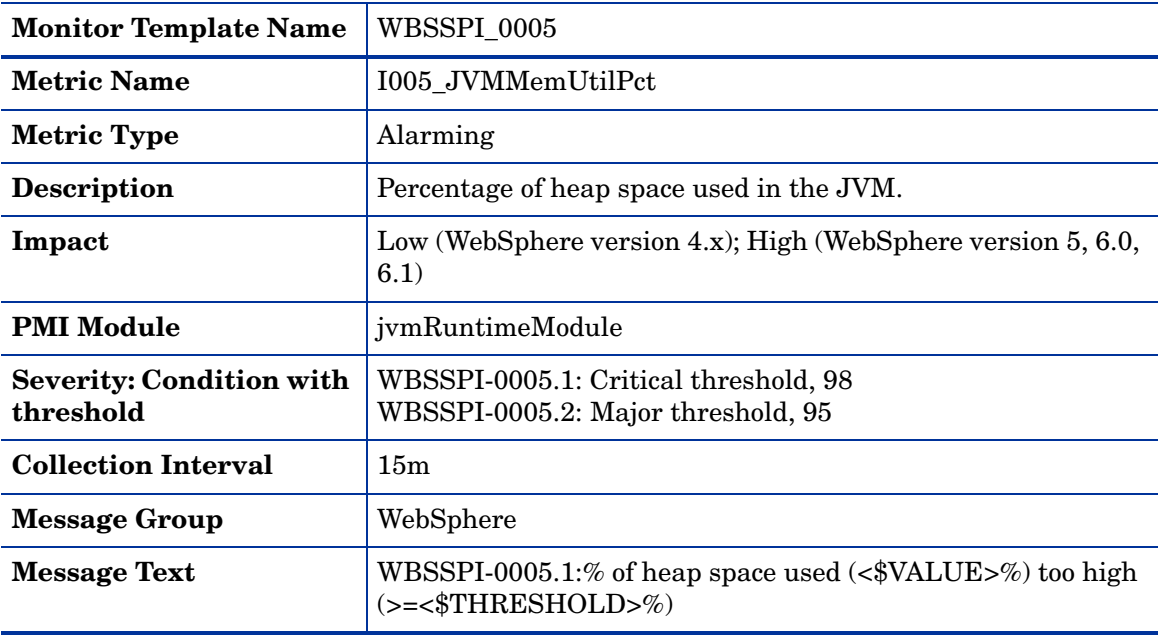

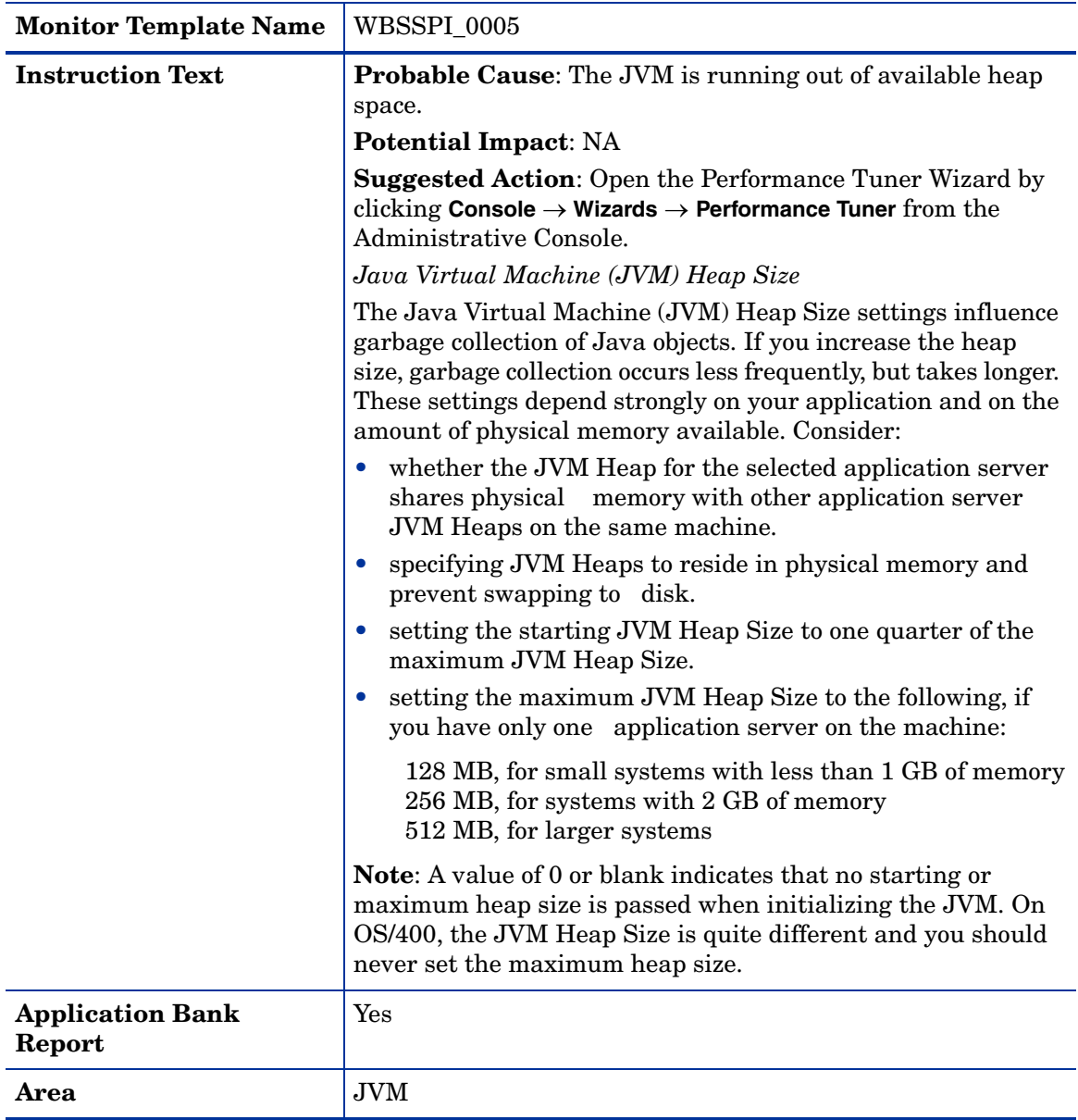

# <span id="page-22-0"></span>Metric I210\_ThreadPoolActThreads

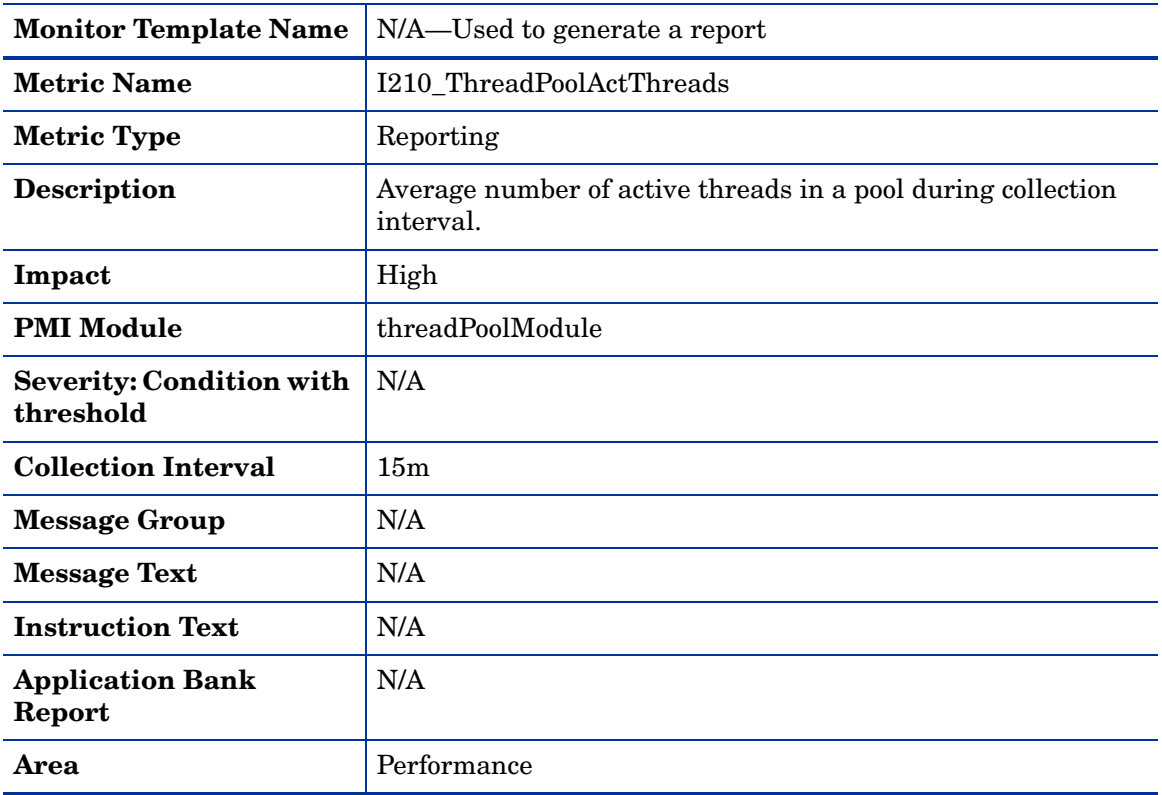

### <span id="page-22-1"></span>Metric I211\_ThreadPoolAveSize

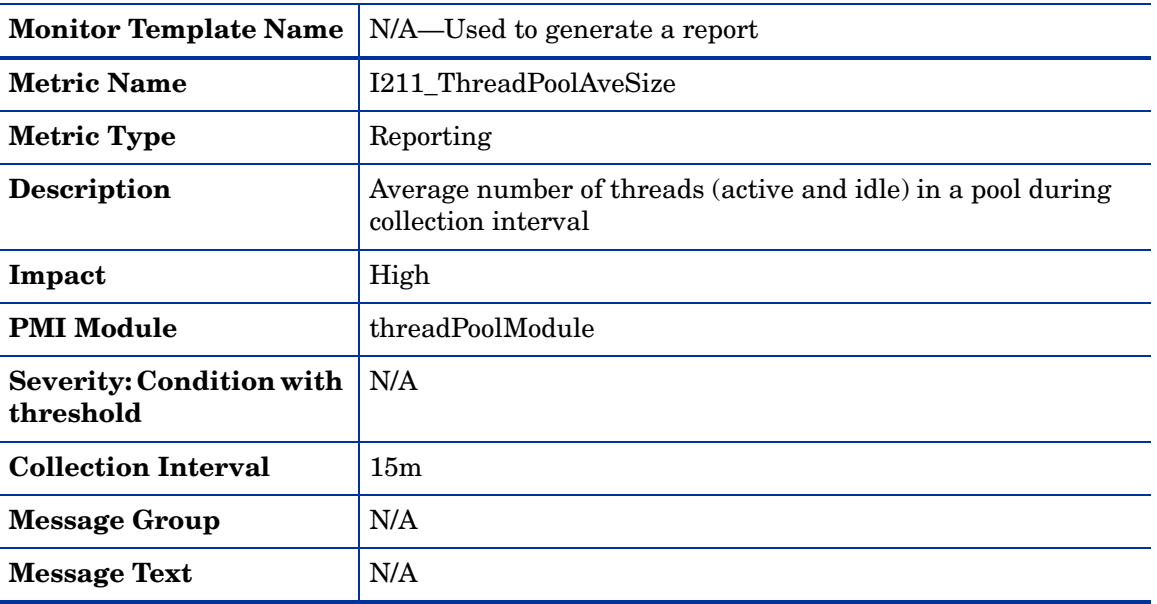

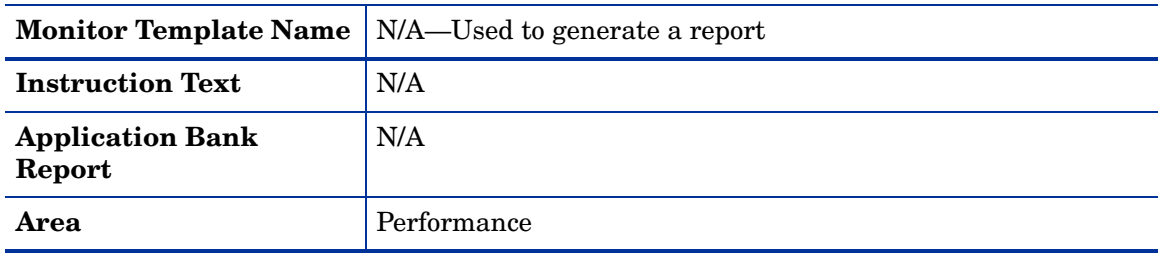

# <span id="page-23-0"></span>Metric I212\_ThreadPoolUtilPct

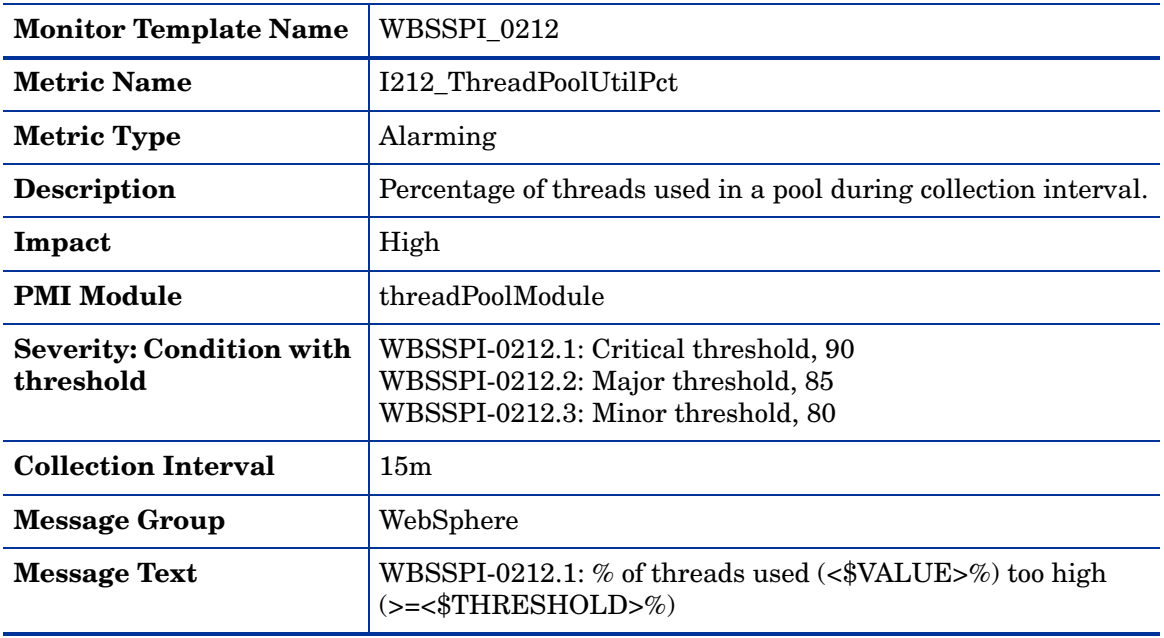

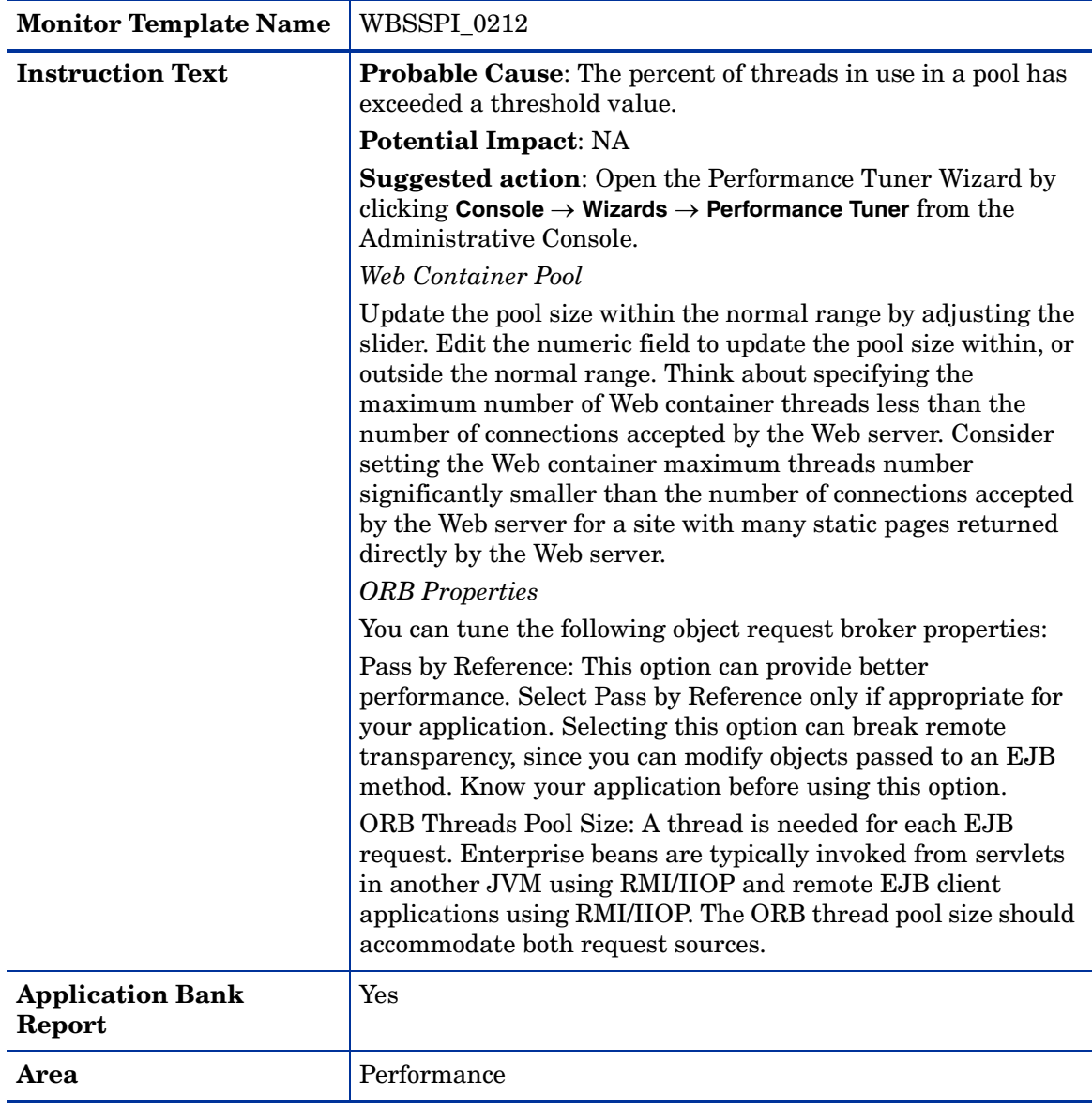

# <span id="page-25-0"></span>Metric I013\_ThrdPoolPctMax

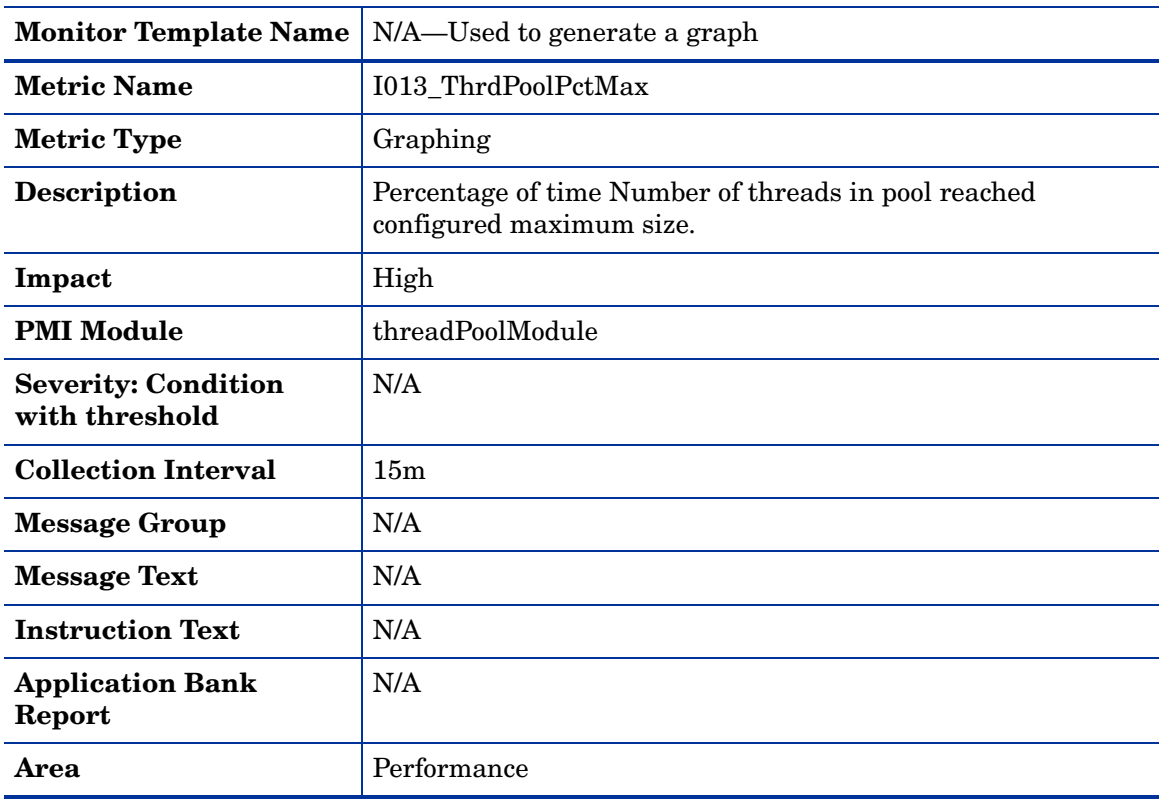

# <span id="page-25-1"></span>Metric I213\_ThreadPoolPctMax

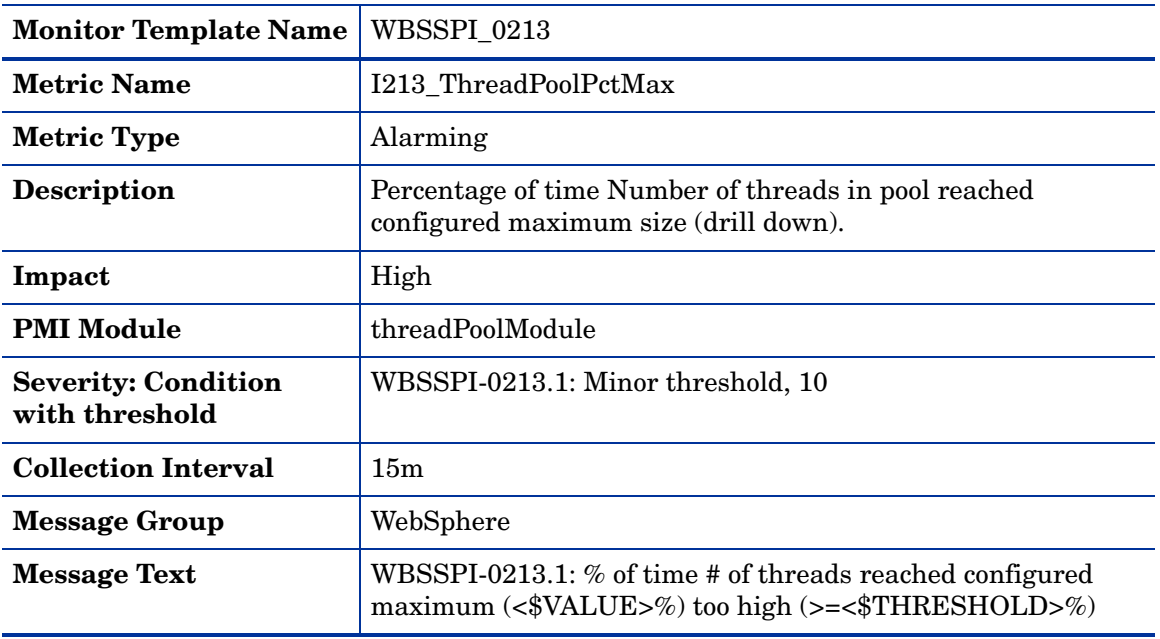

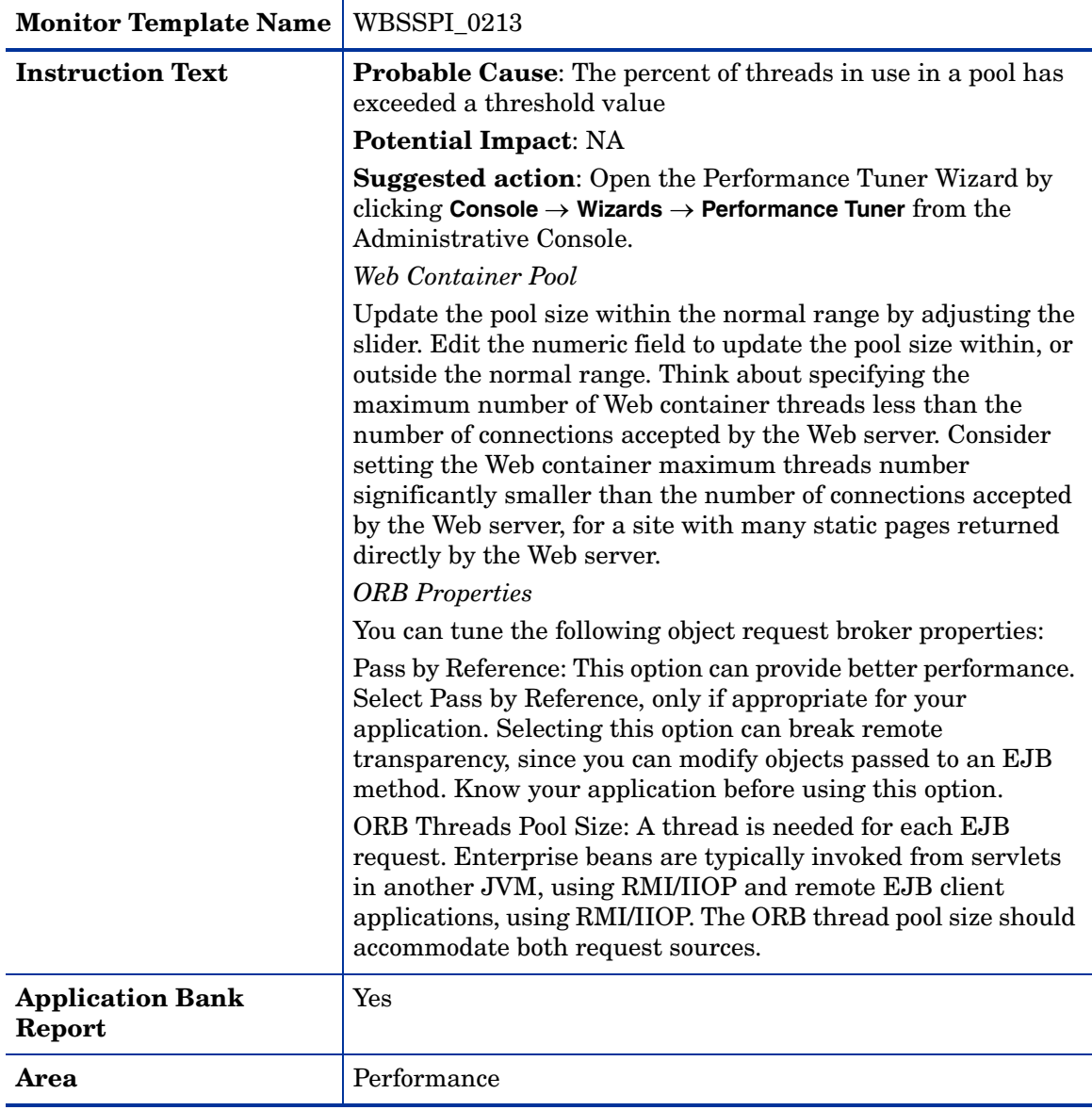

# <span id="page-27-0"></span>Metric I014\_ThrdPoolCrtRt

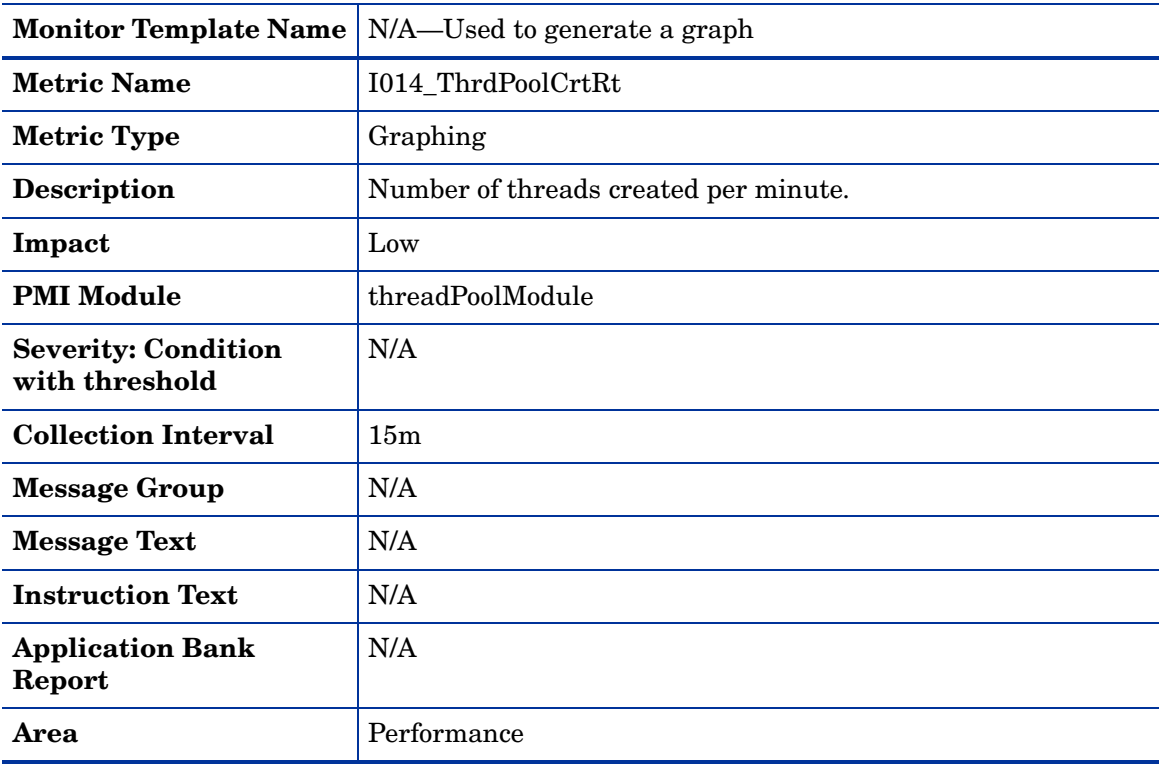

### <span id="page-27-1"></span>Metric I020\_EJBPoolUtil

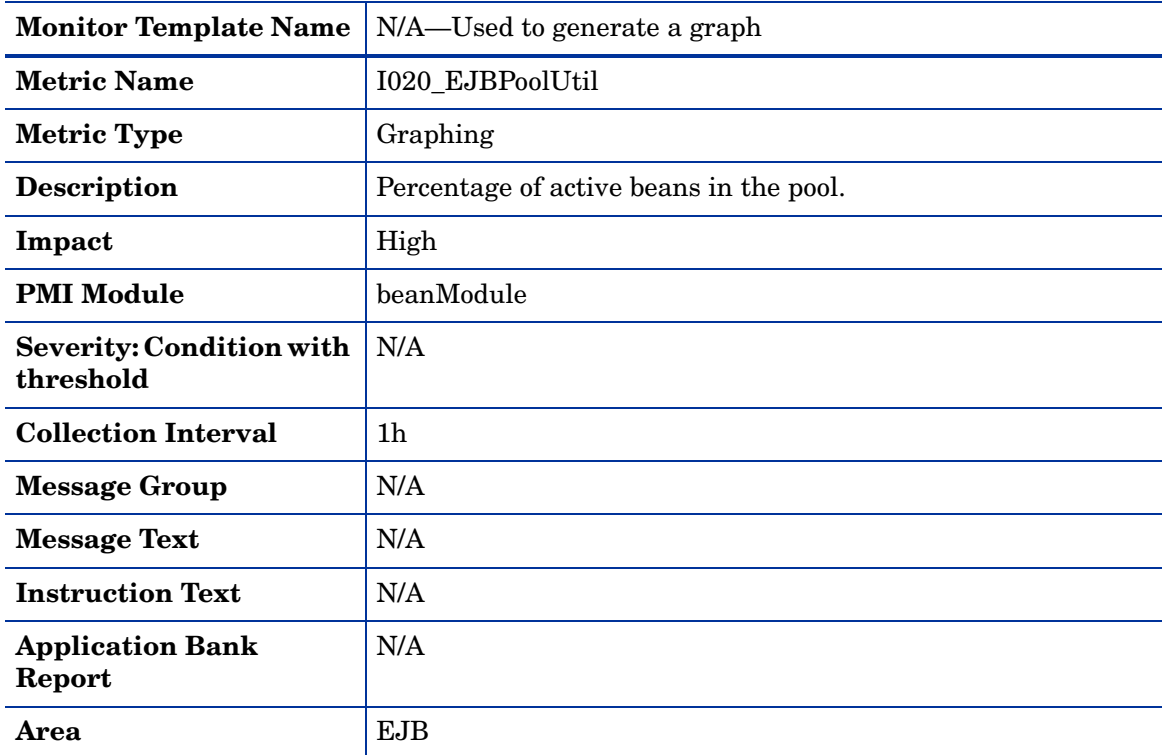

## <span id="page-28-0"></span>Metric I220\_EJBPoolUtil

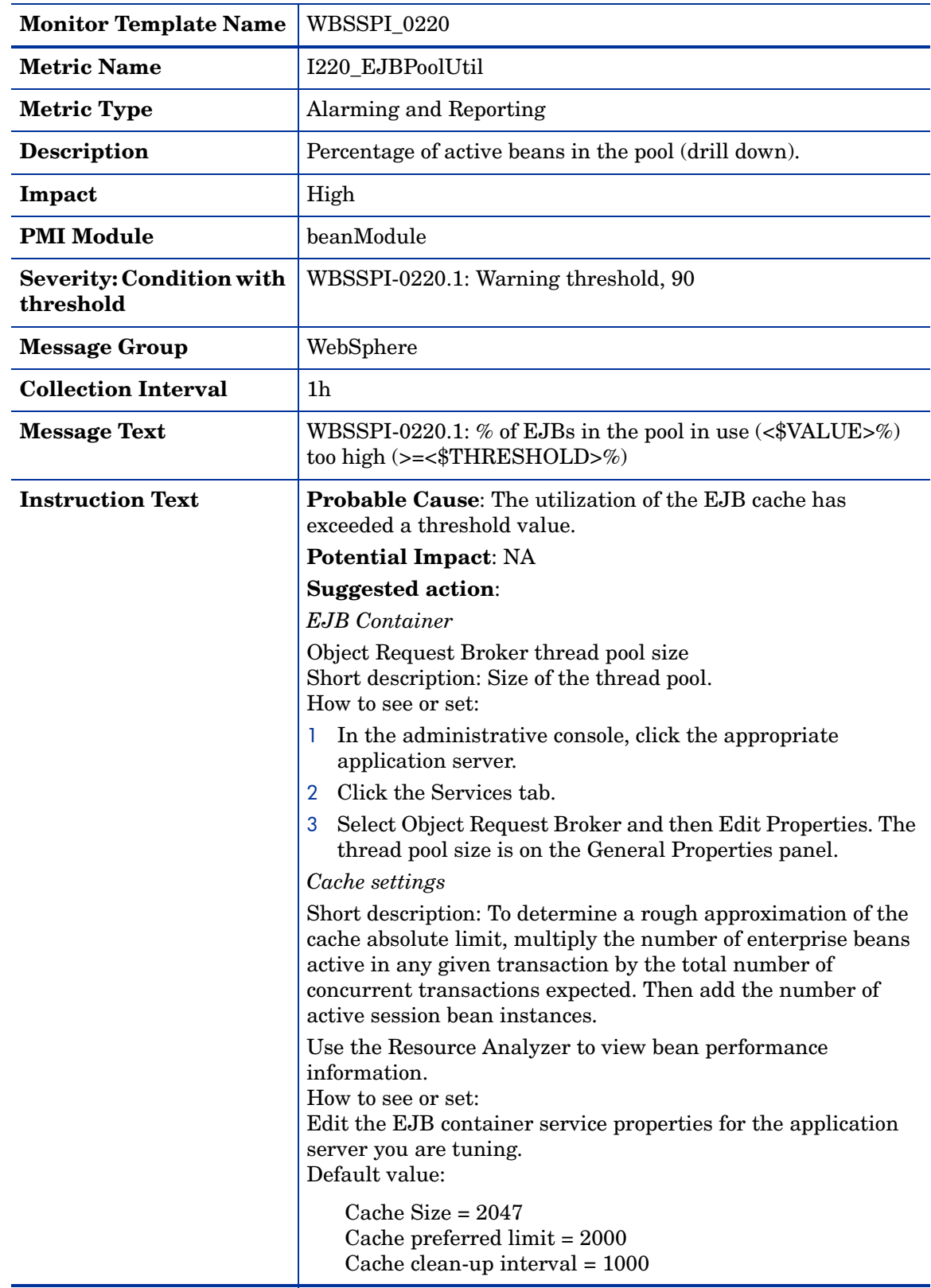

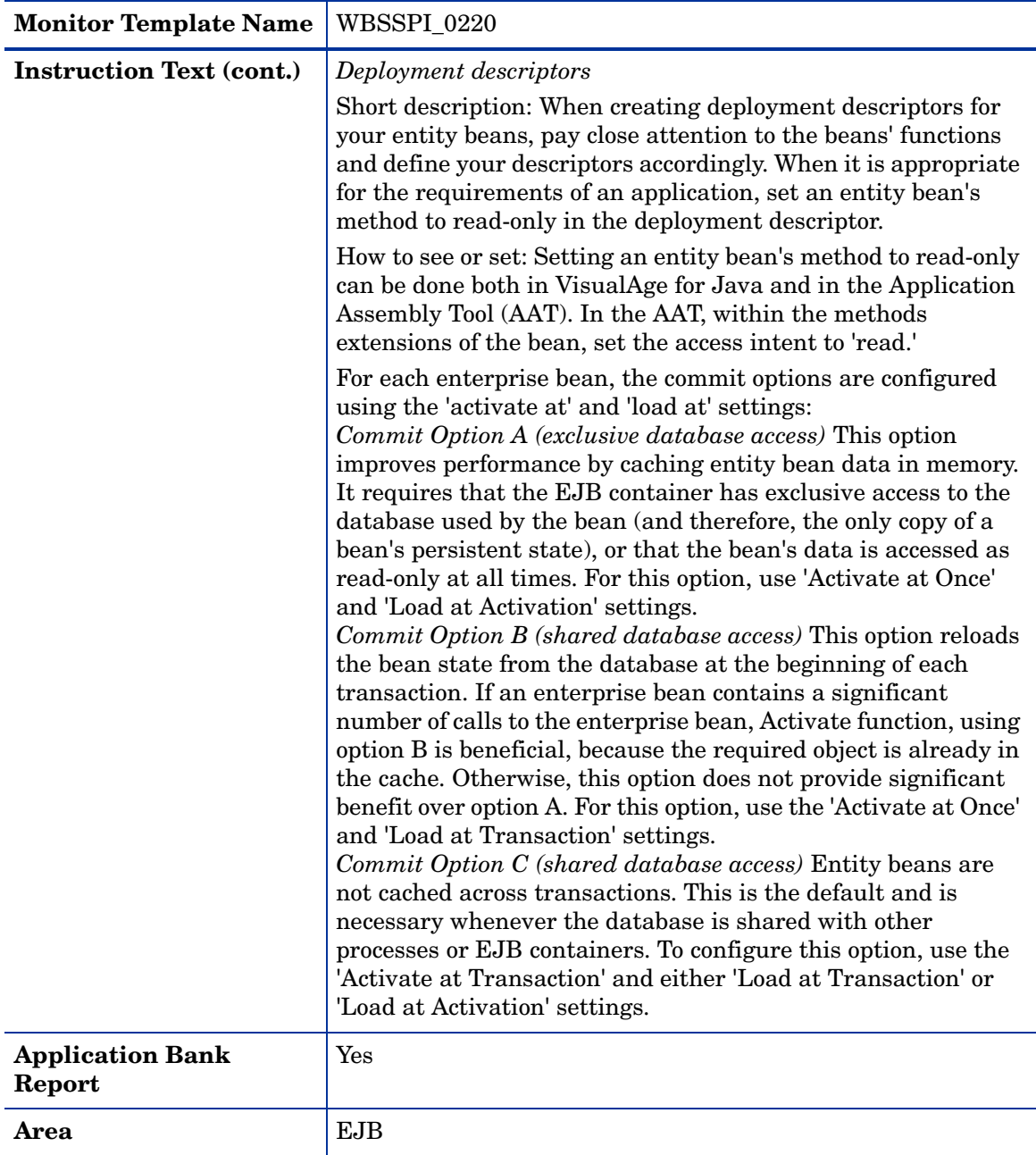

## <span id="page-30-0"></span>Metric I221\_EJBMethRespTime

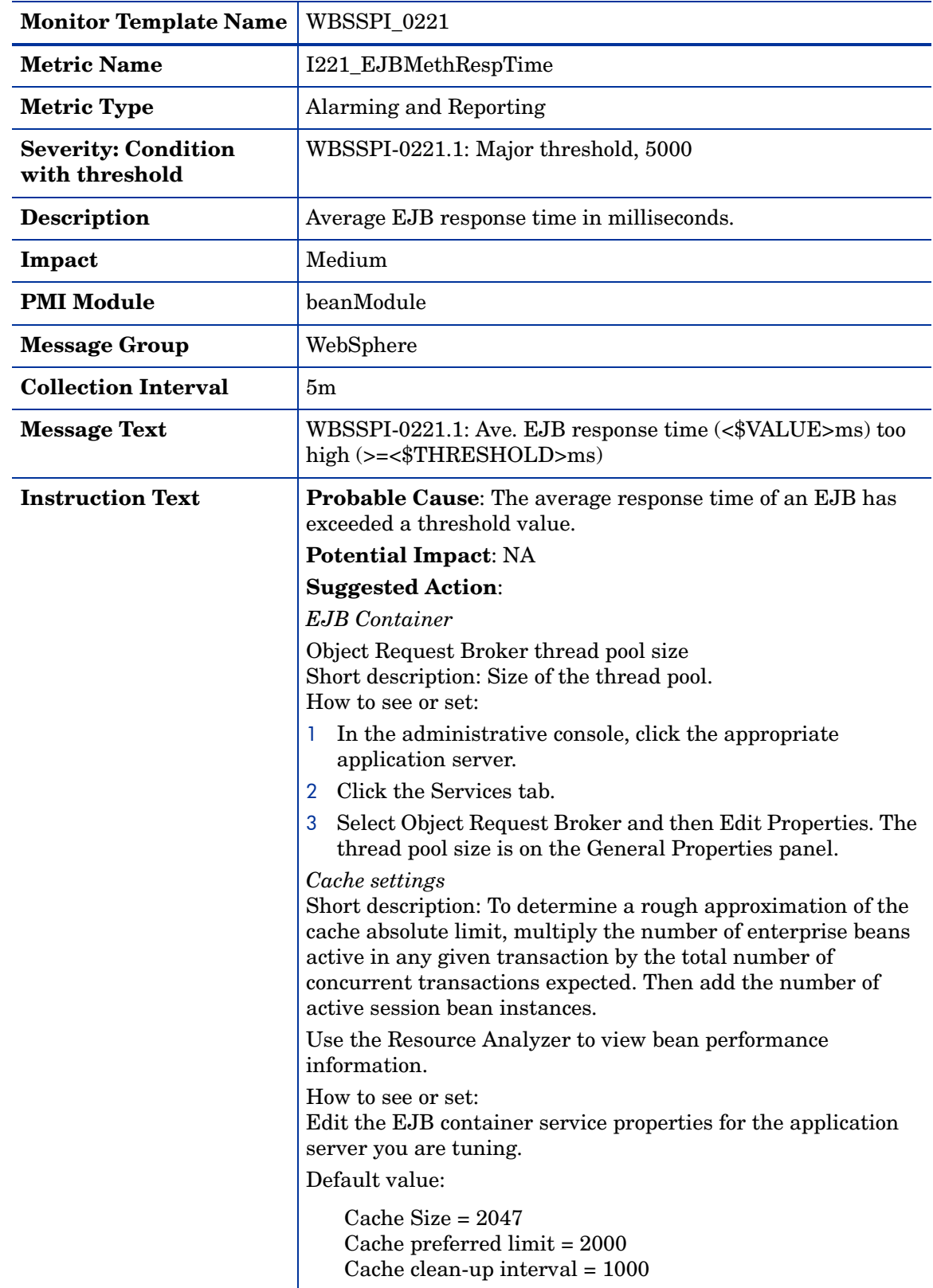

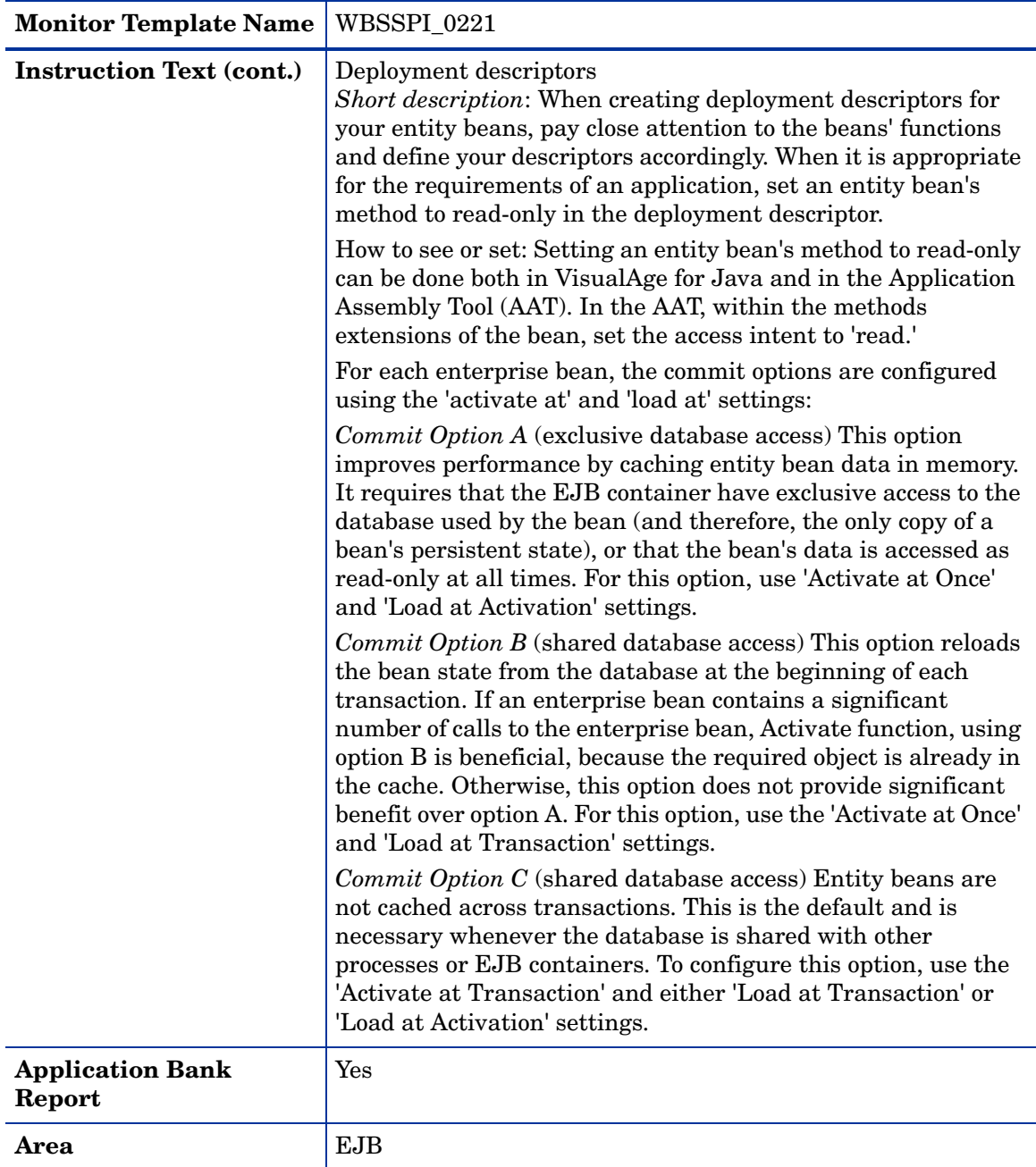

### <span id="page-32-0"></span>Metric I022\_EJBMethCallsRt

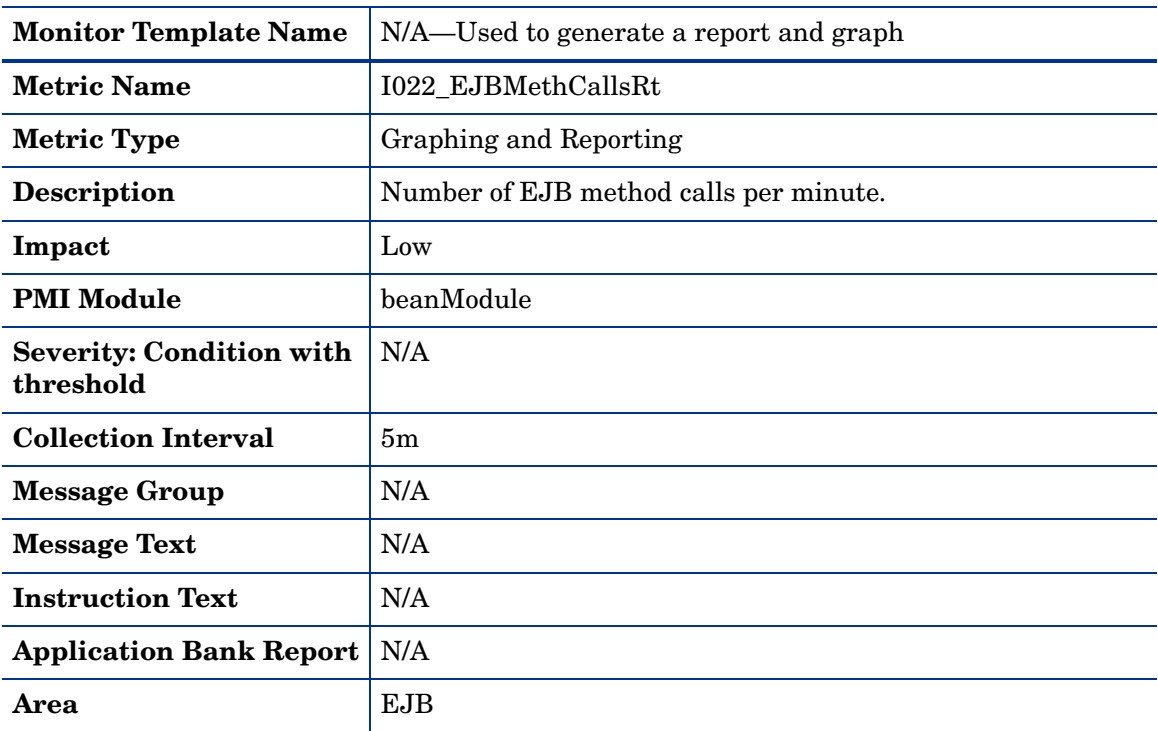

#### <span id="page-32-1"></span>Metric I222\_EJBMethodCallsRt

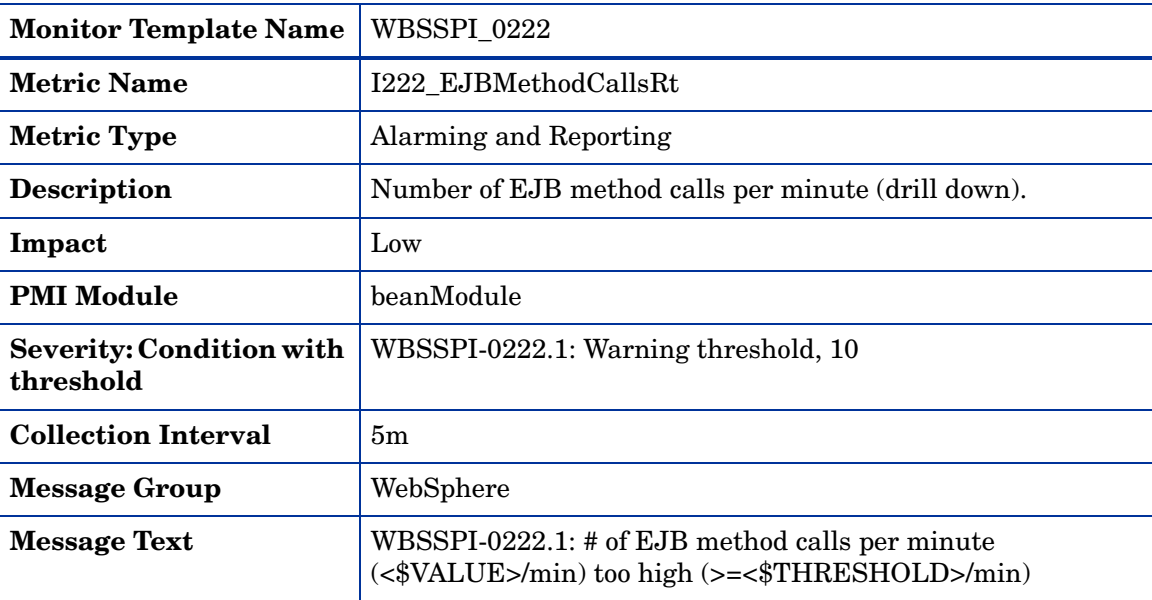

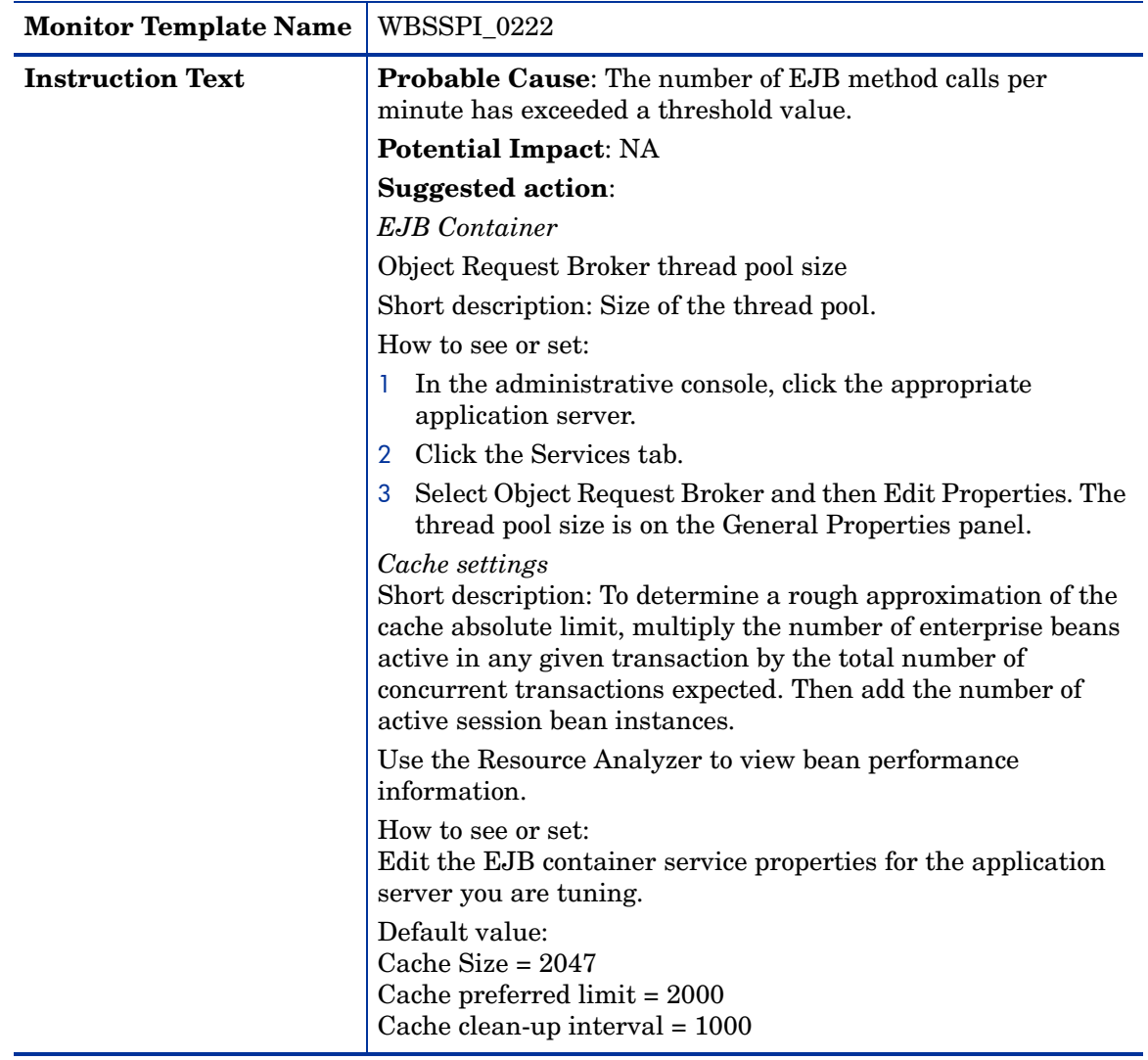

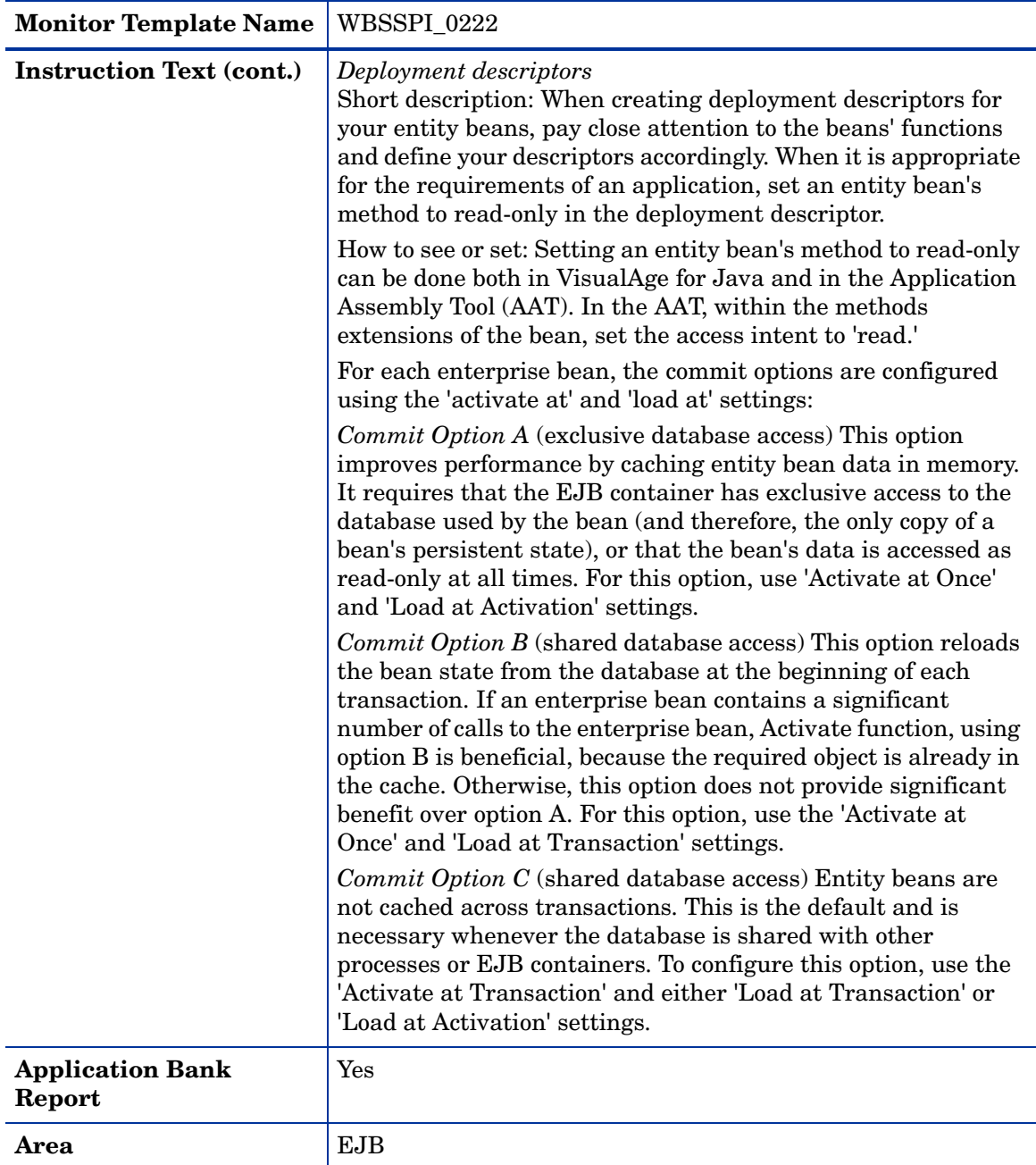

## <span id="page-35-0"></span>Metric I223\_EJBPoolSize

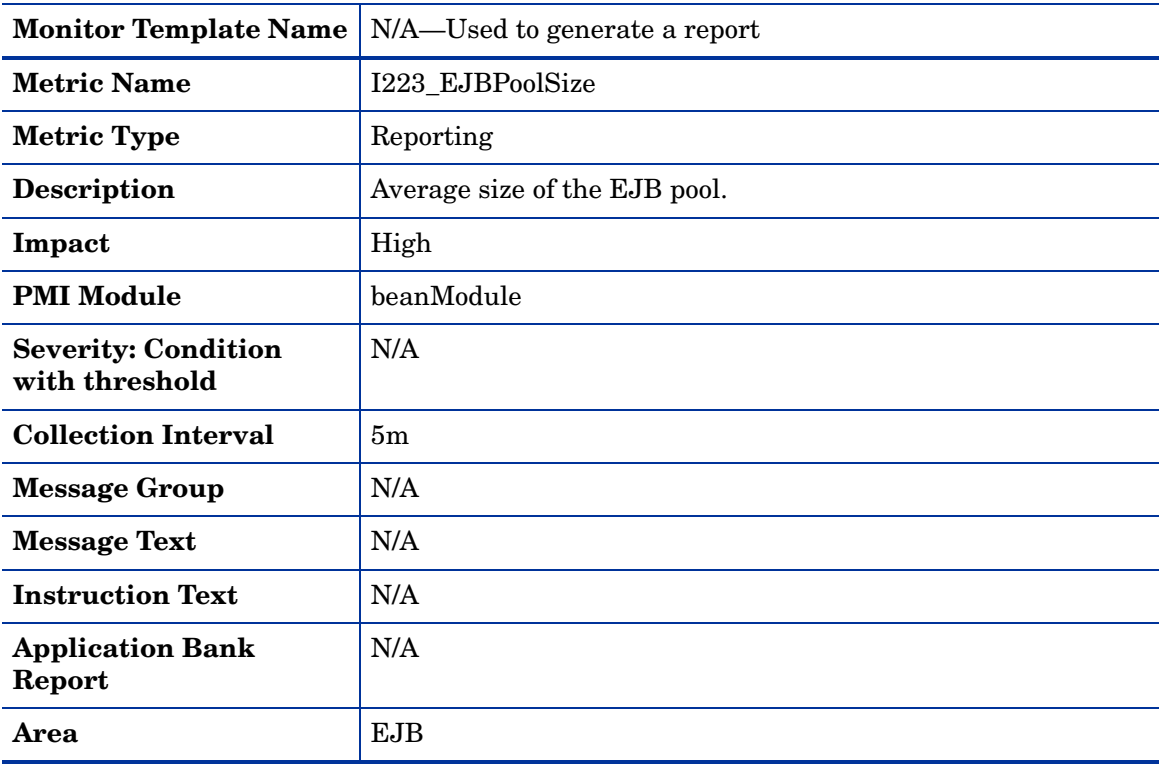

### <span id="page-35-1"></span>Metric I024\_EJBEntDatLdStRt

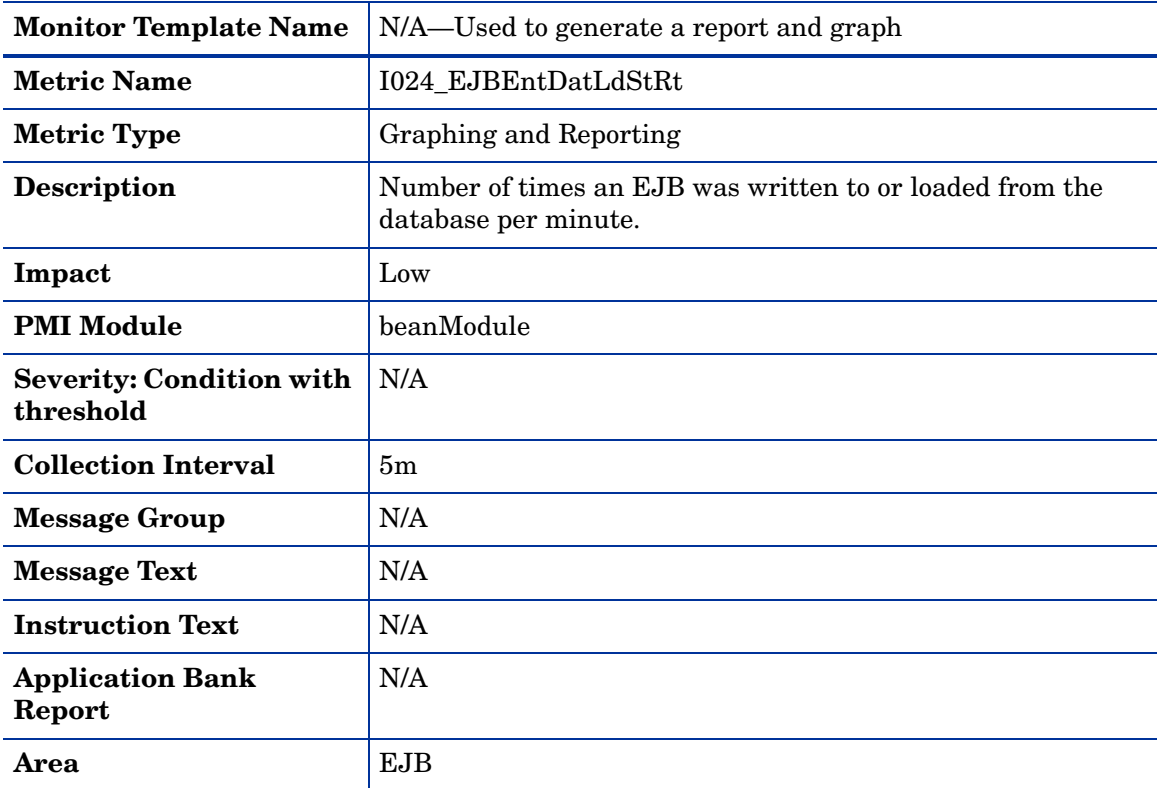
### Metric I224\_EJBEntDataLdStRt

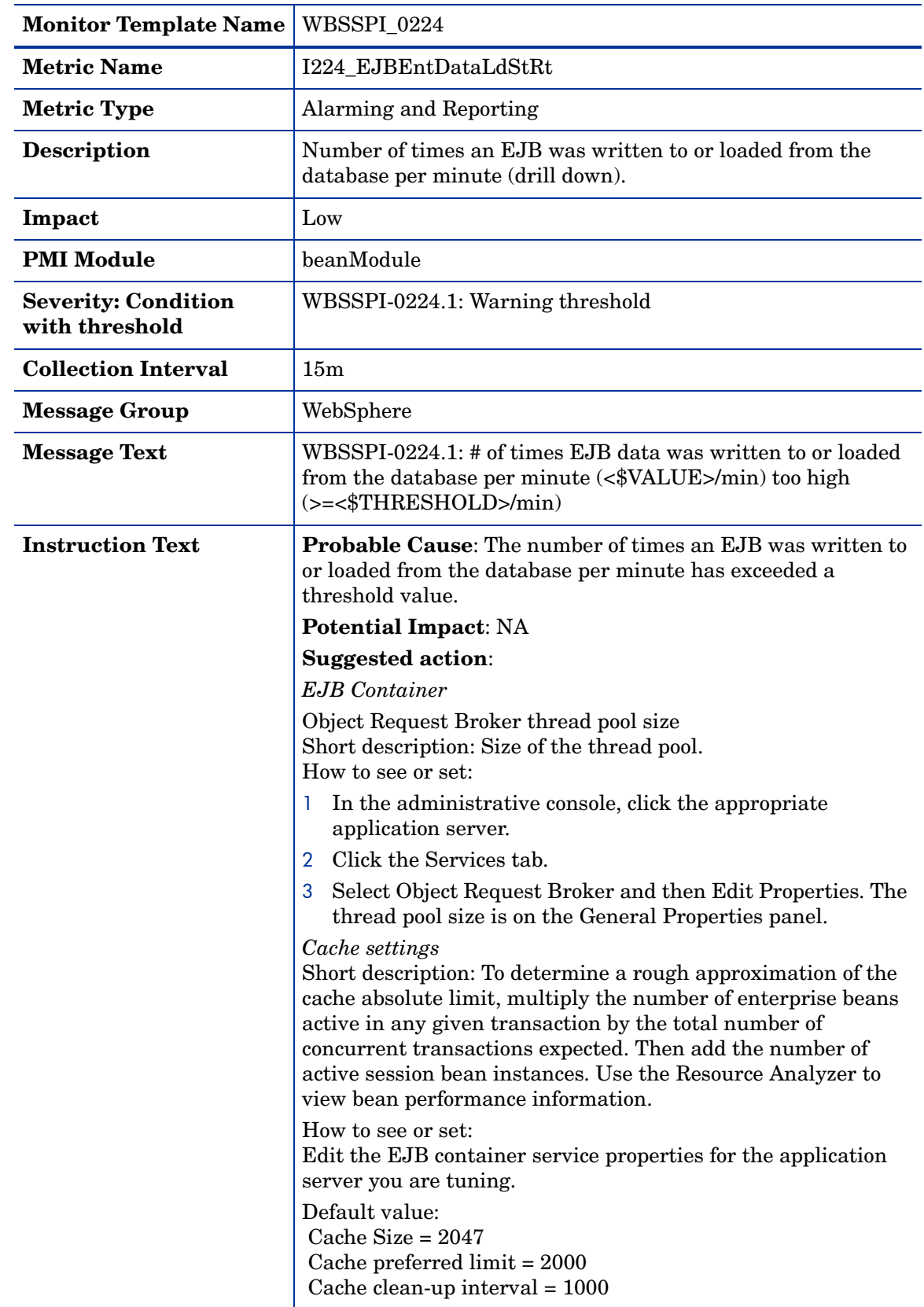

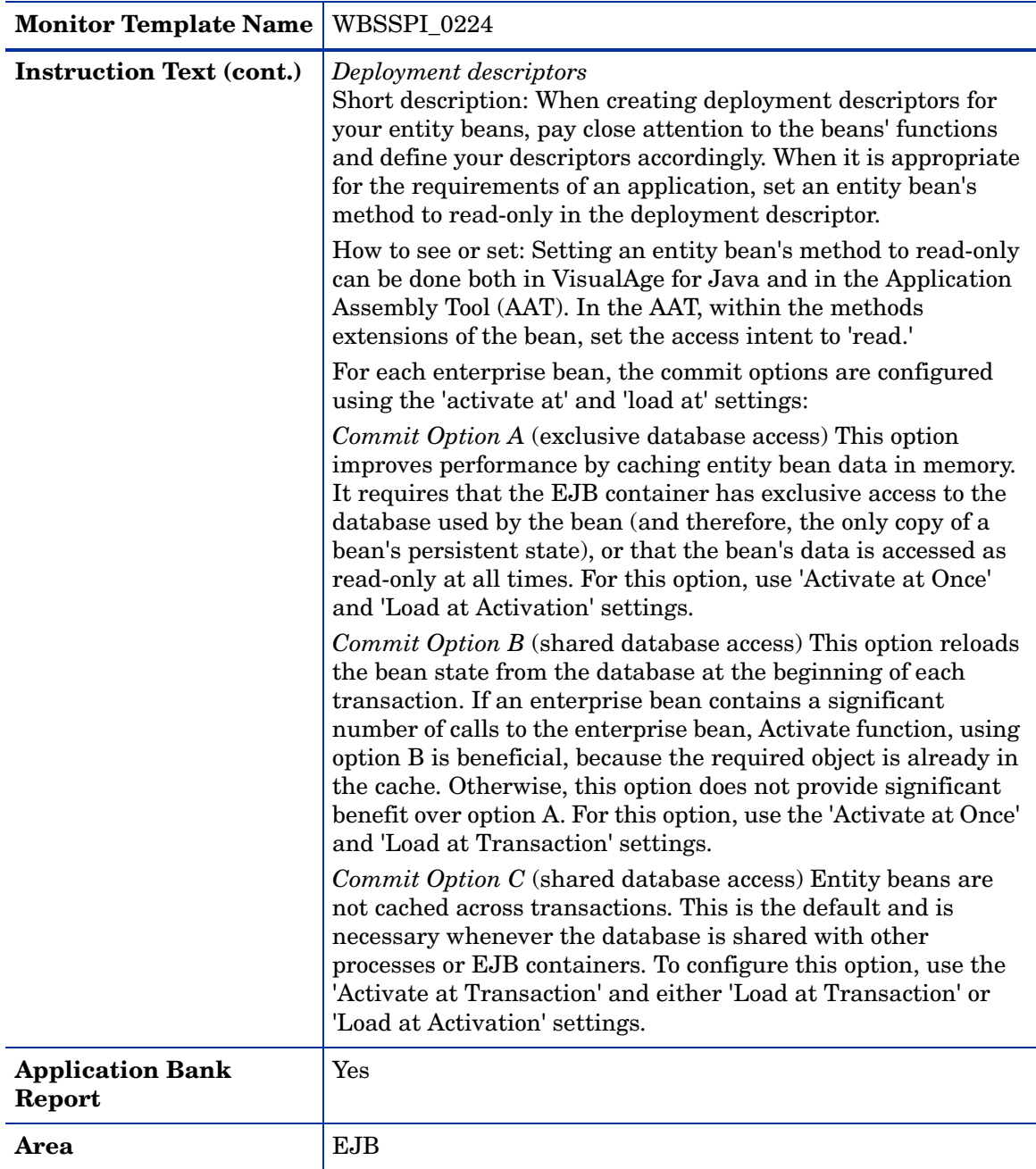

### Metric I025\_EJBPoolMissPct

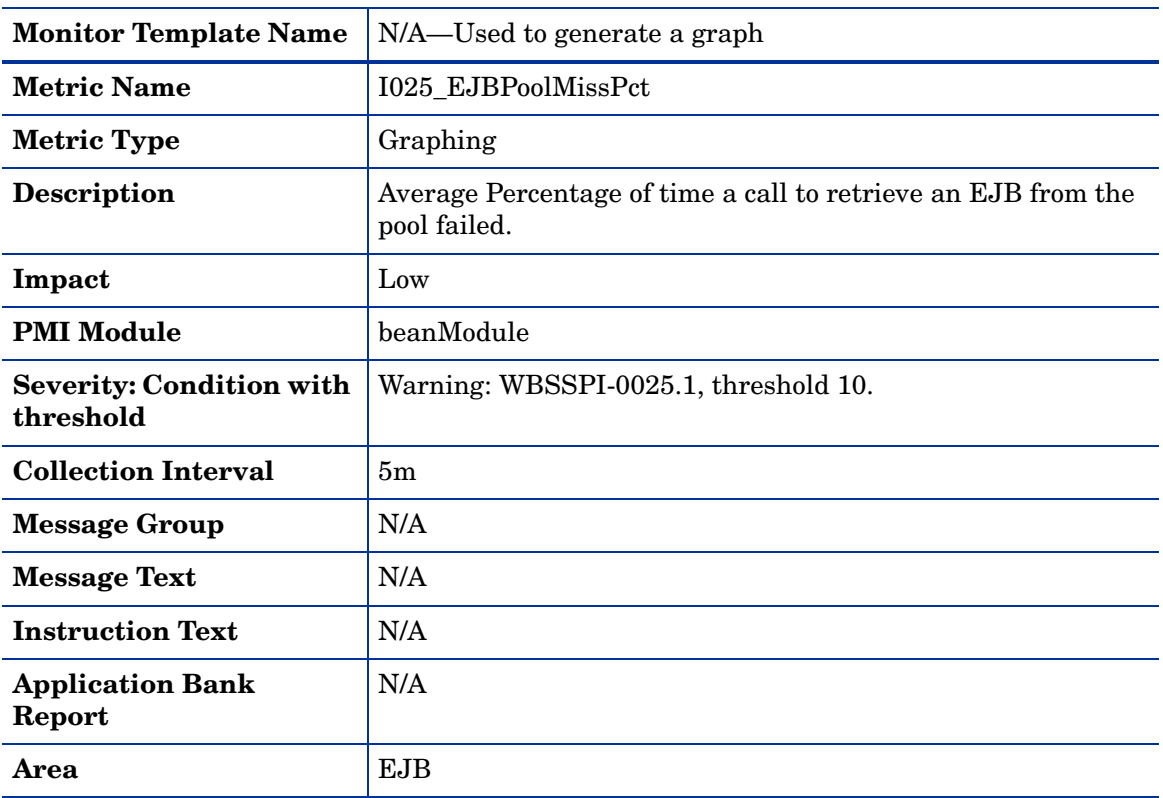

### Metric I225\_EJBPoolMissPct

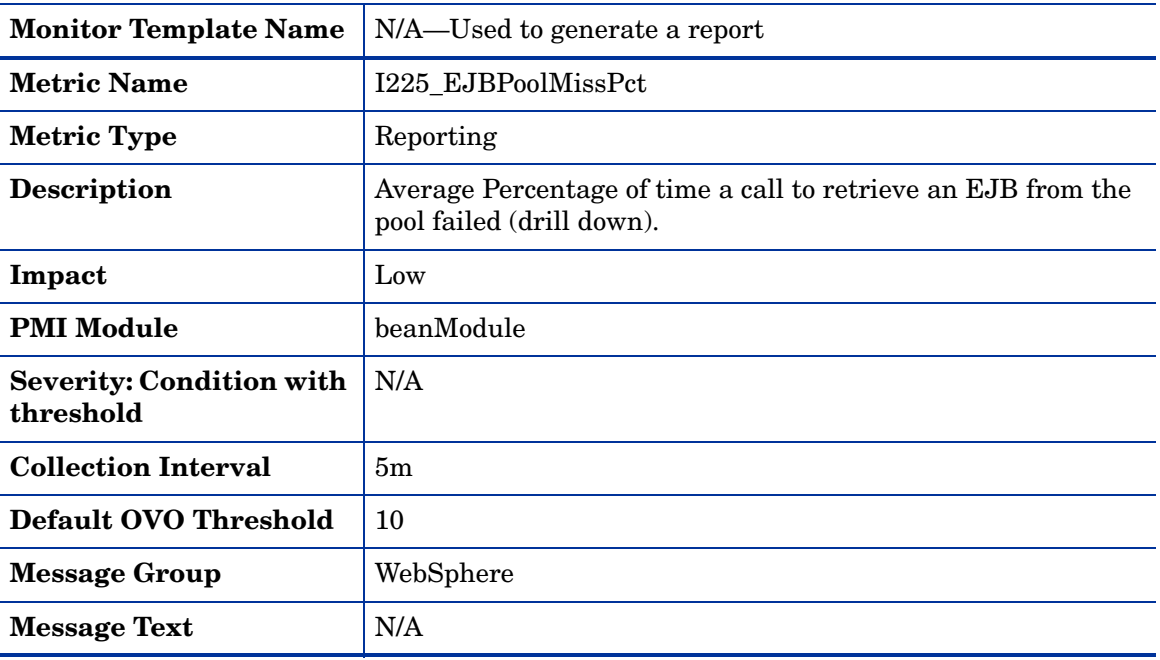

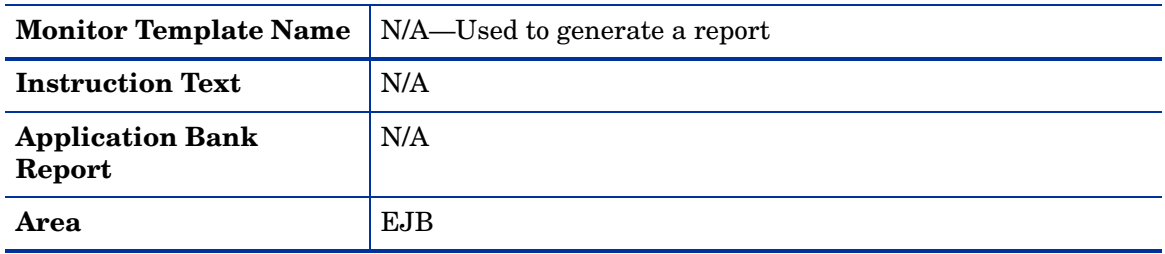

## Metric I026\_EJBConcLives

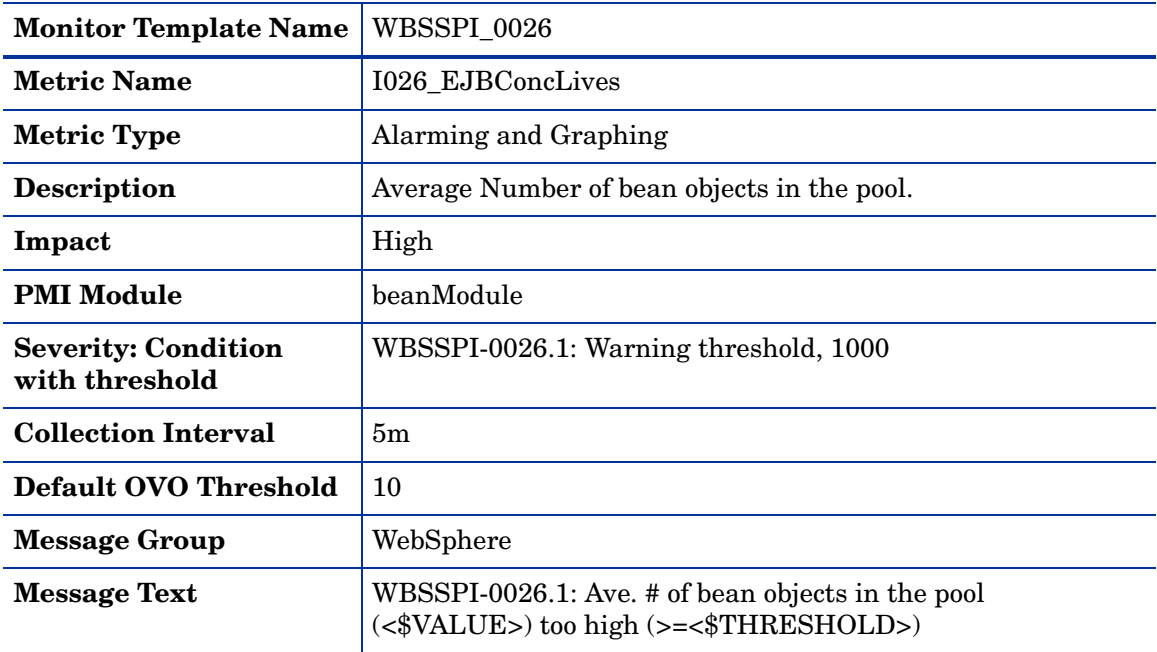

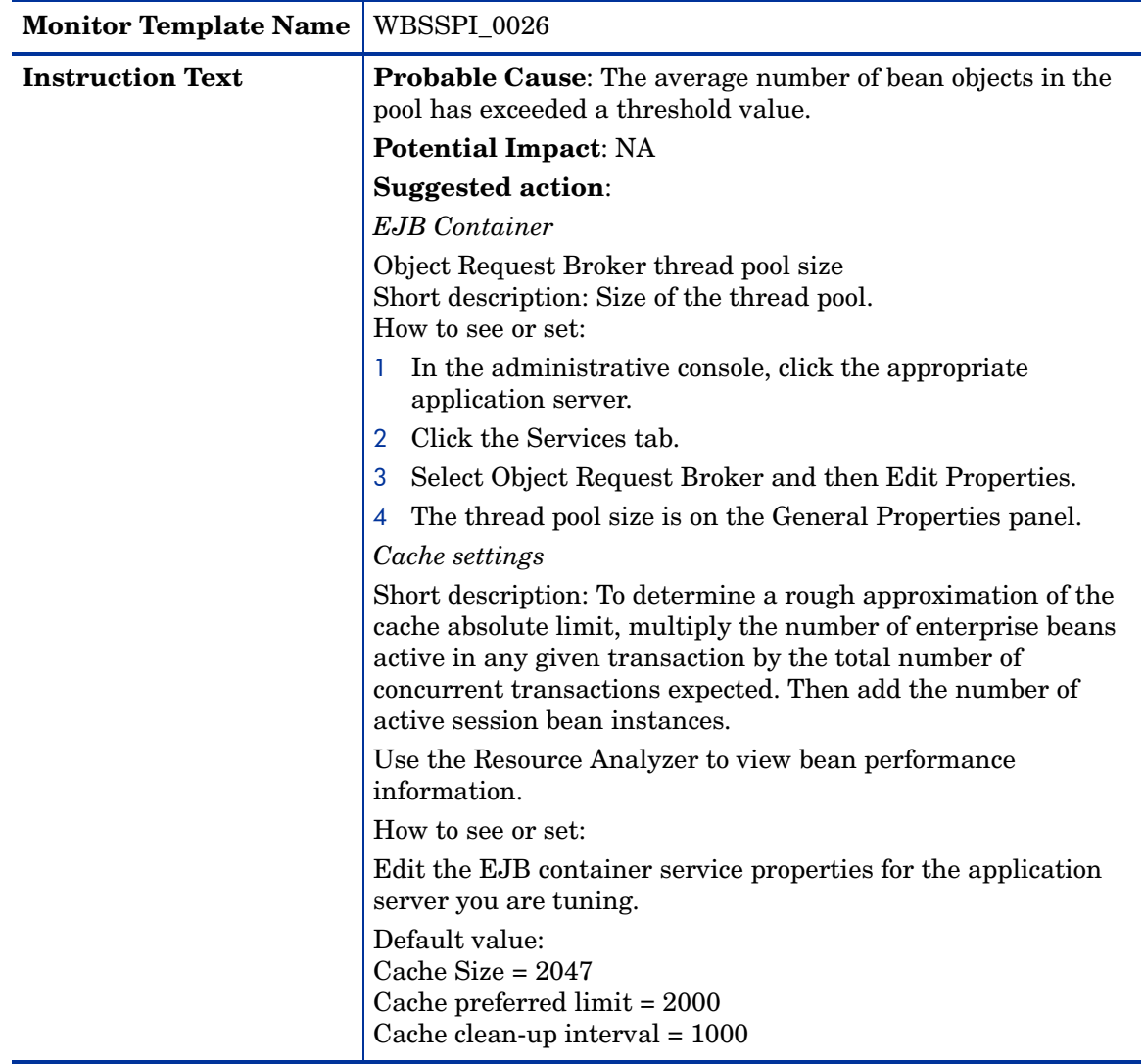

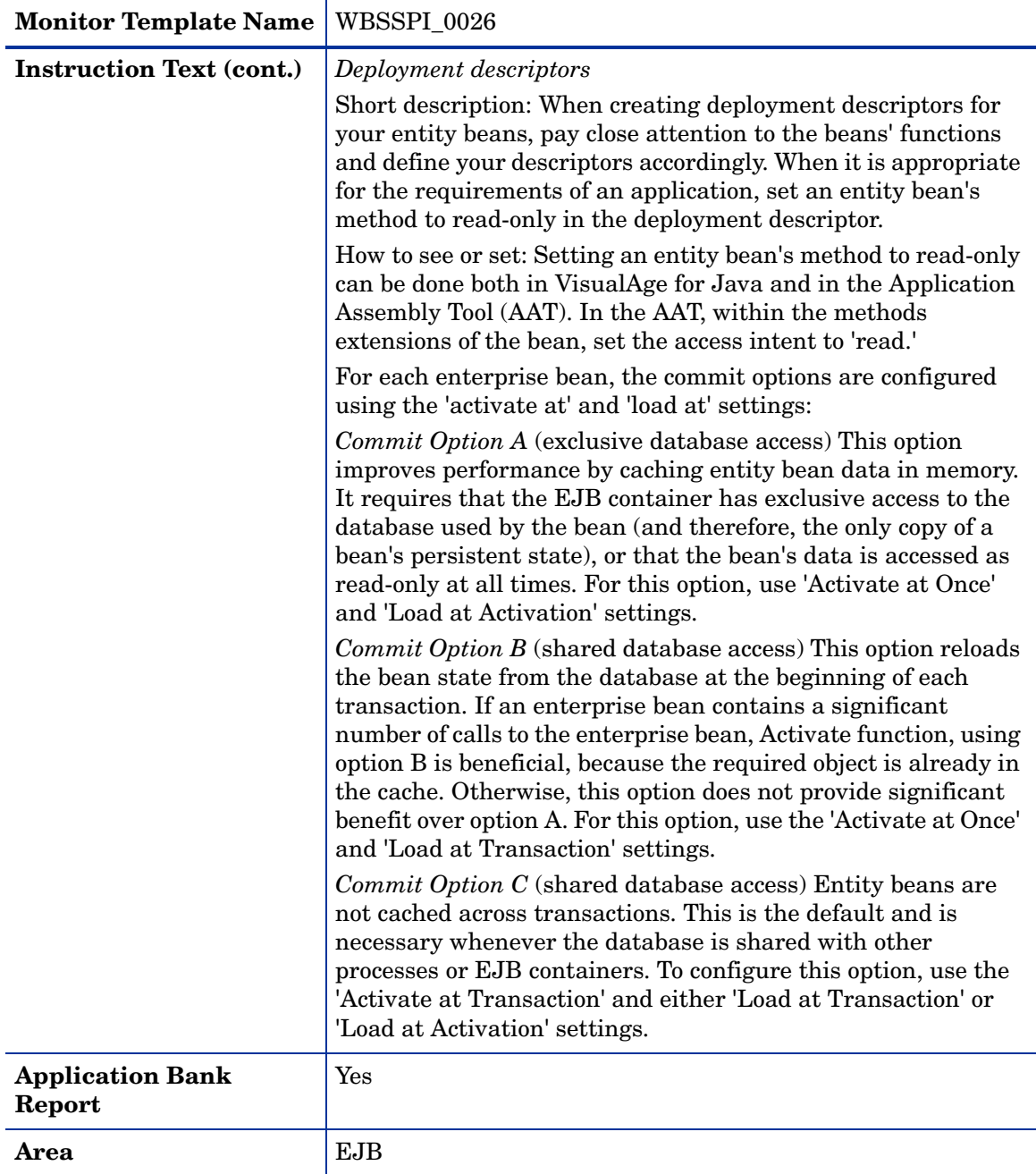

### Metric I040\_ServSessAveLife

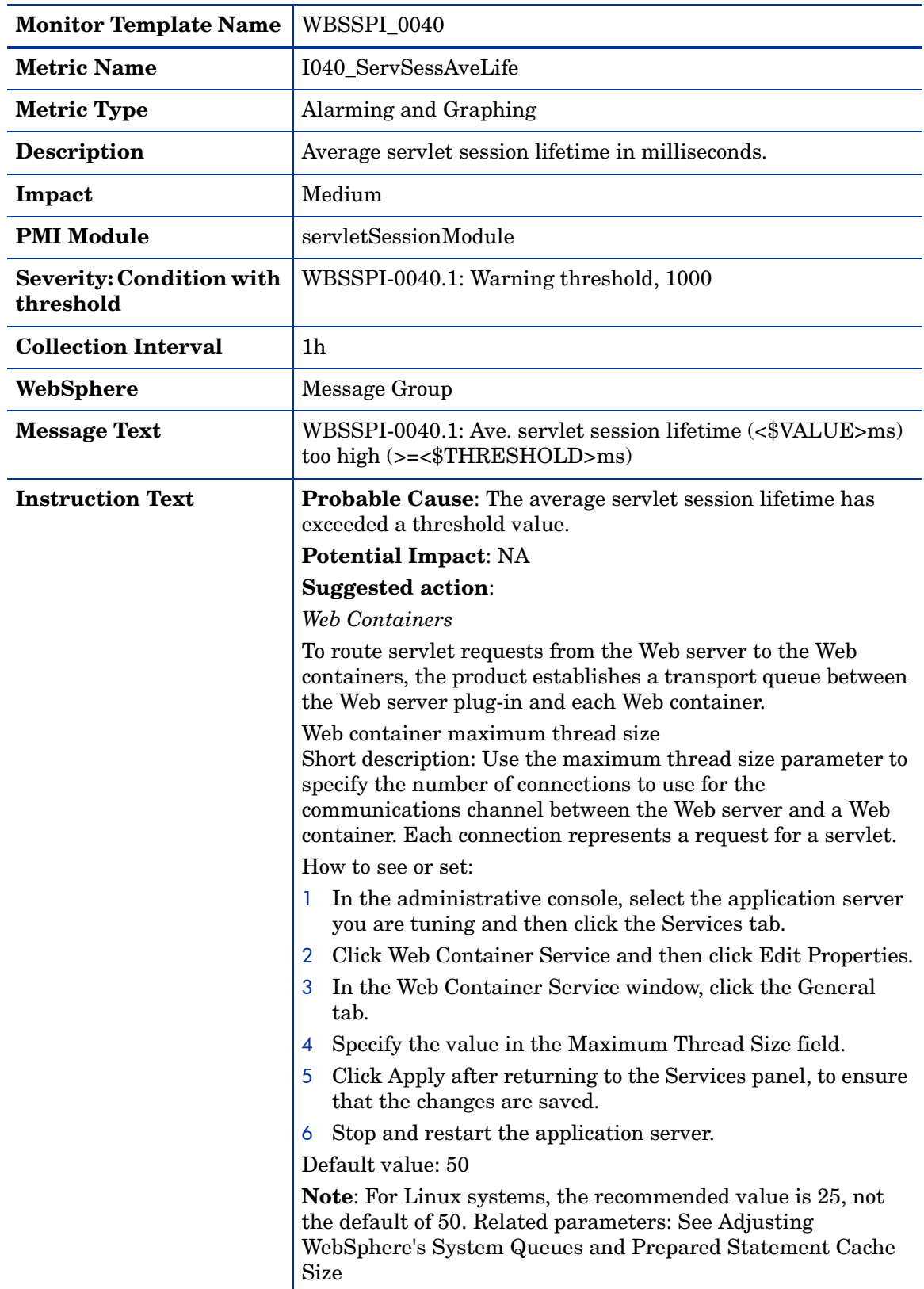

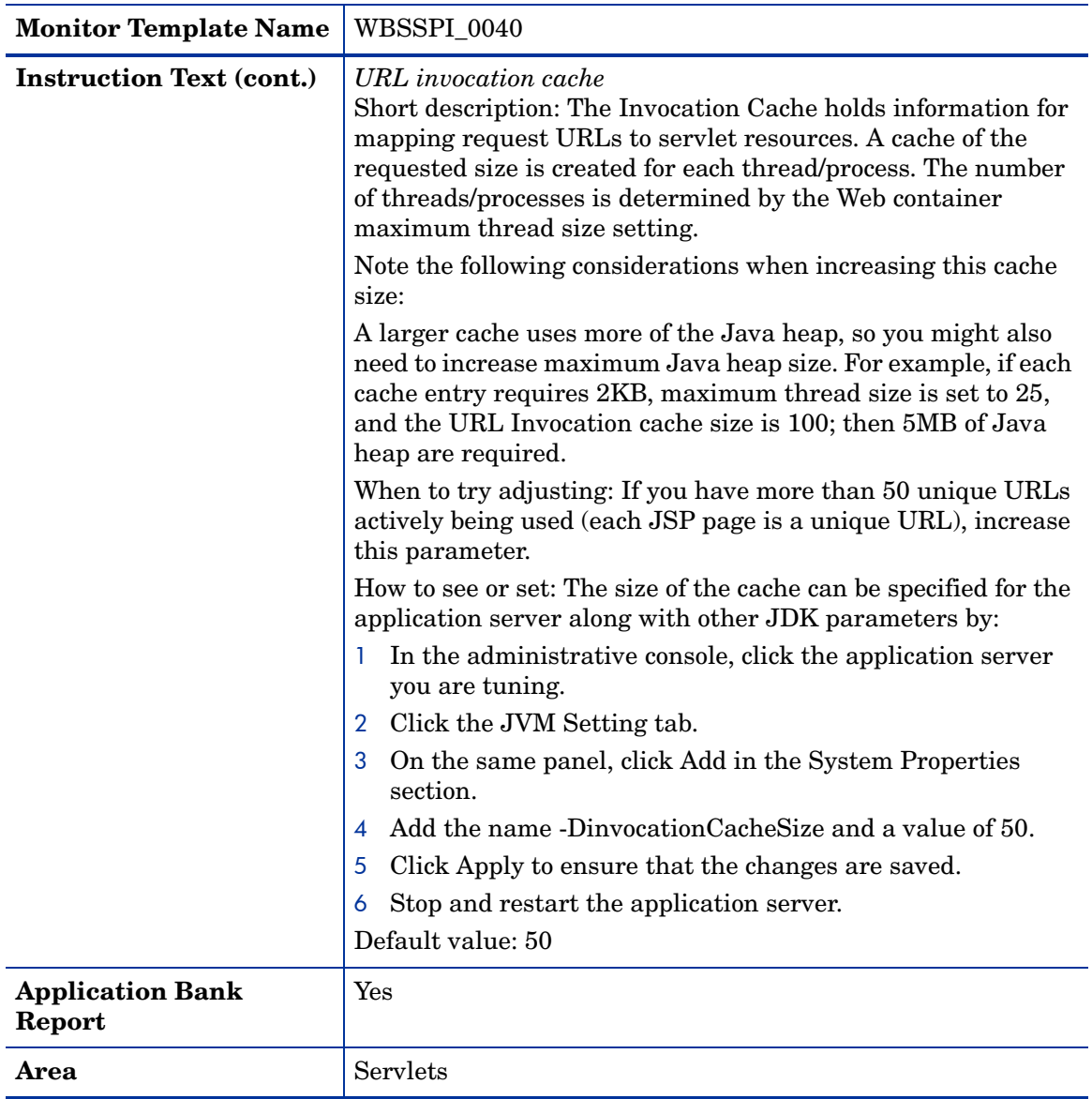

### Metric I041\_ServSessActSess

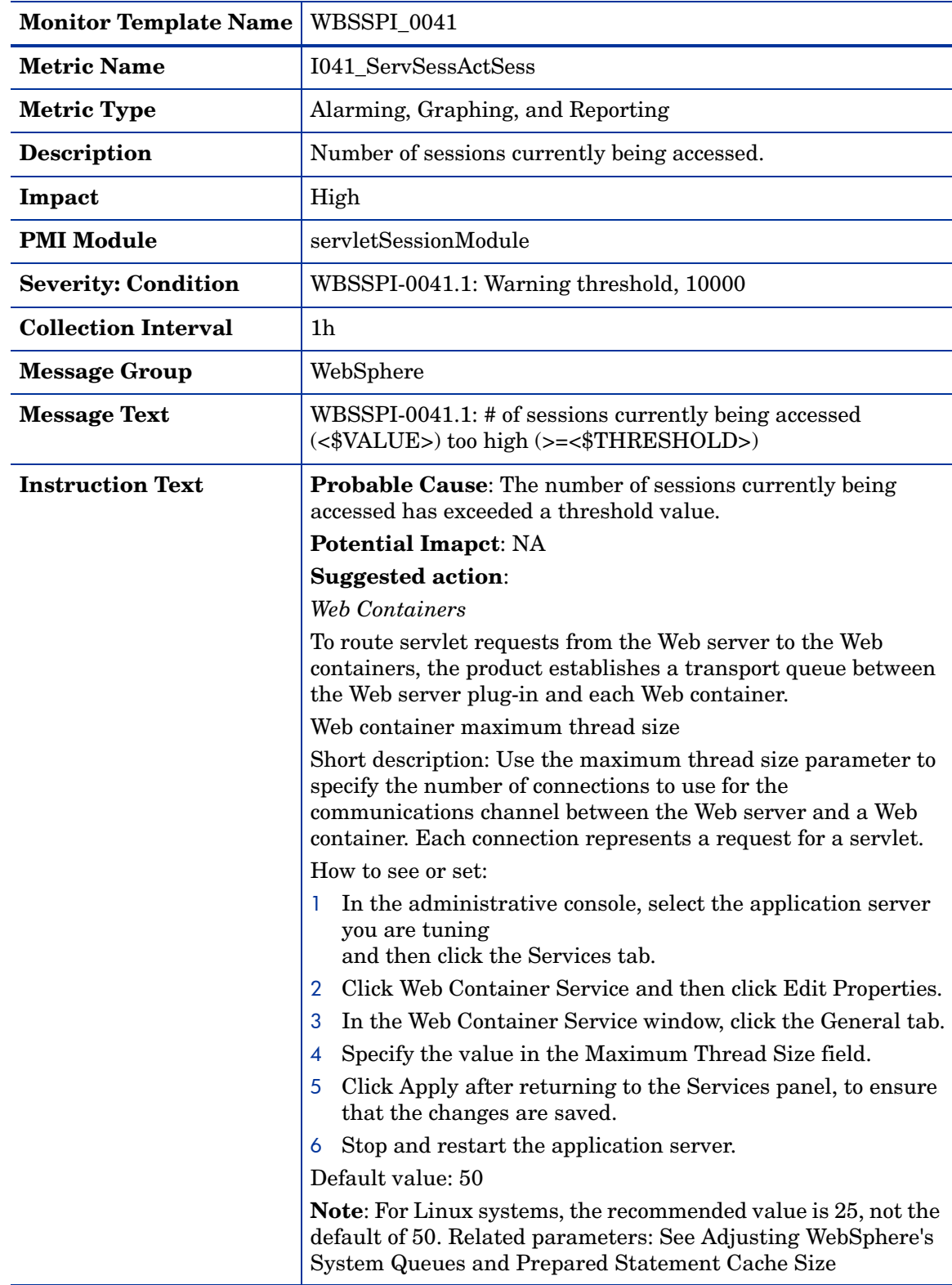

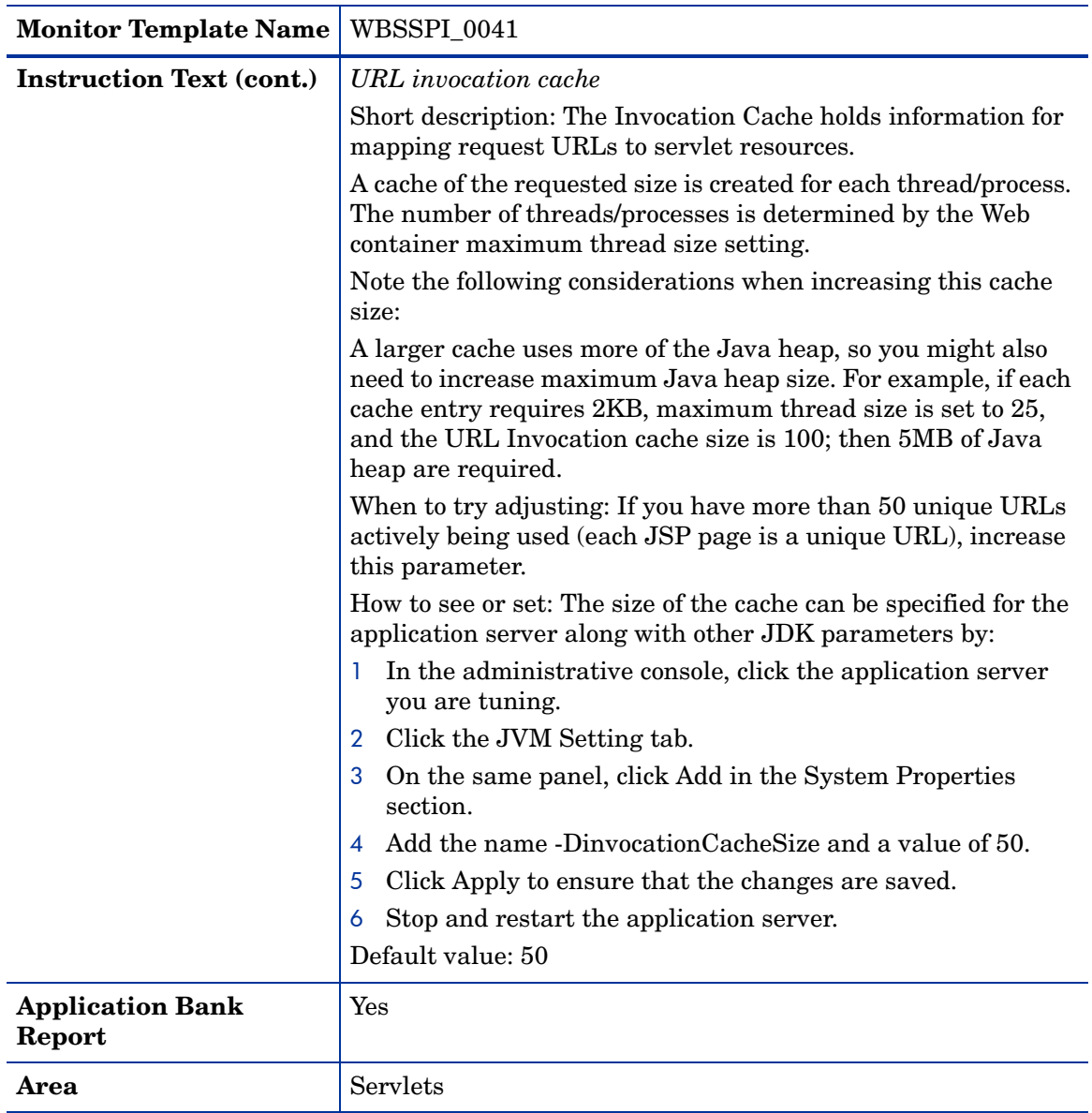

#### Metric I042\_ServInvSessRt

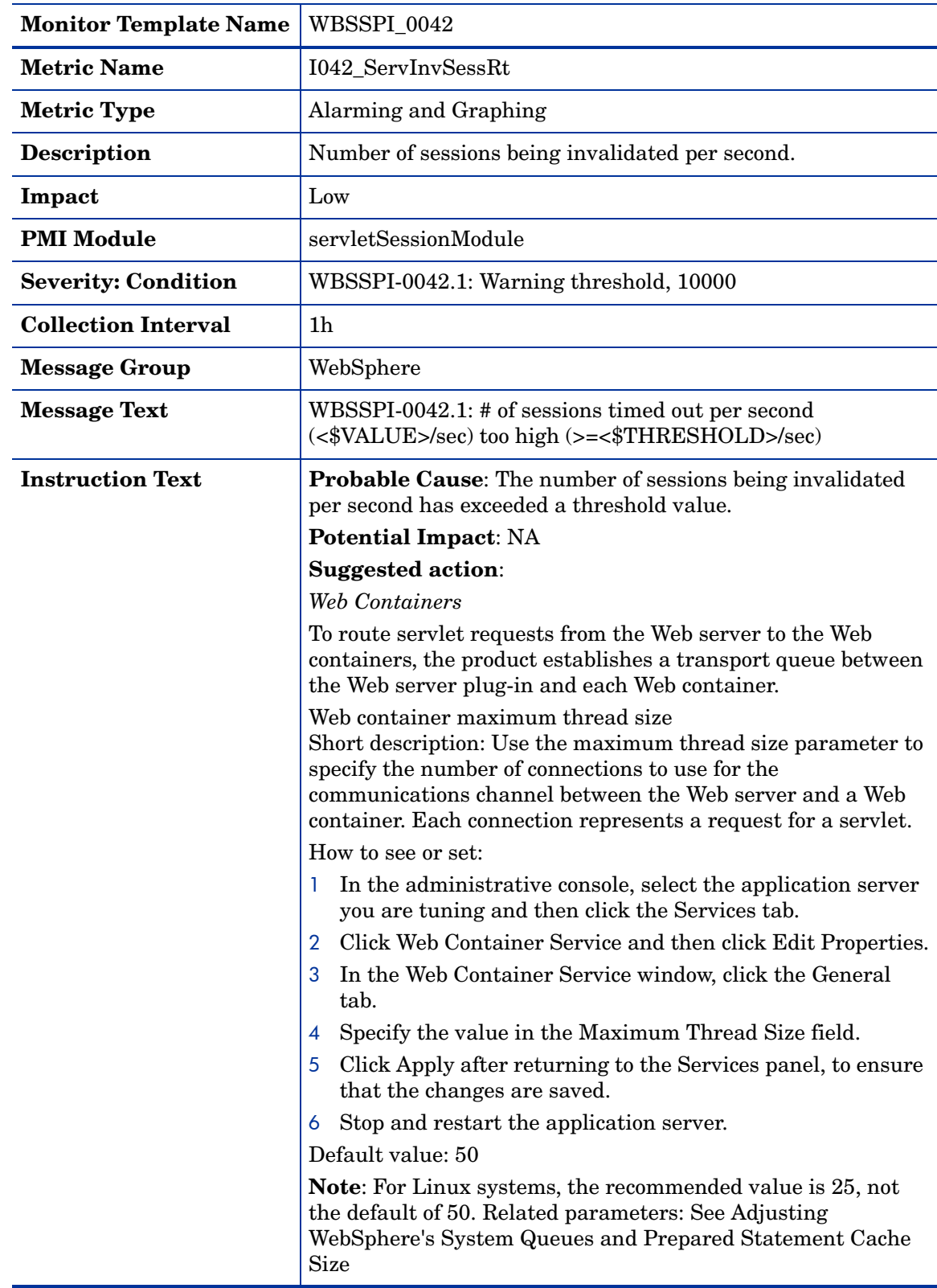

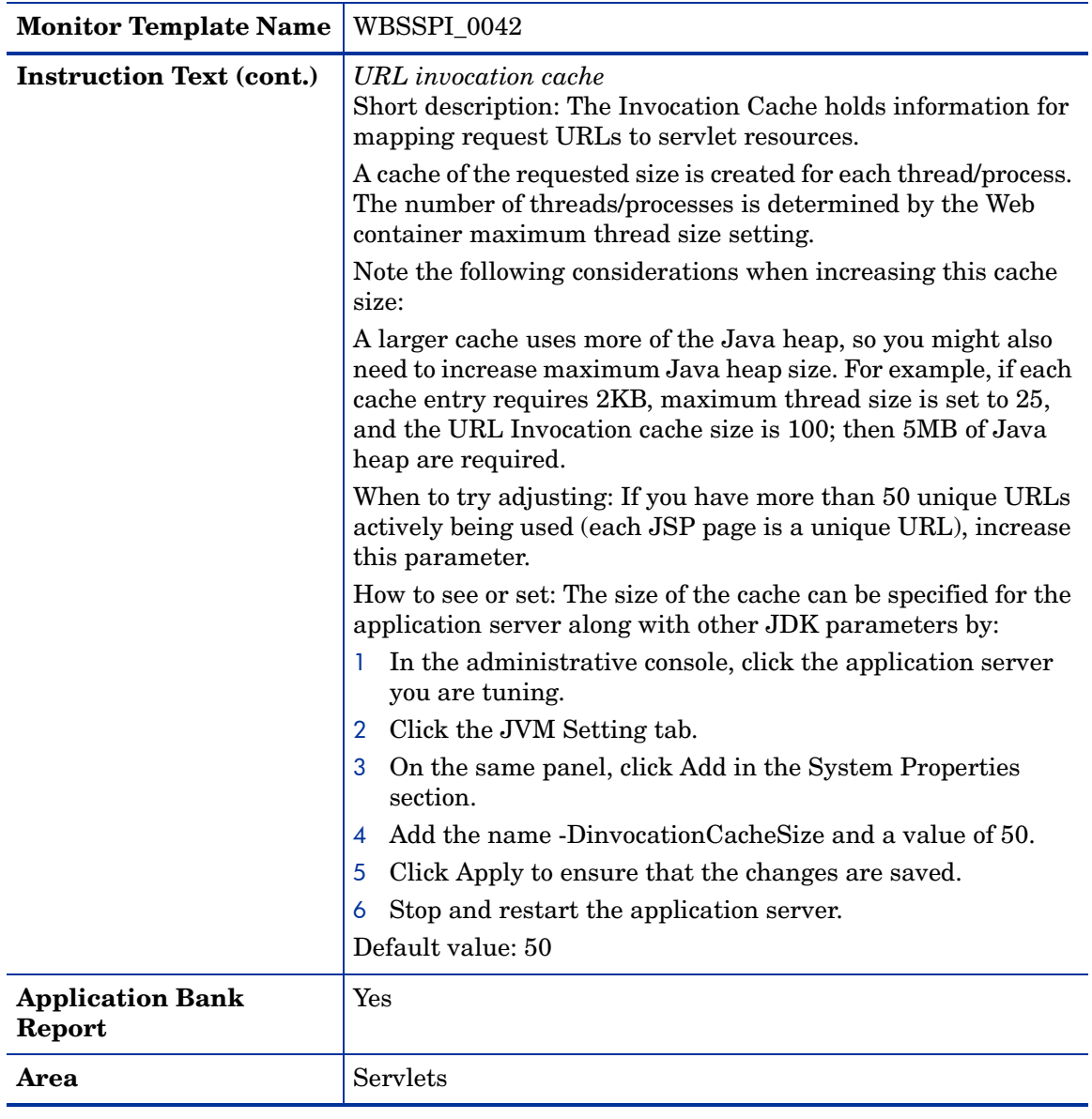

### Metric I045\_WebAppServReqRt

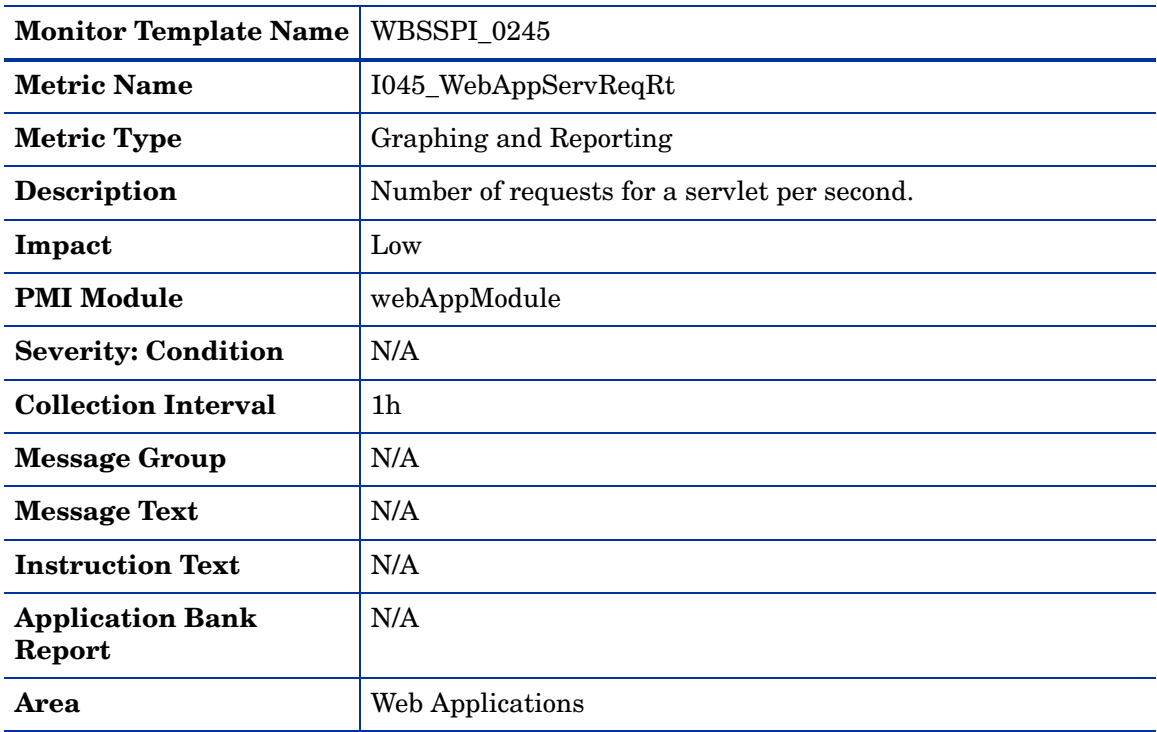

### Metric I245\_WebAppServletReqRt

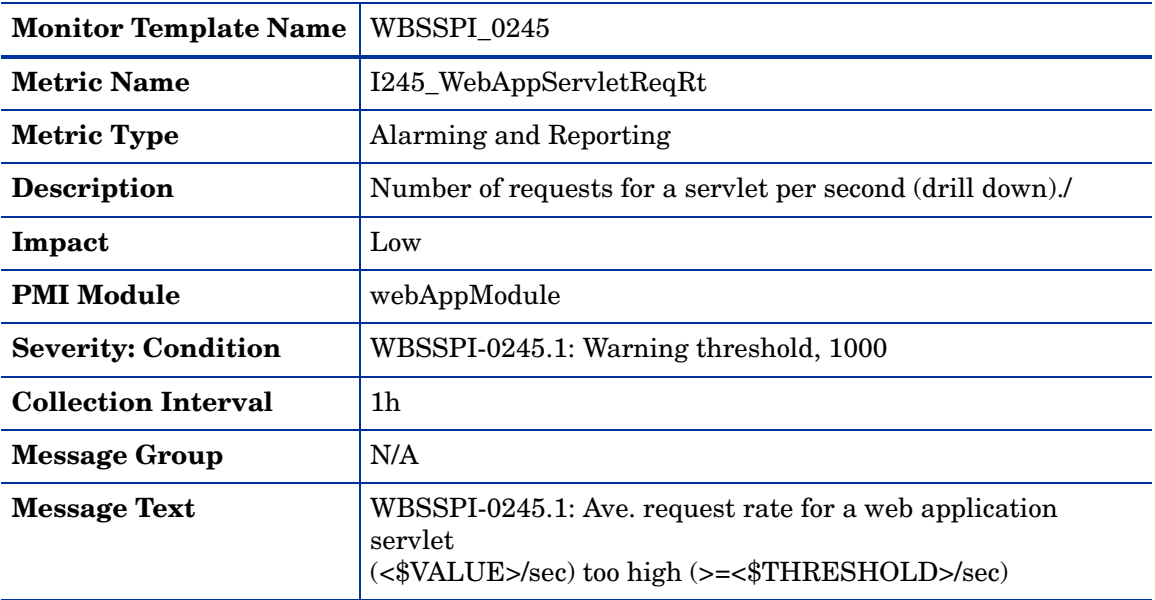

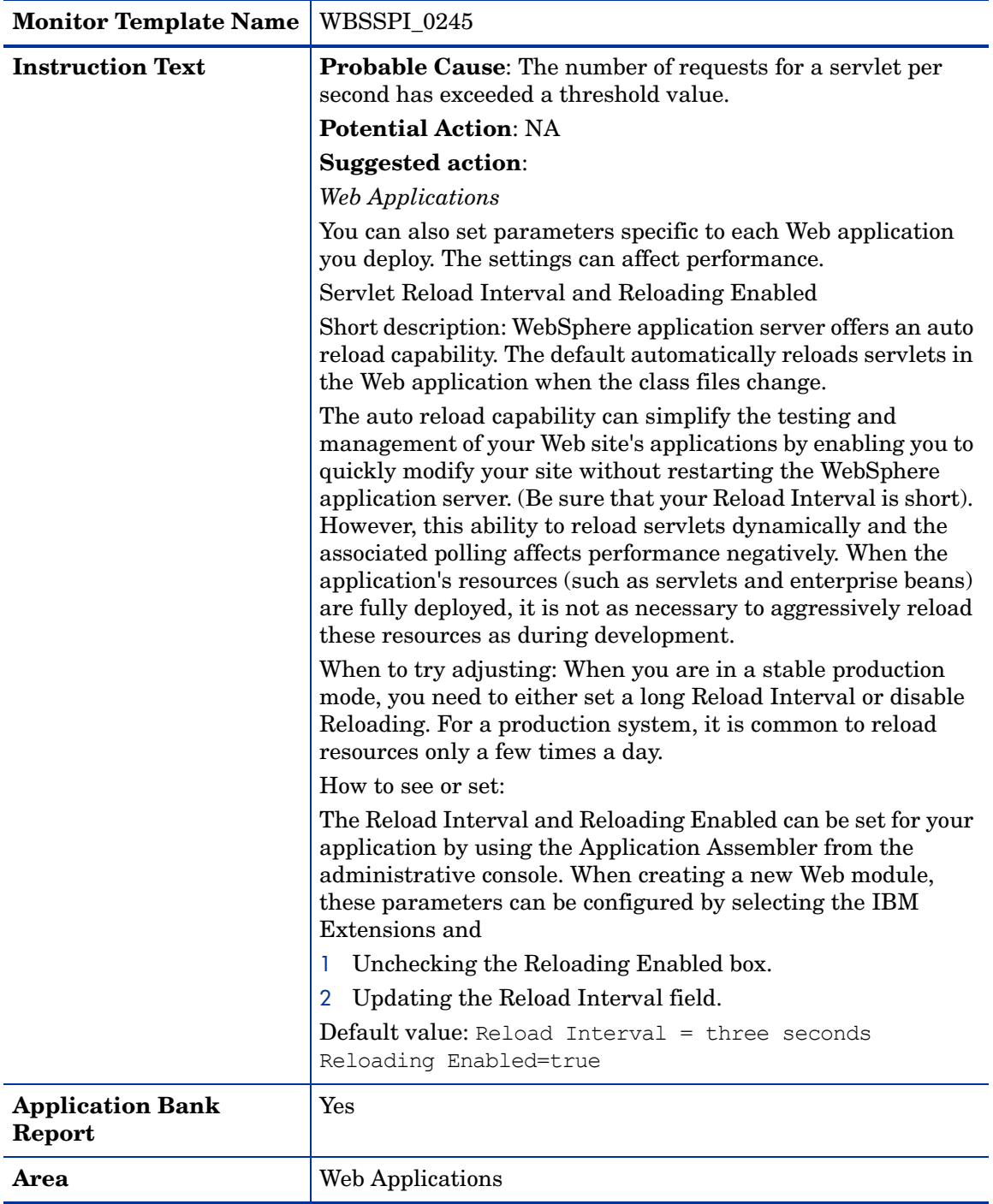

## Metric I246\_WebAppServletRespTime

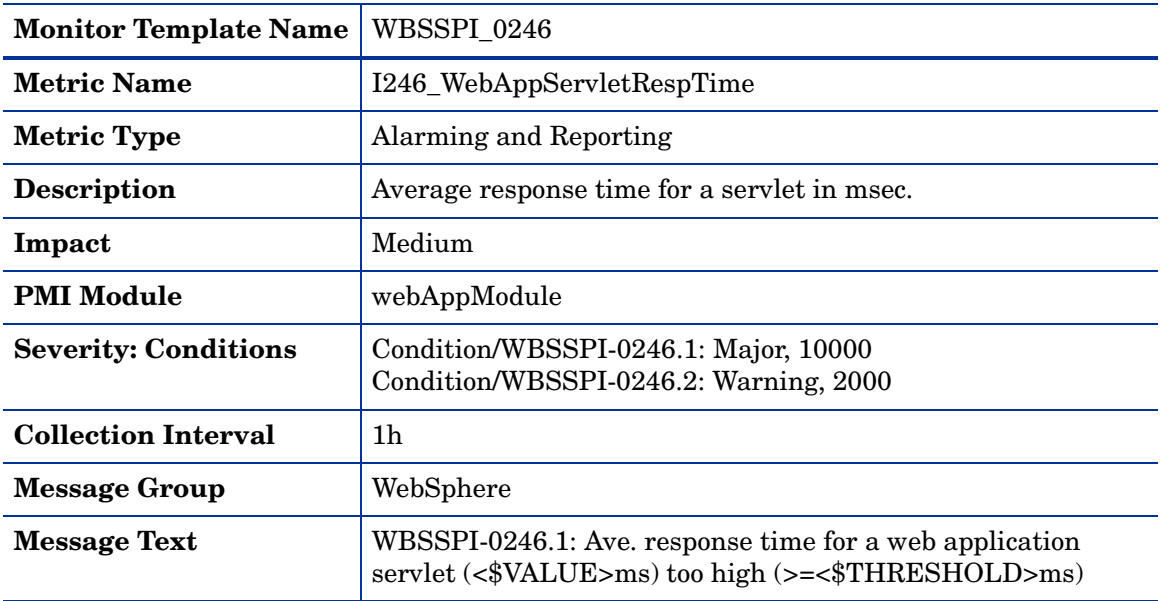

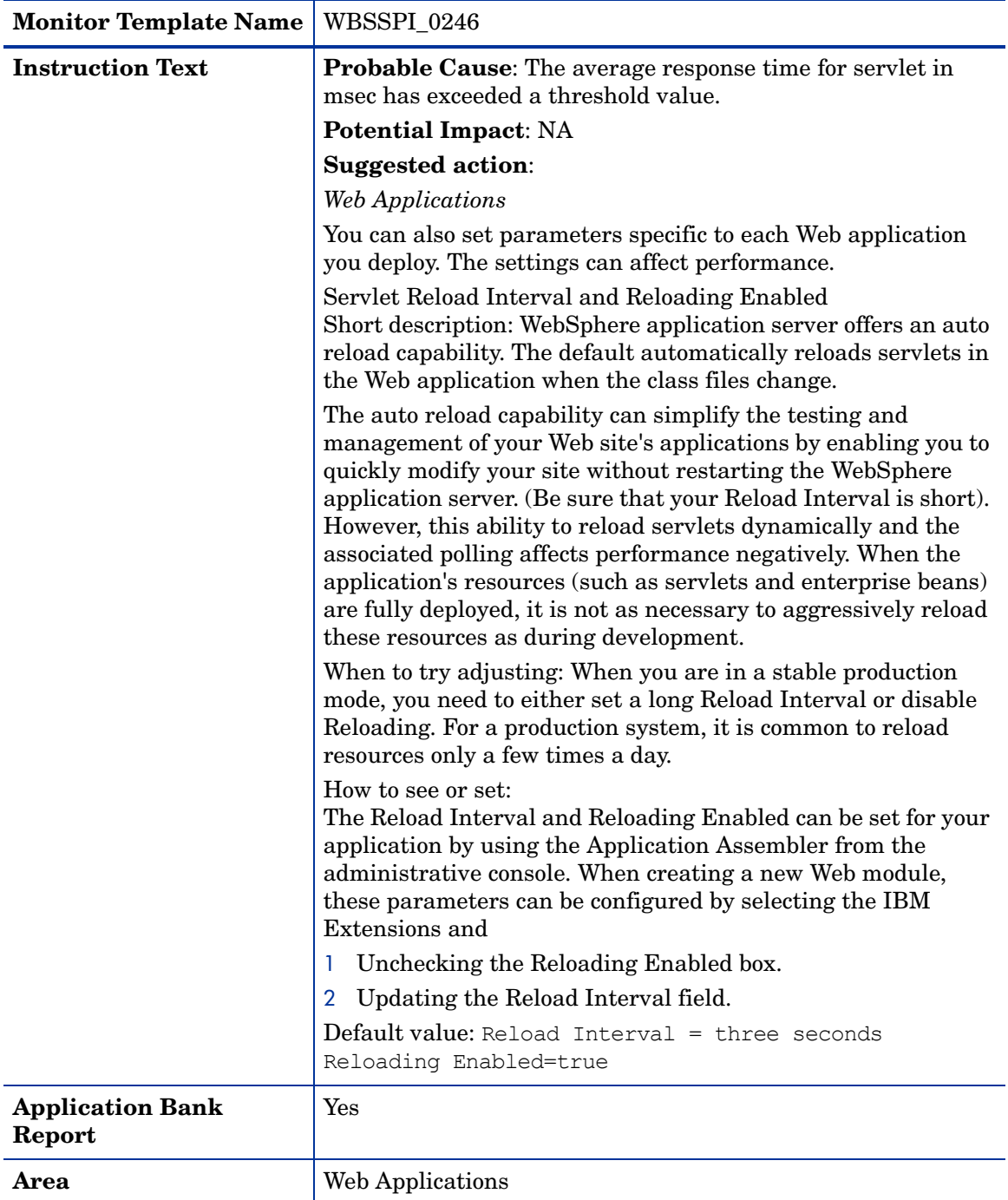

### Metric I047\_WebAppServErrRt

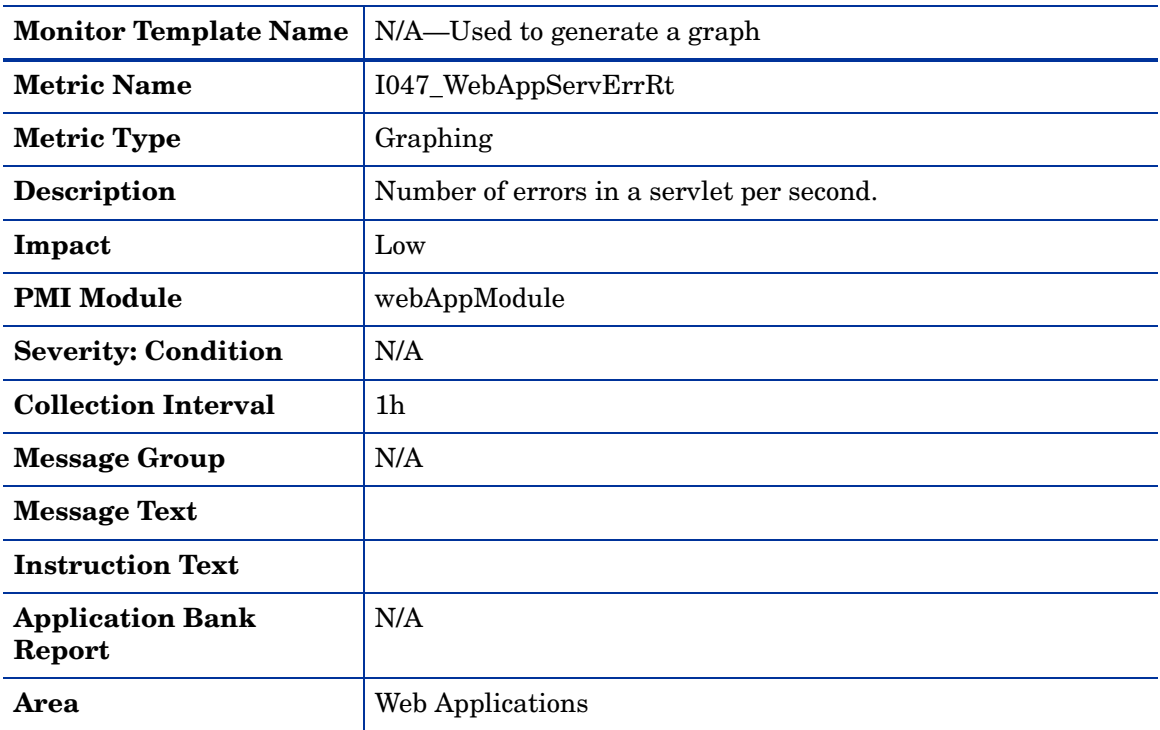

### Metric I247\_WebAppServletErrorRt

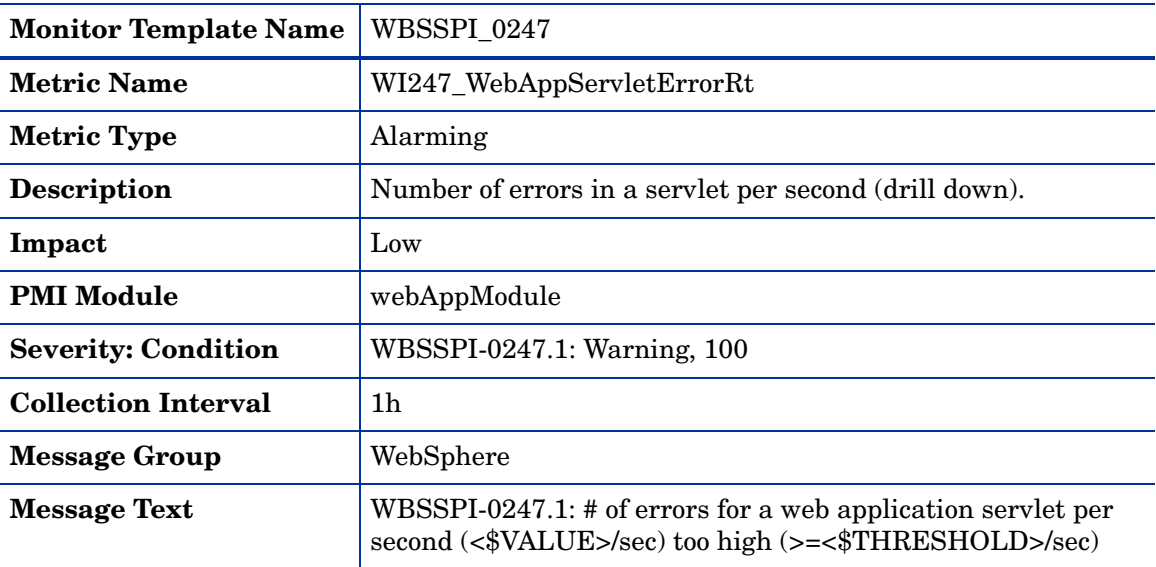

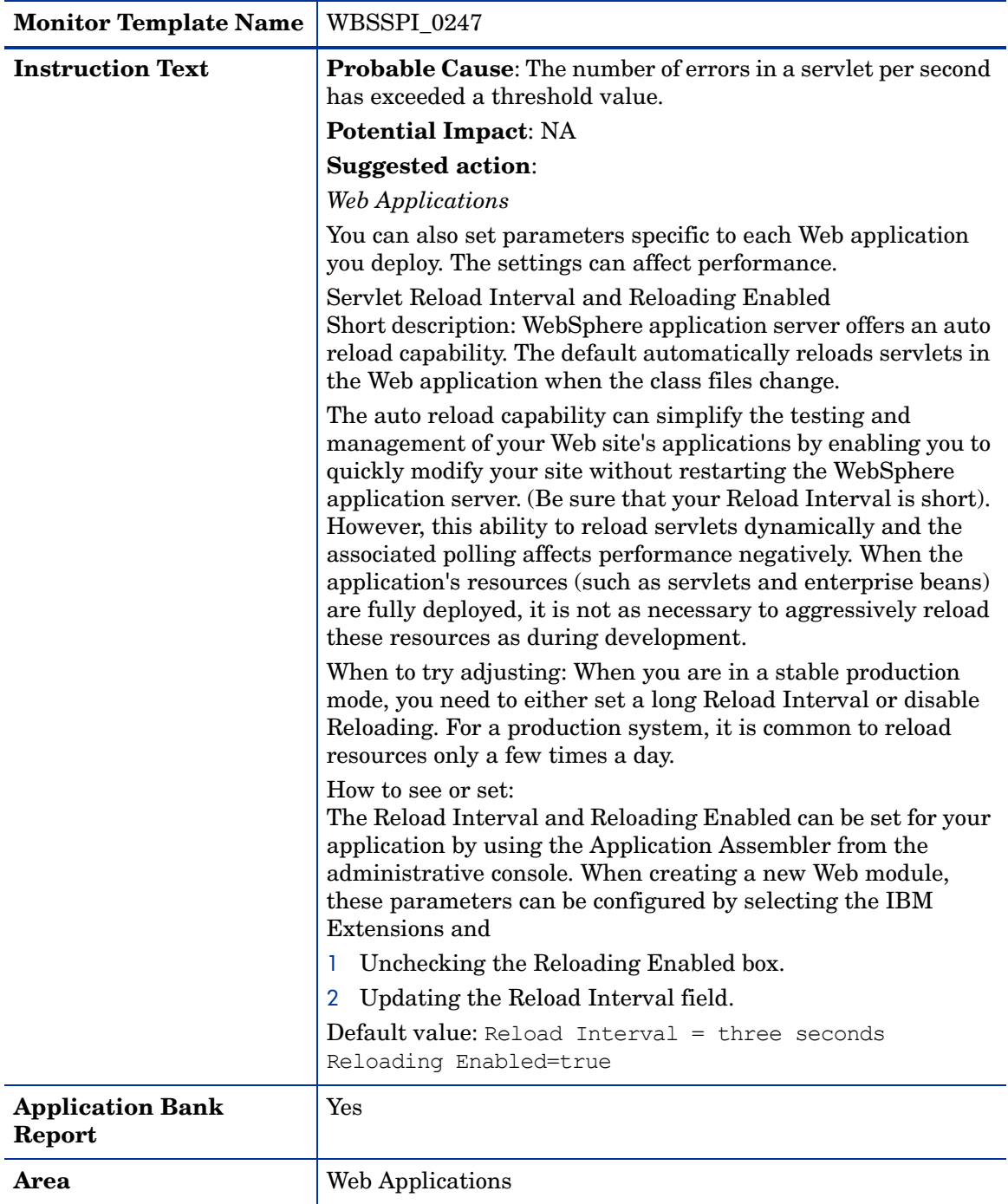

## Metric I048\_WebAppServLoad

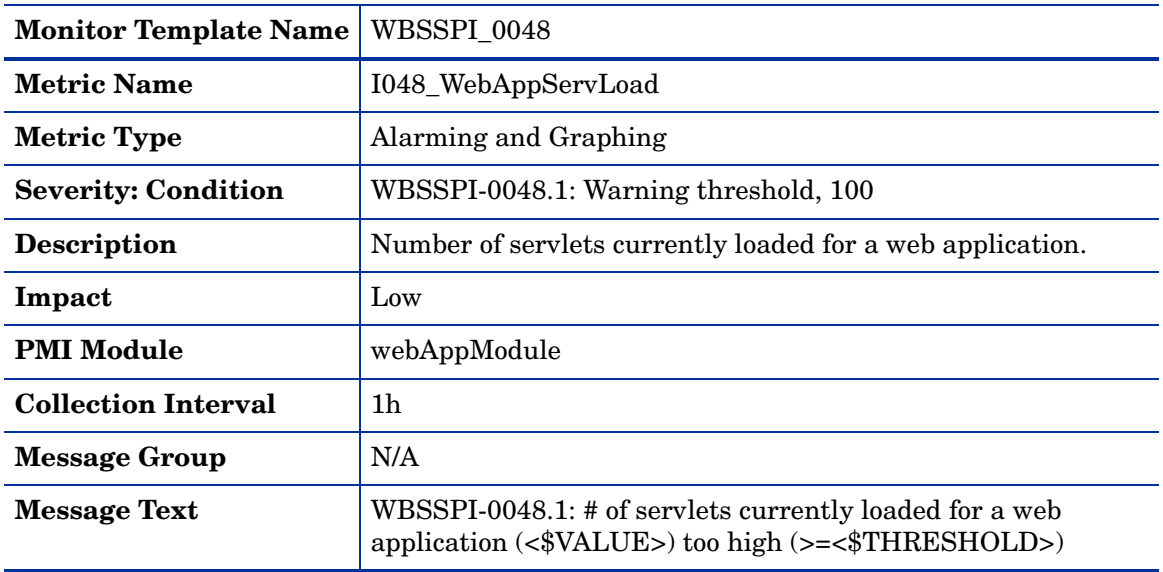

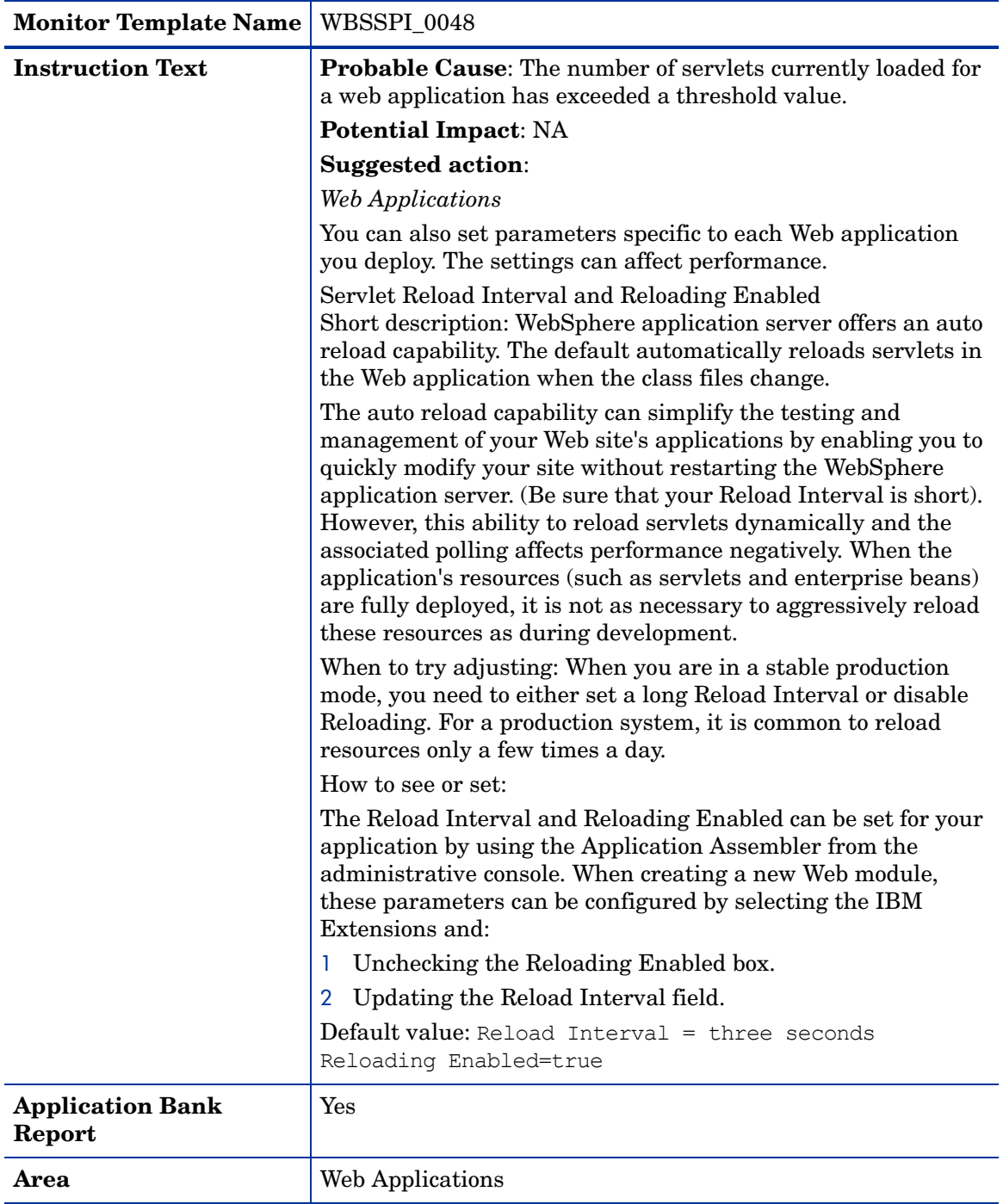

## Metric I049\_WebAppServRelRt

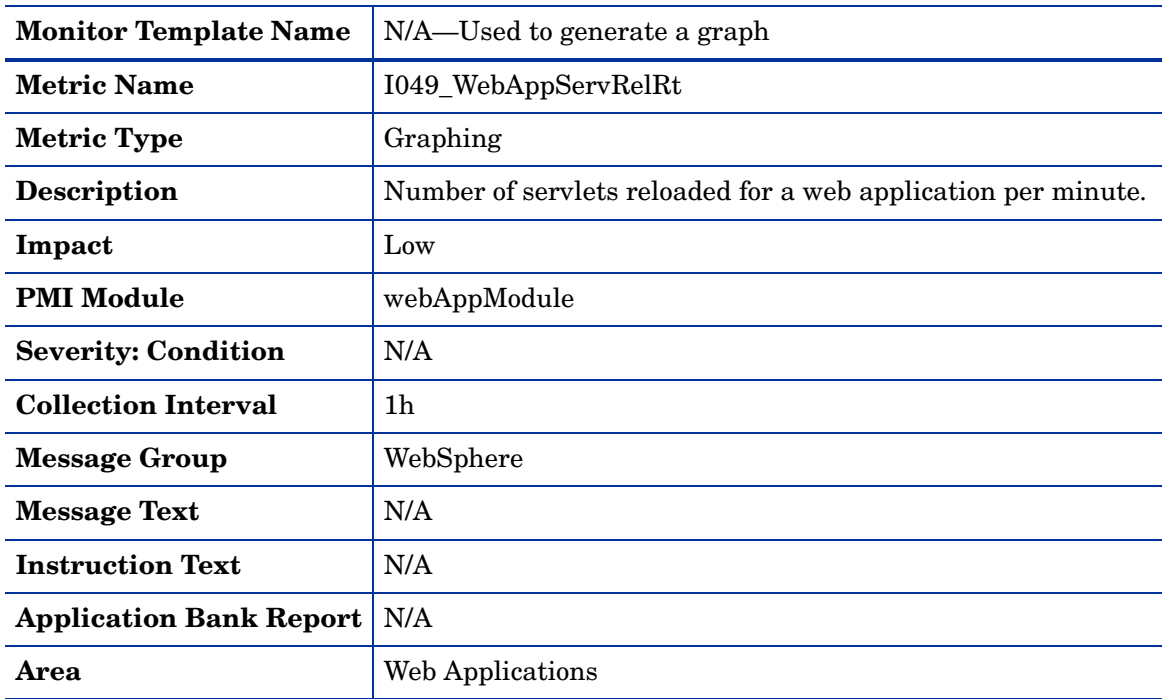

### Metric I260\_JDBCConnPoolSize

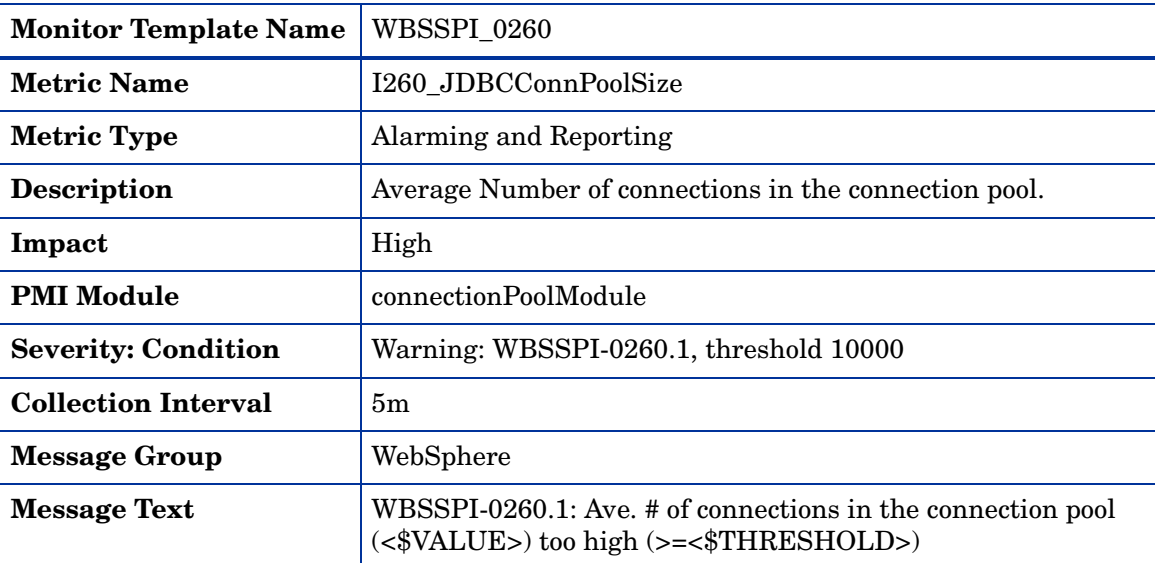

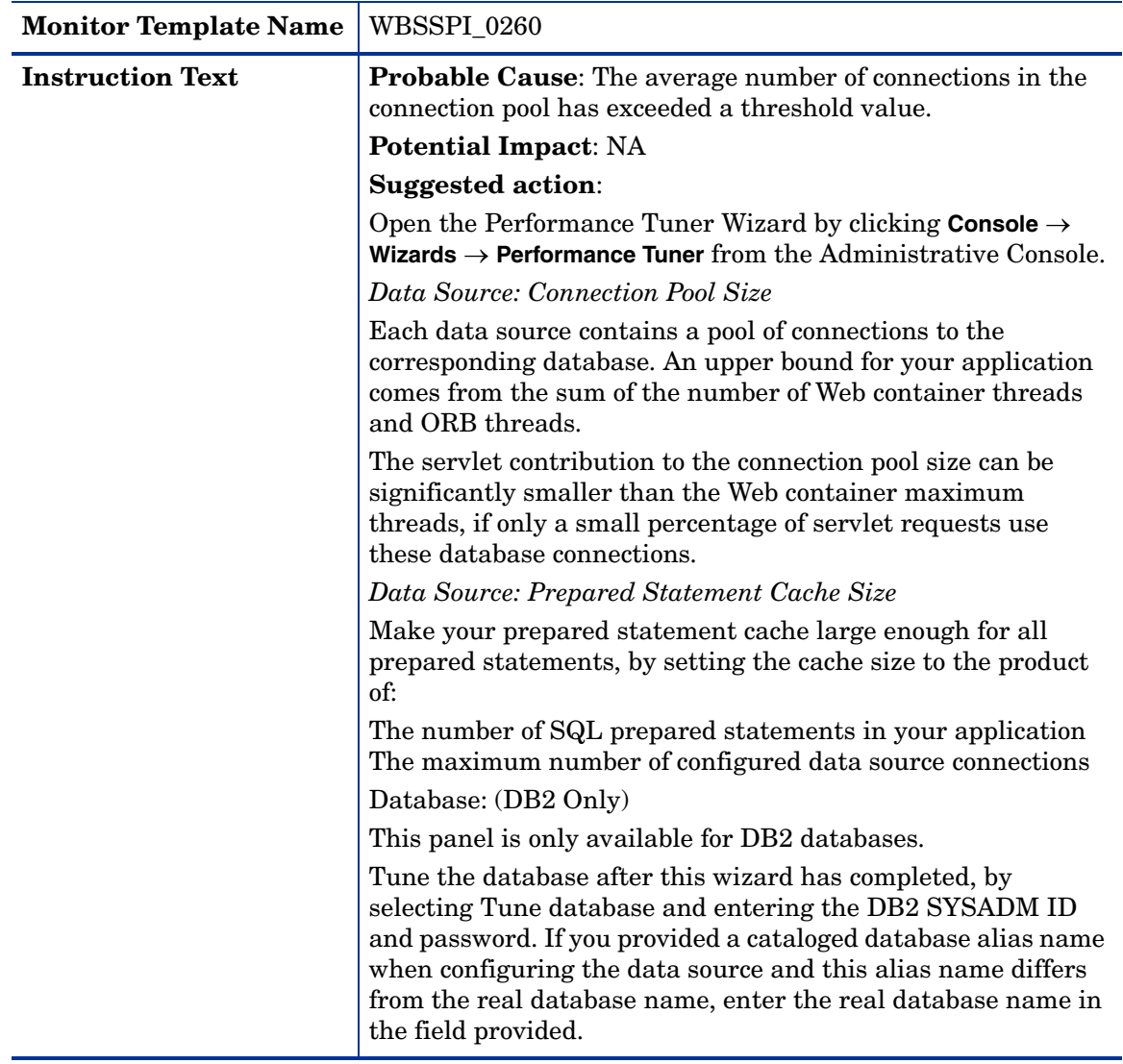

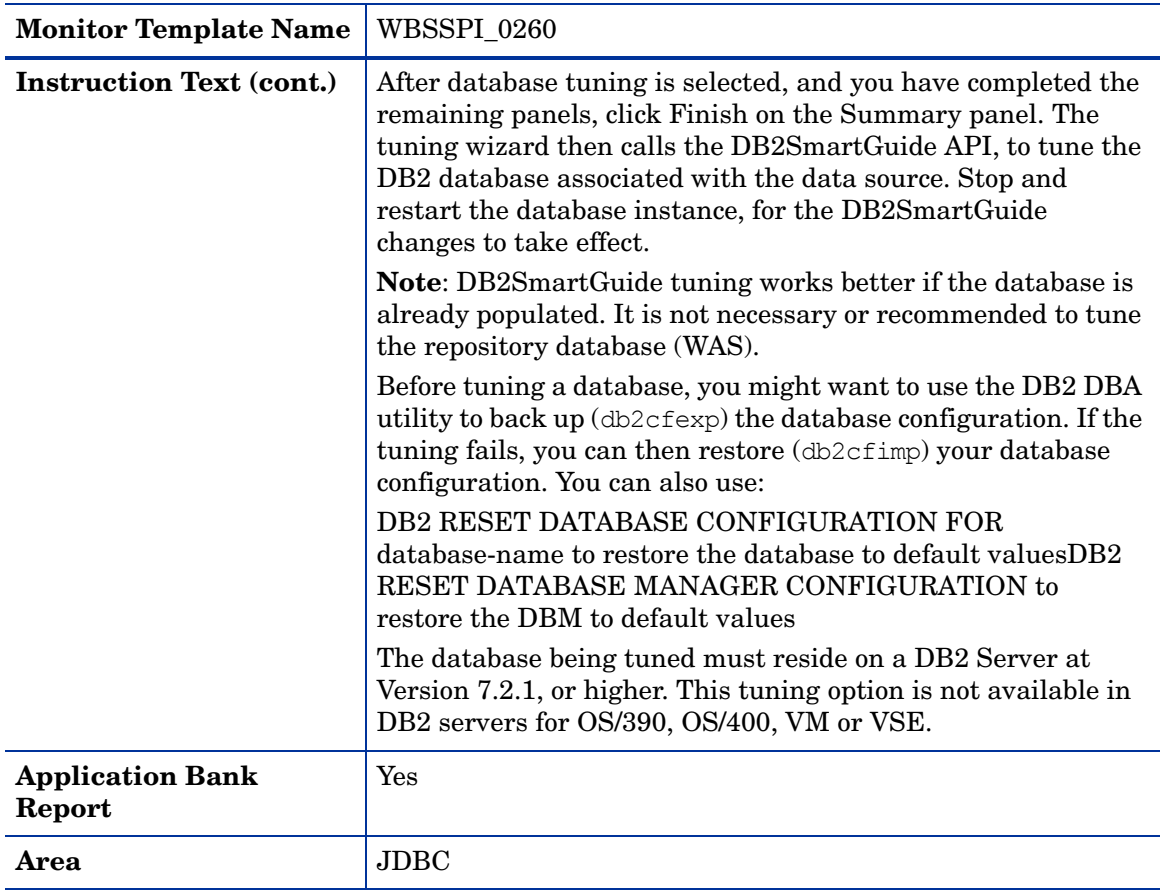

### Metric I061\_JDBCConPoolWait

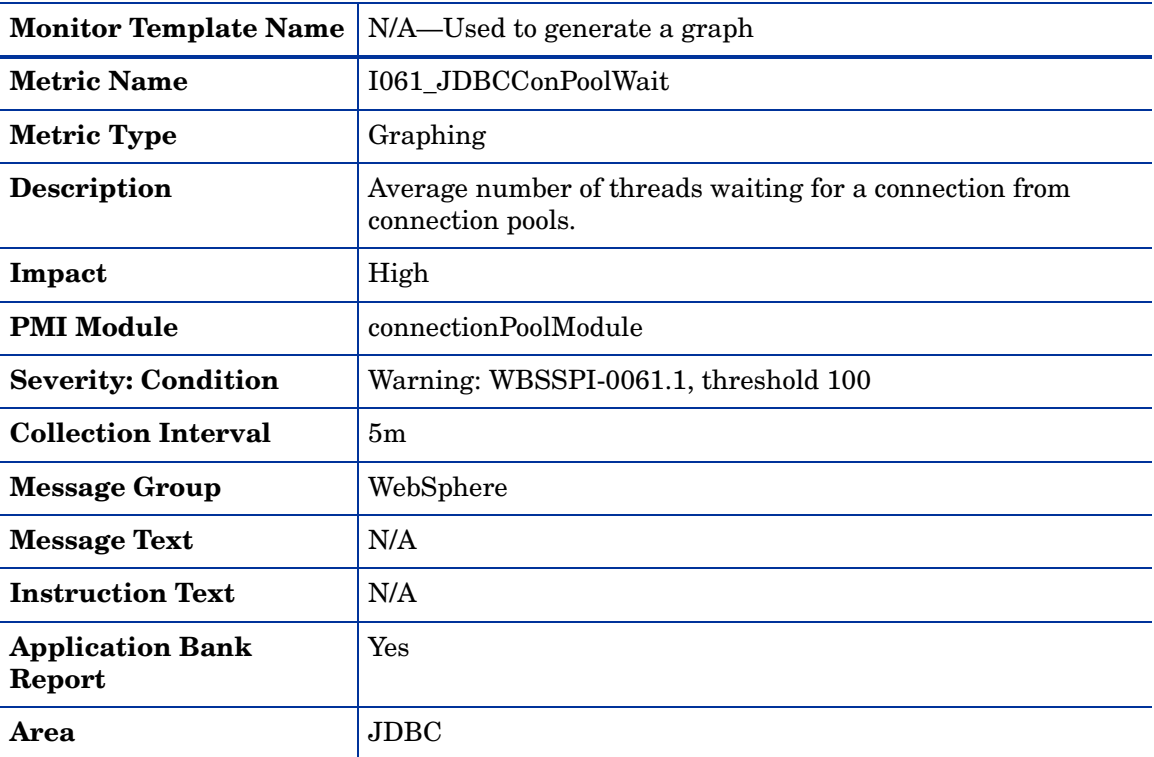

## Metric I261\_JDBCConnPoolWaiters

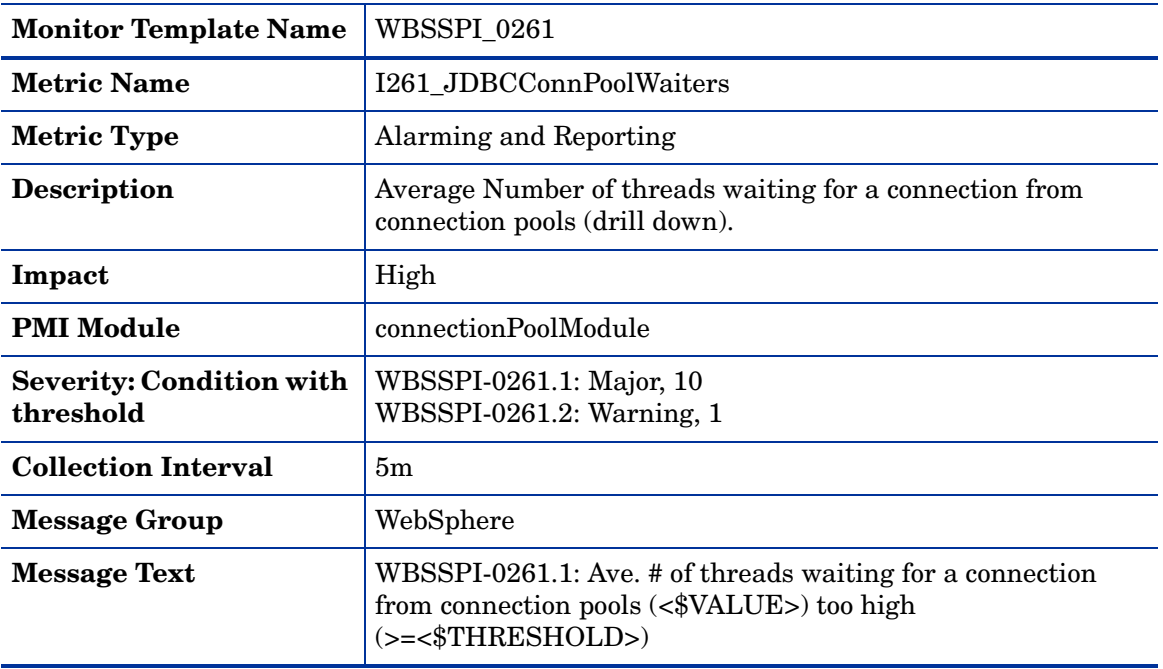

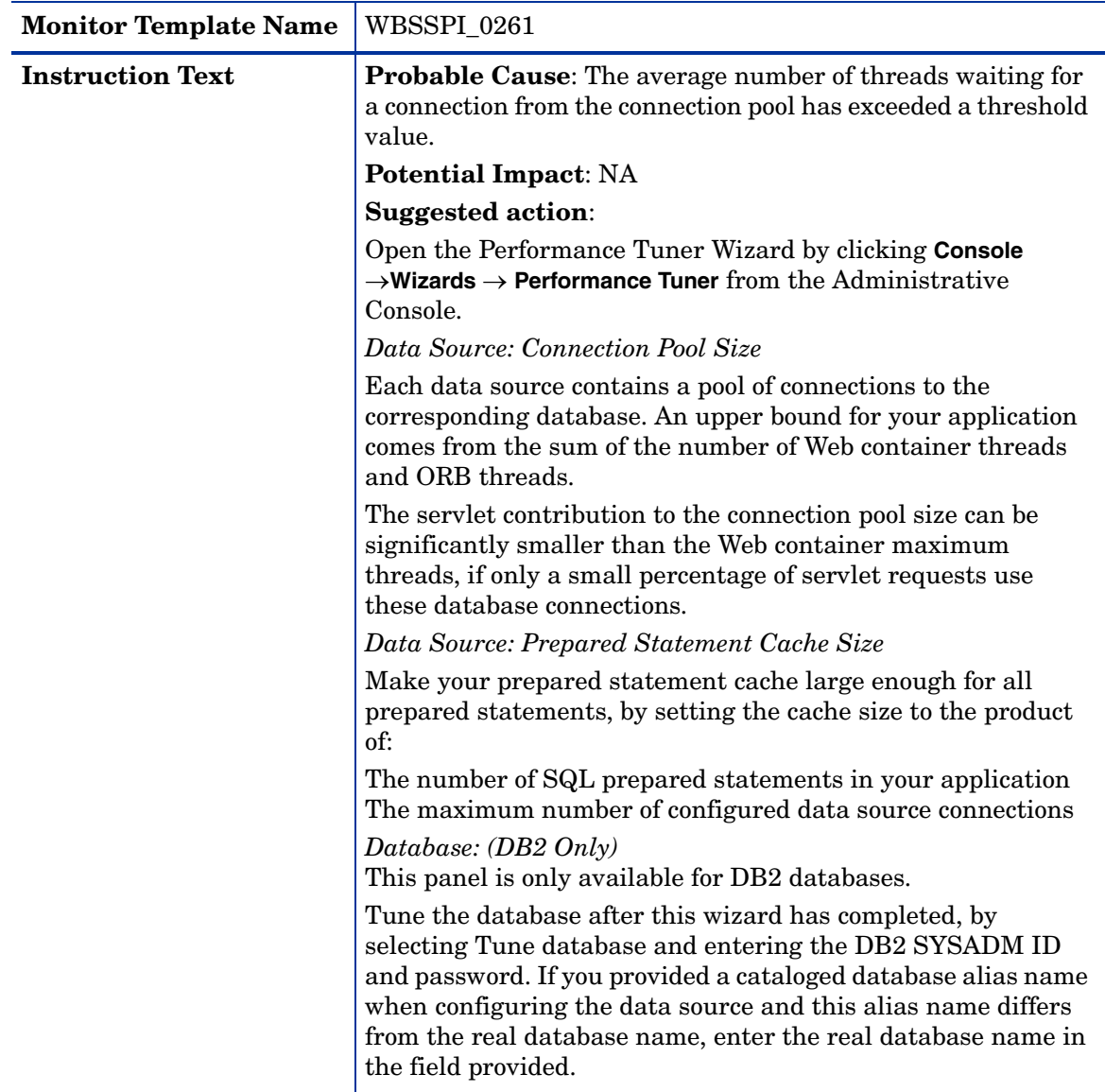

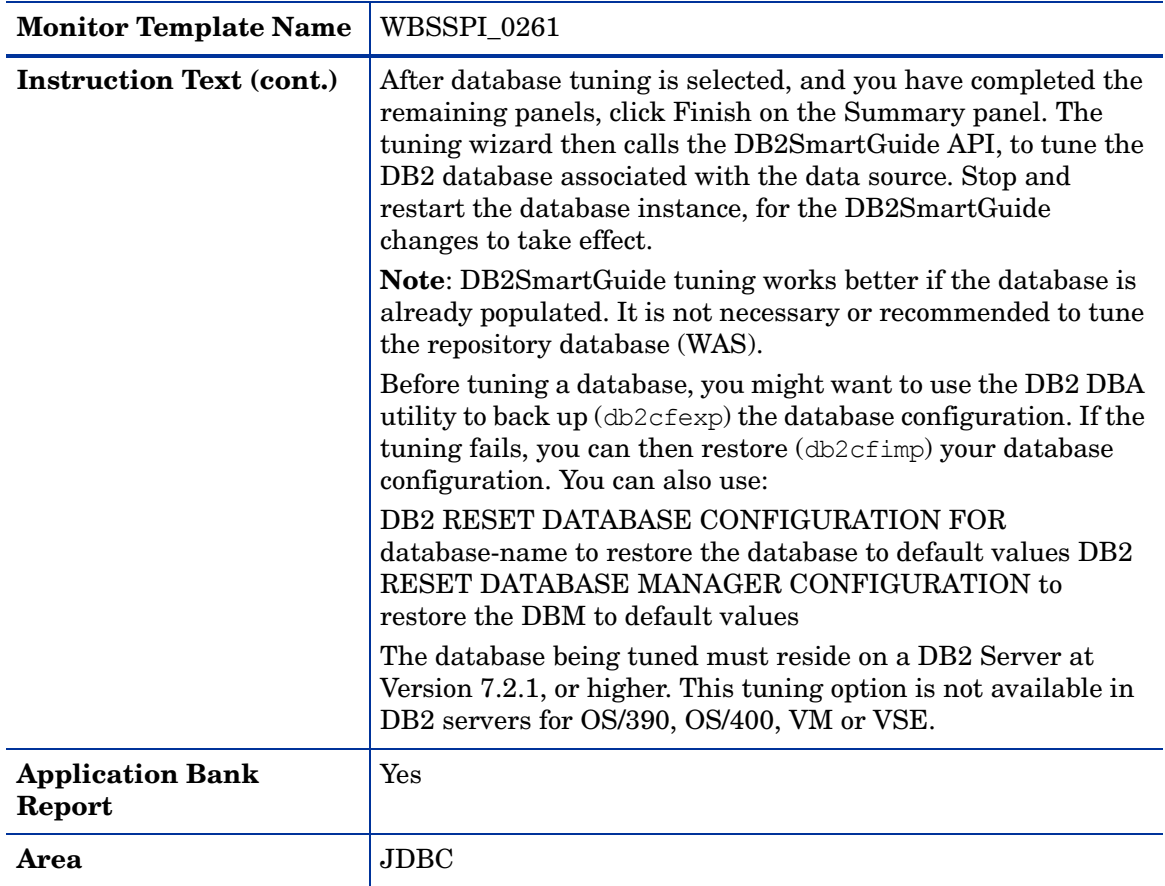

### Metric I062\_JDBConPoolWtTim

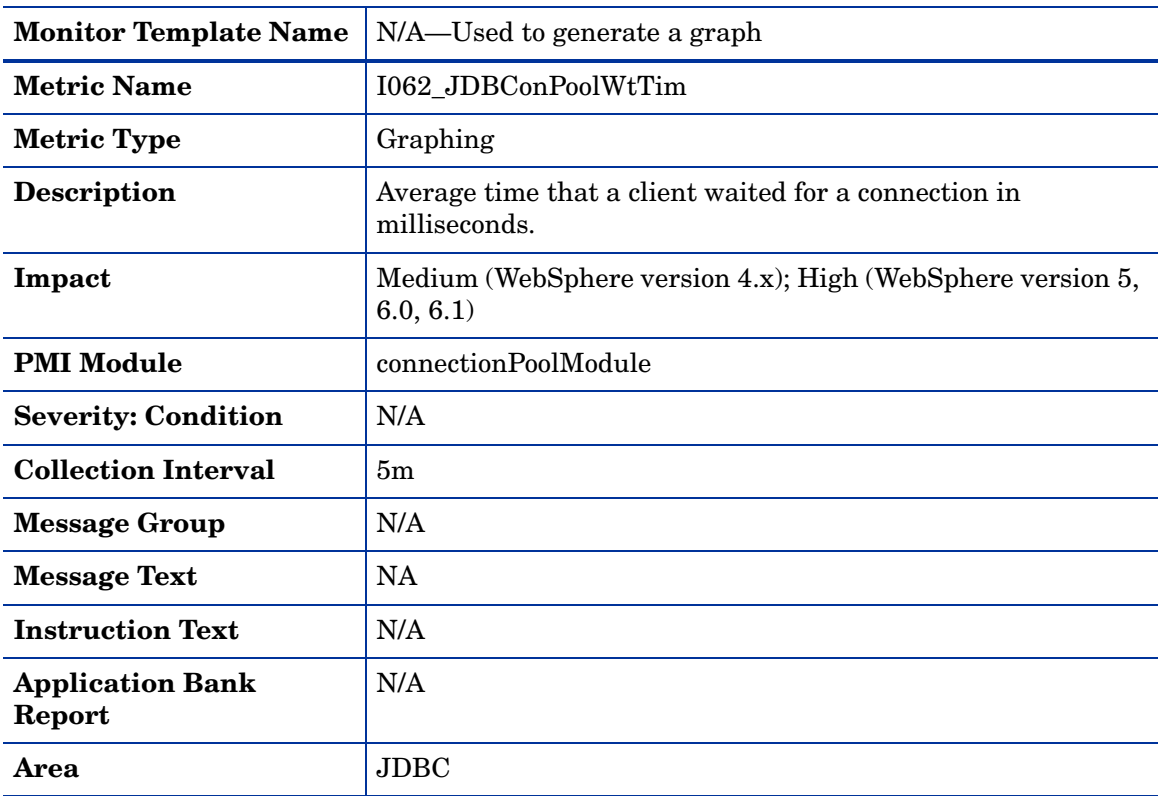

### Metric I262\_JDBCConnPoolWaitTime

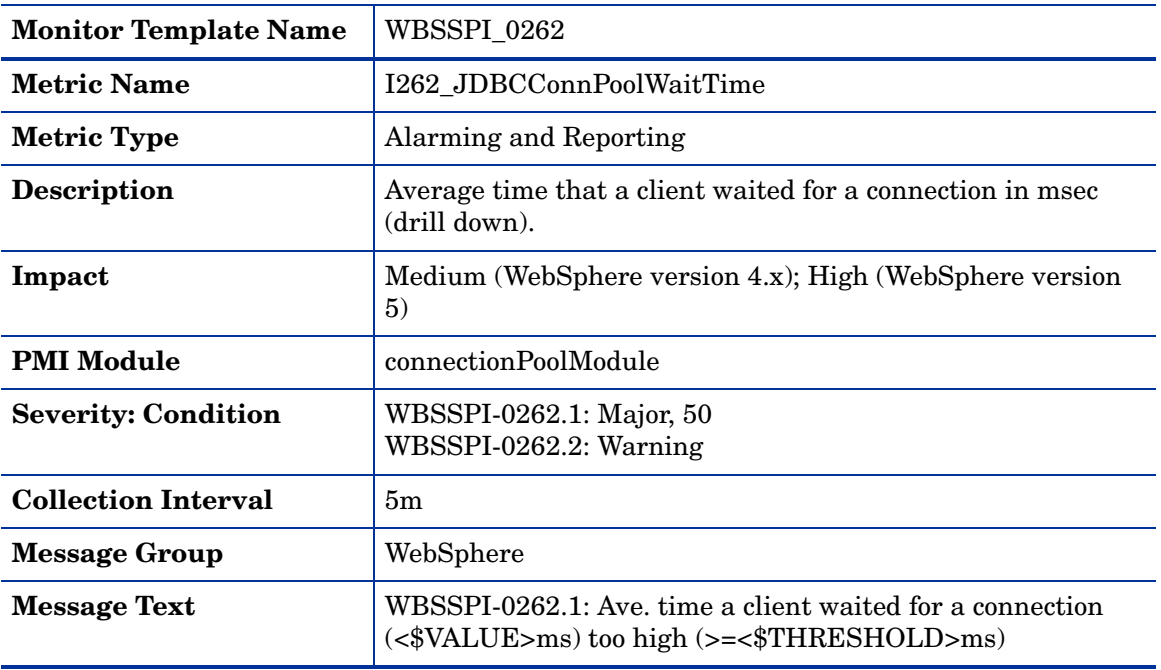

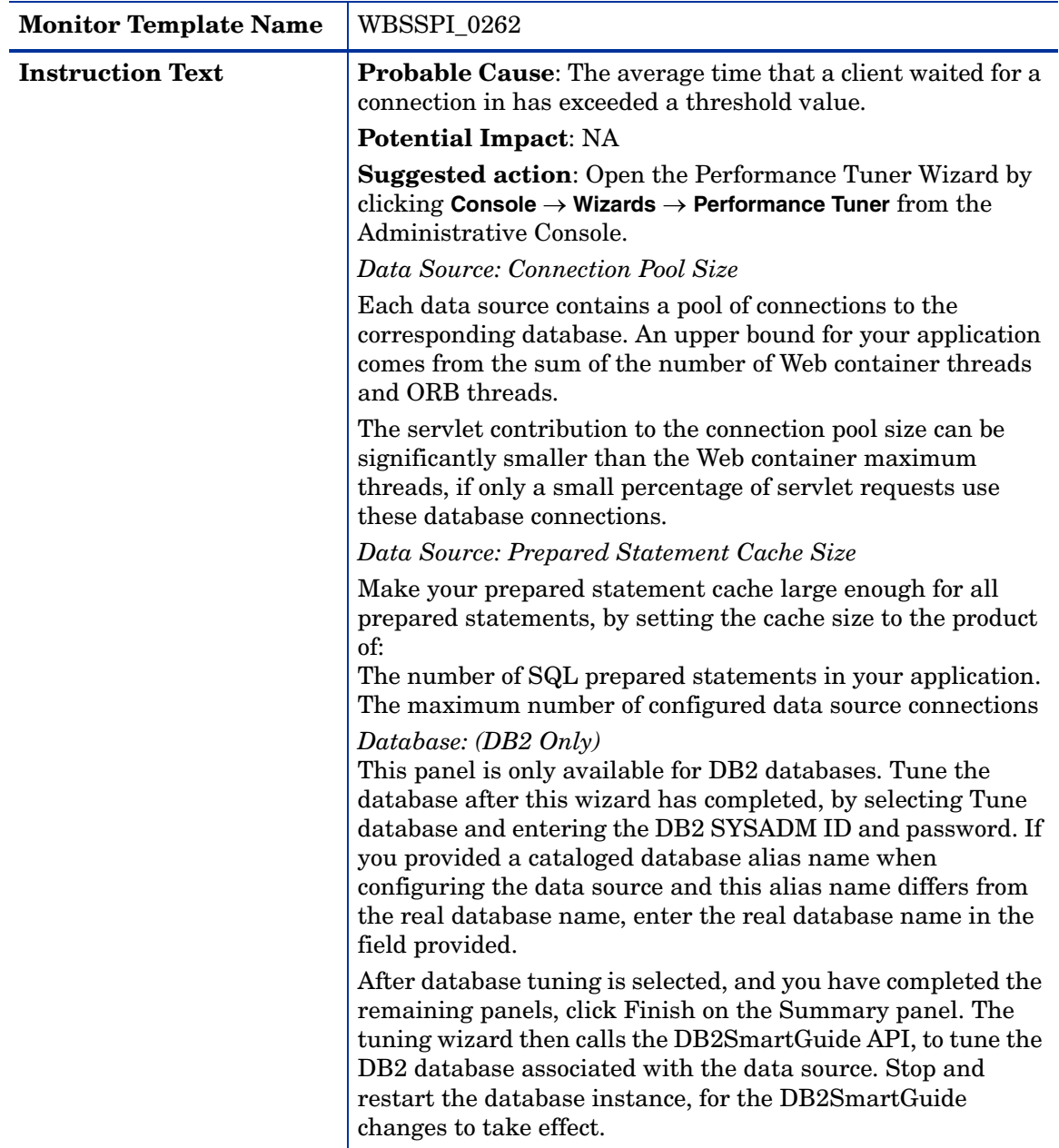

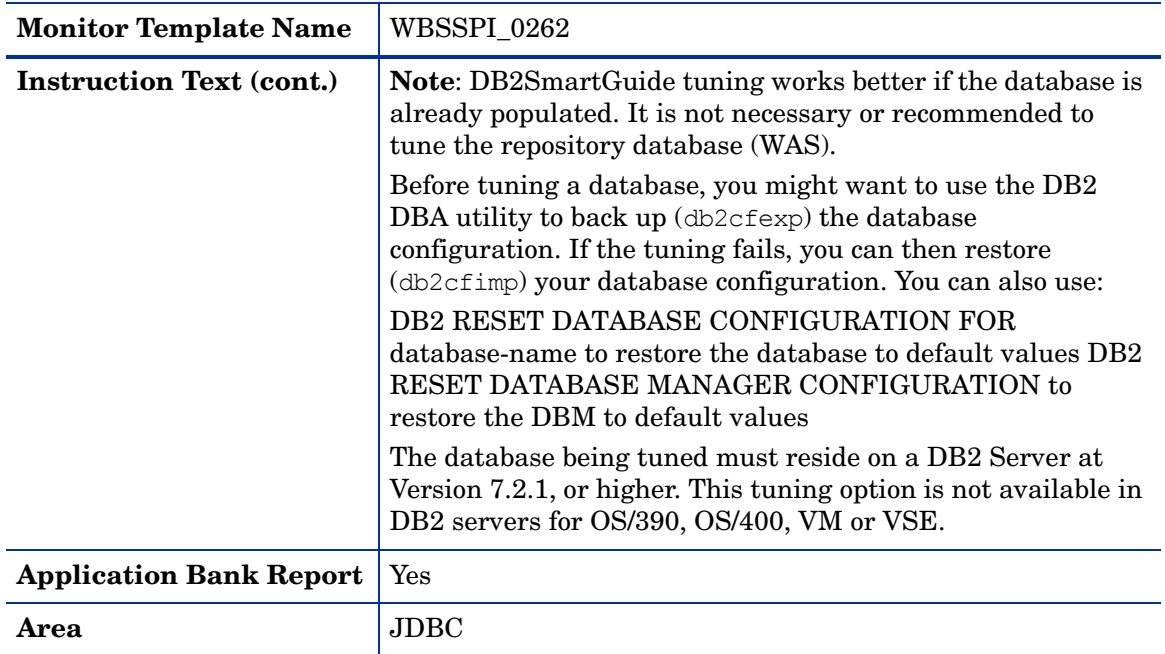

### Metric I263\_JDBCConnPoolUtil

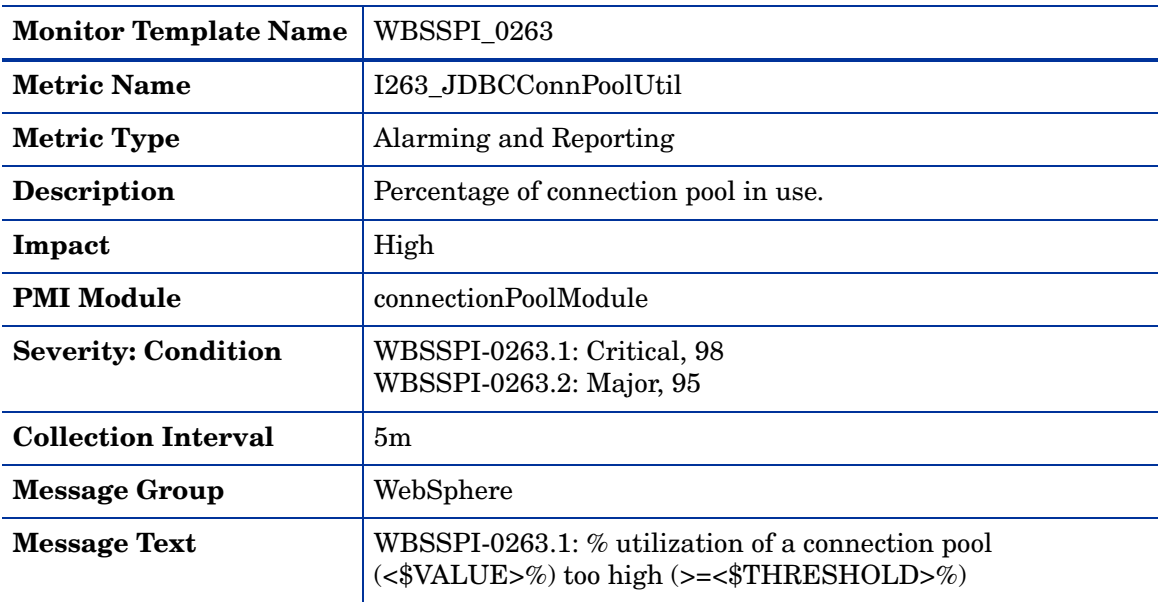

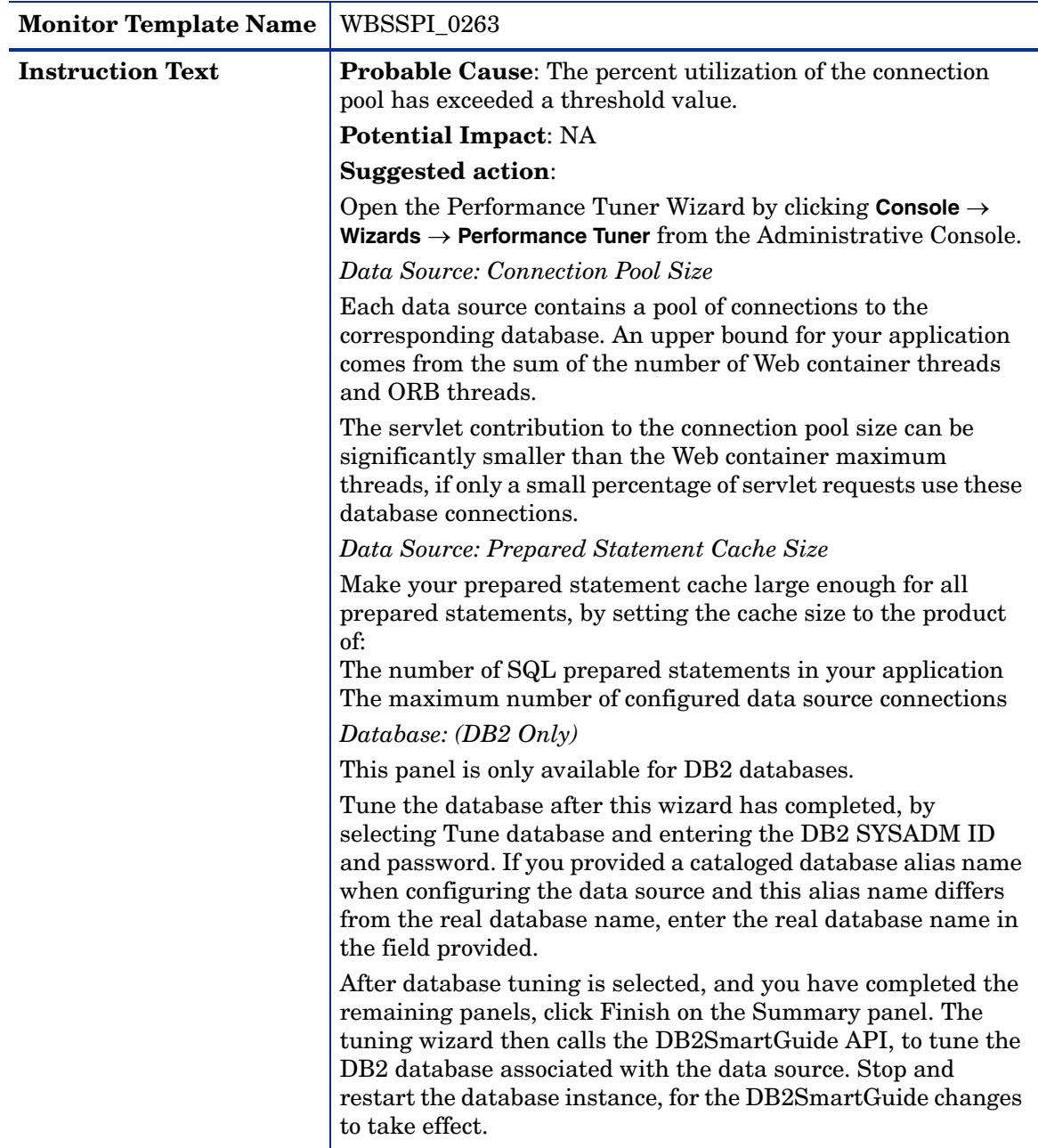

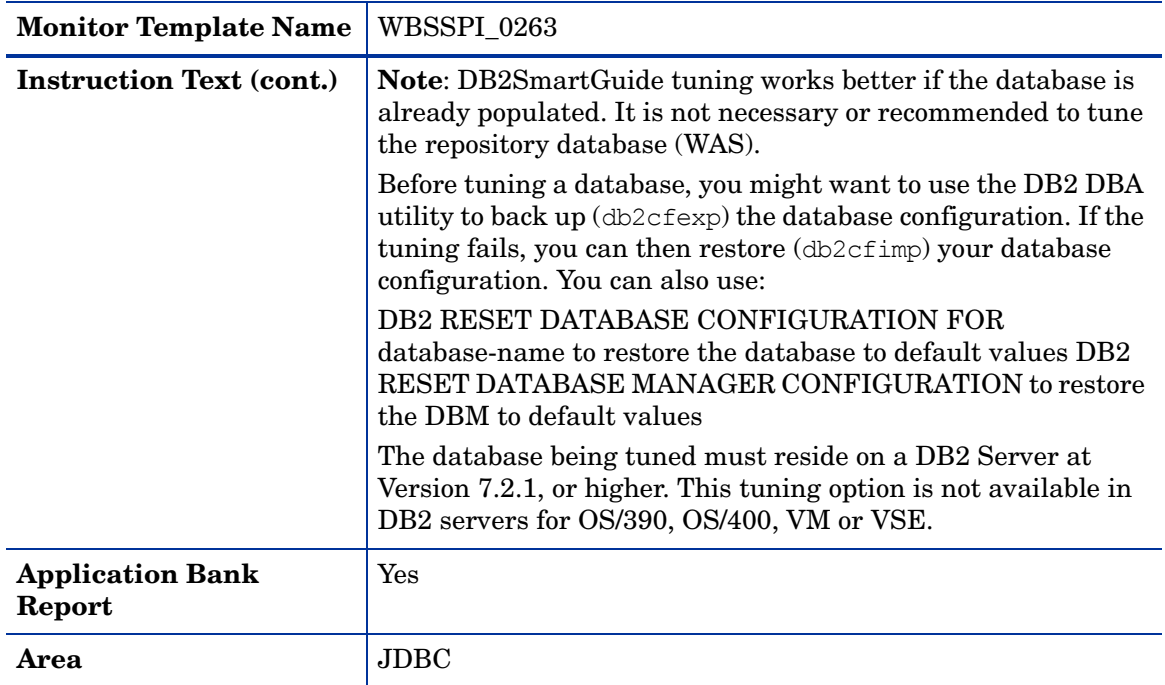

### Metric I264\_JDBCConnPoolMaxPct

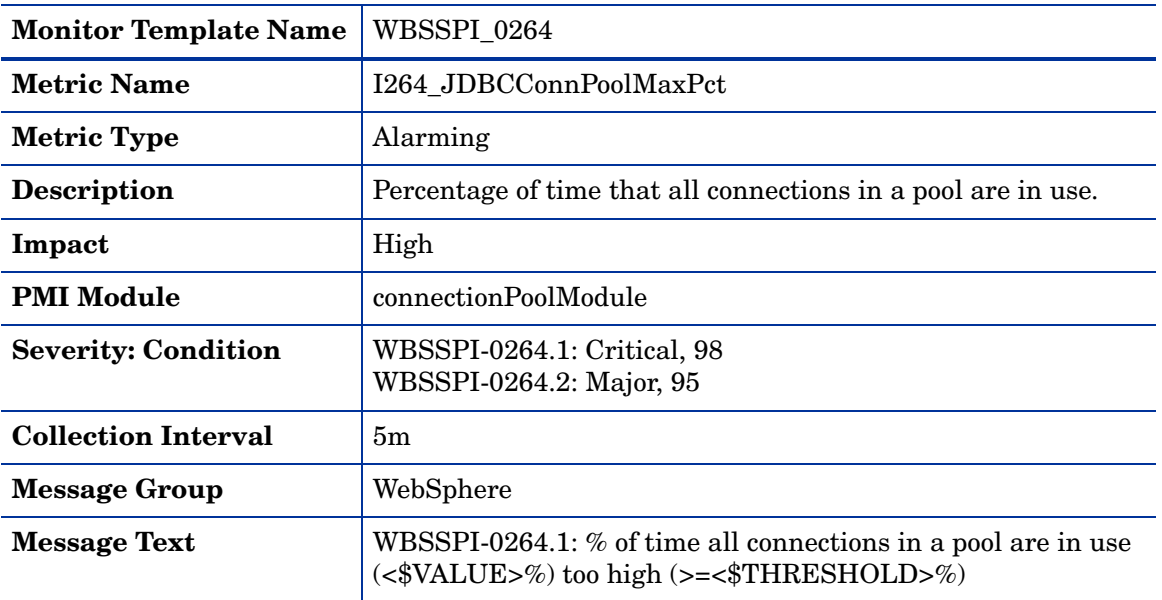

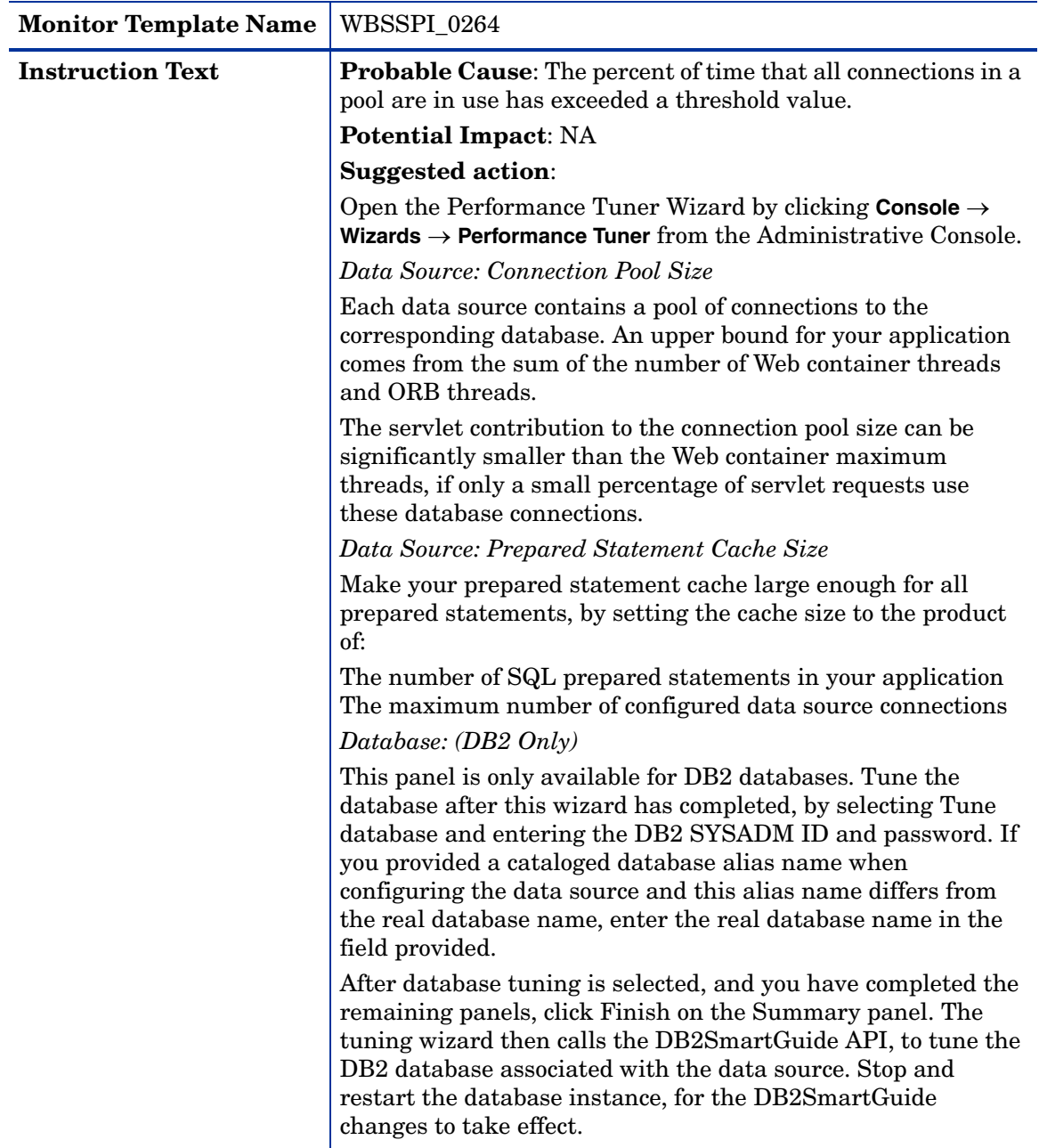

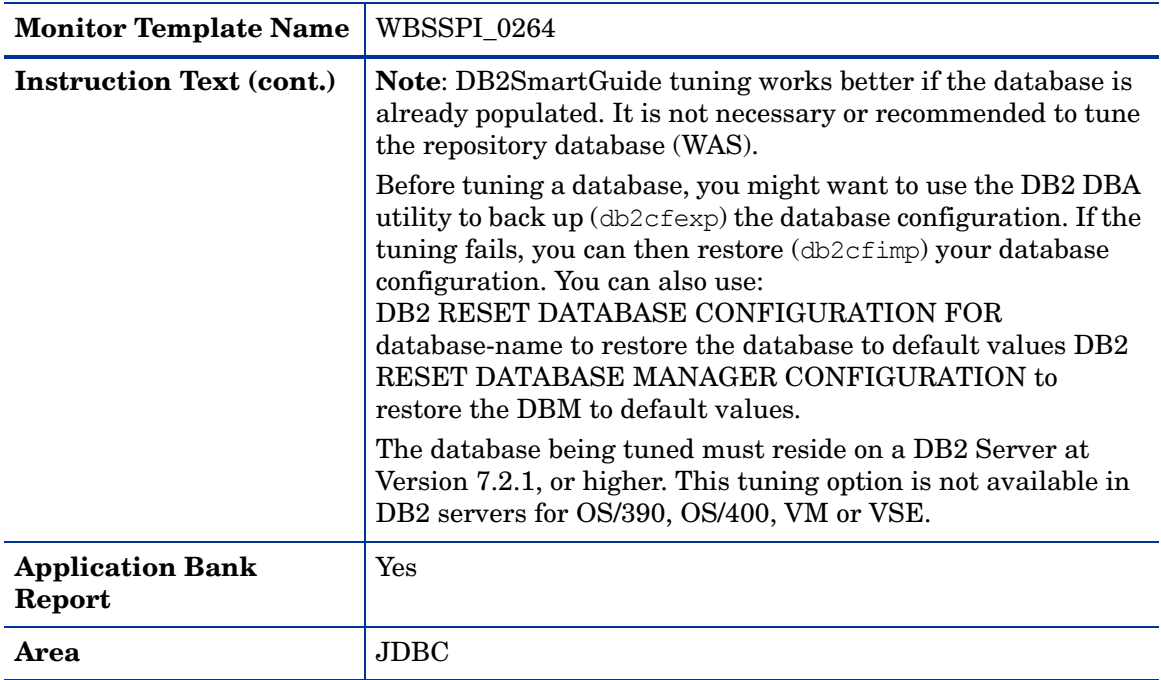

## Metric I065\_JDBConPoolTimRt

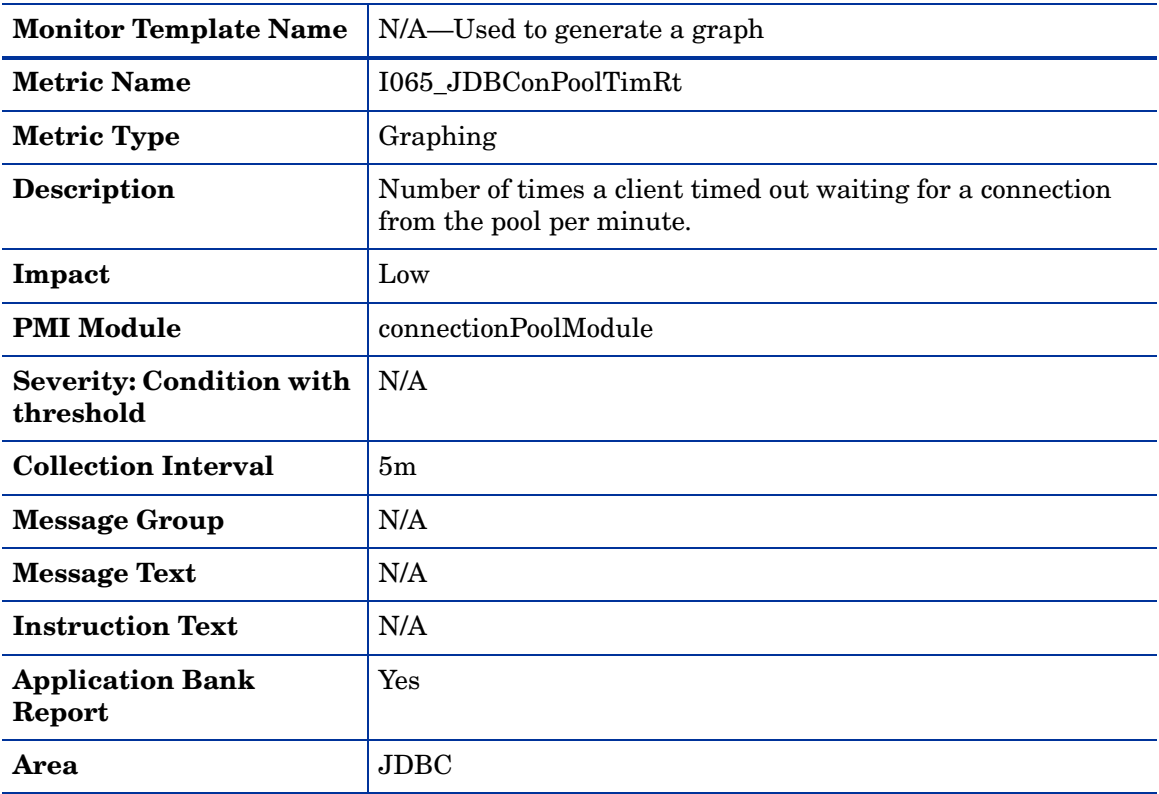

# Metric I265\_JDBCConnPoolTimeoutRt

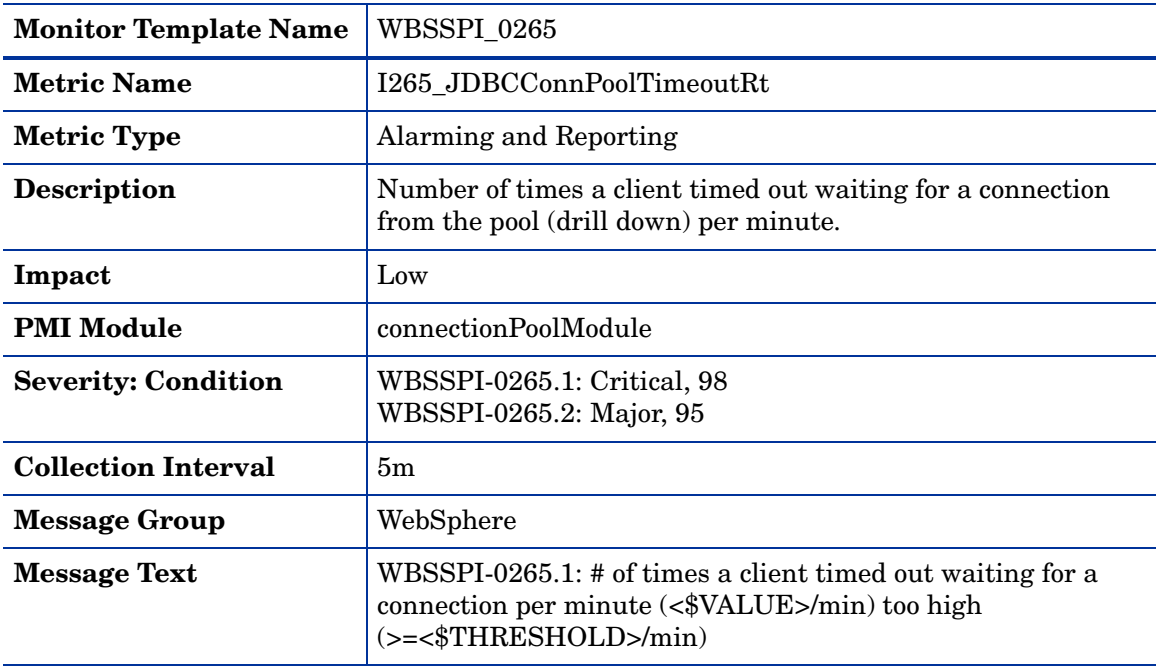
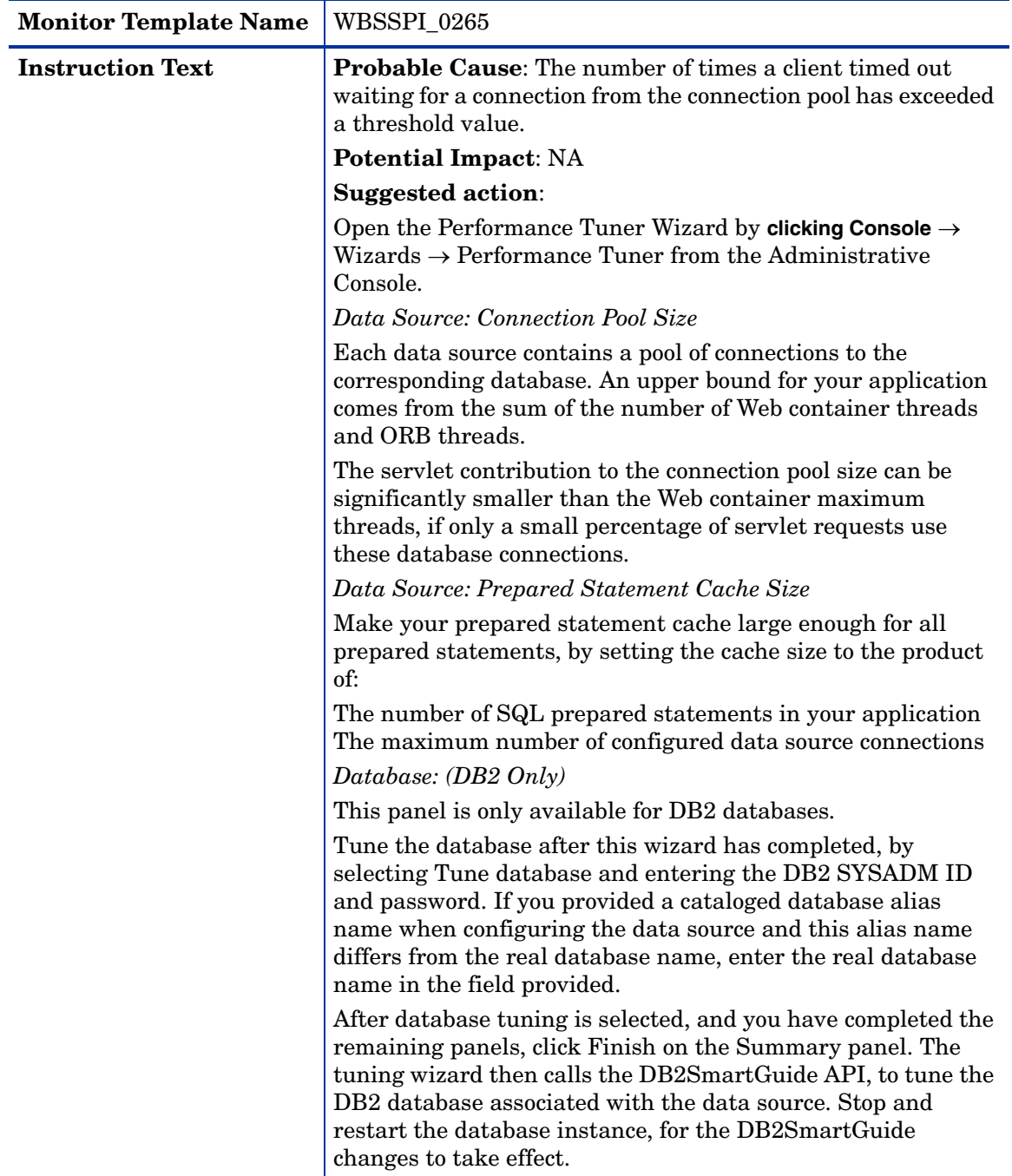

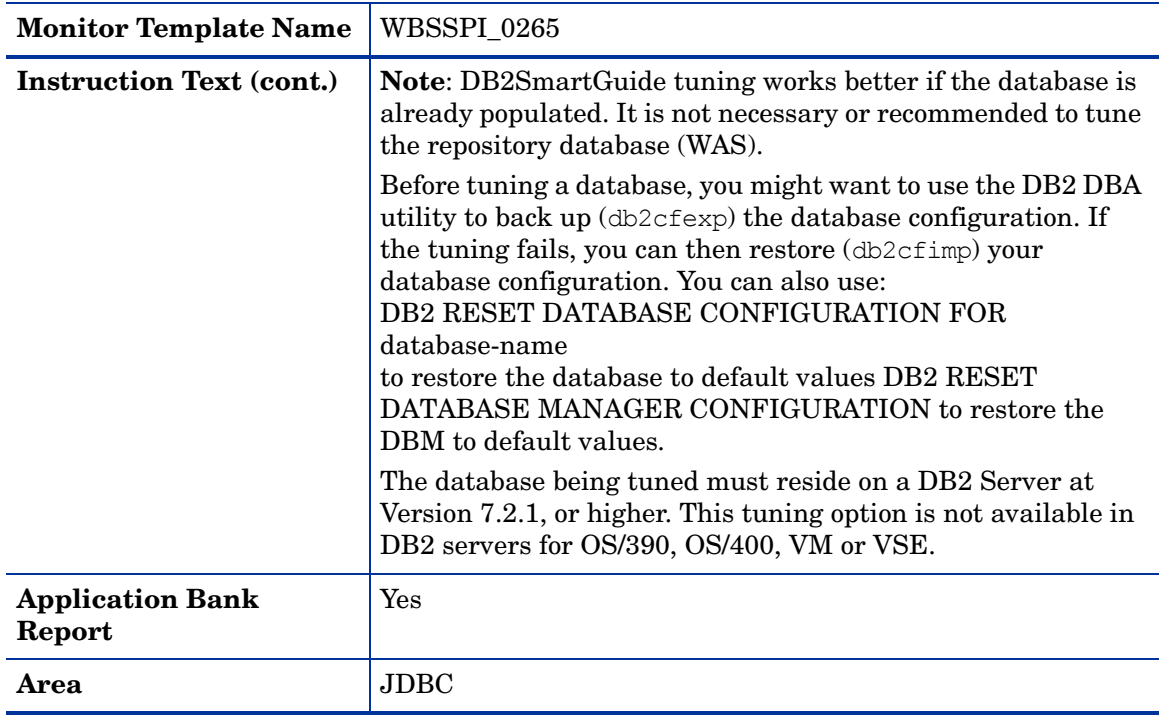

# Metric I066\_JDBConPoolThru

<span id="page-73-0"></span>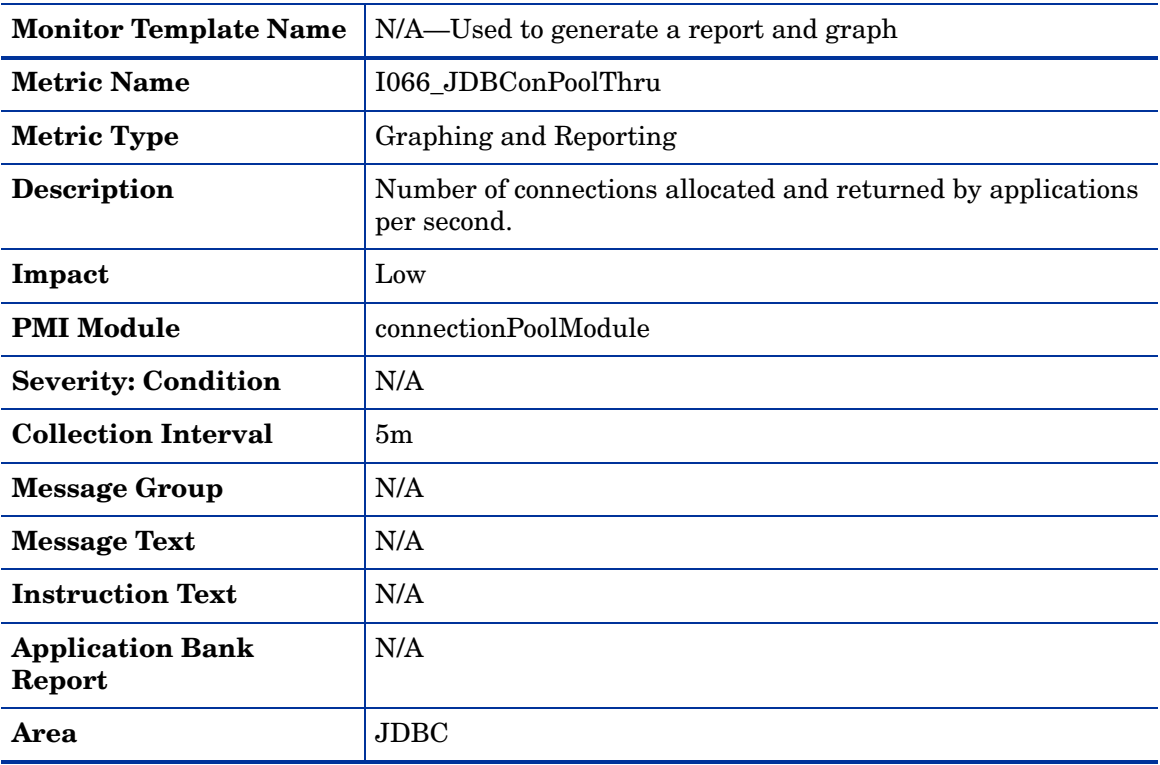

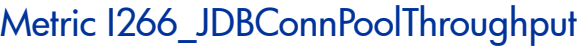

<span id="page-74-0"></span>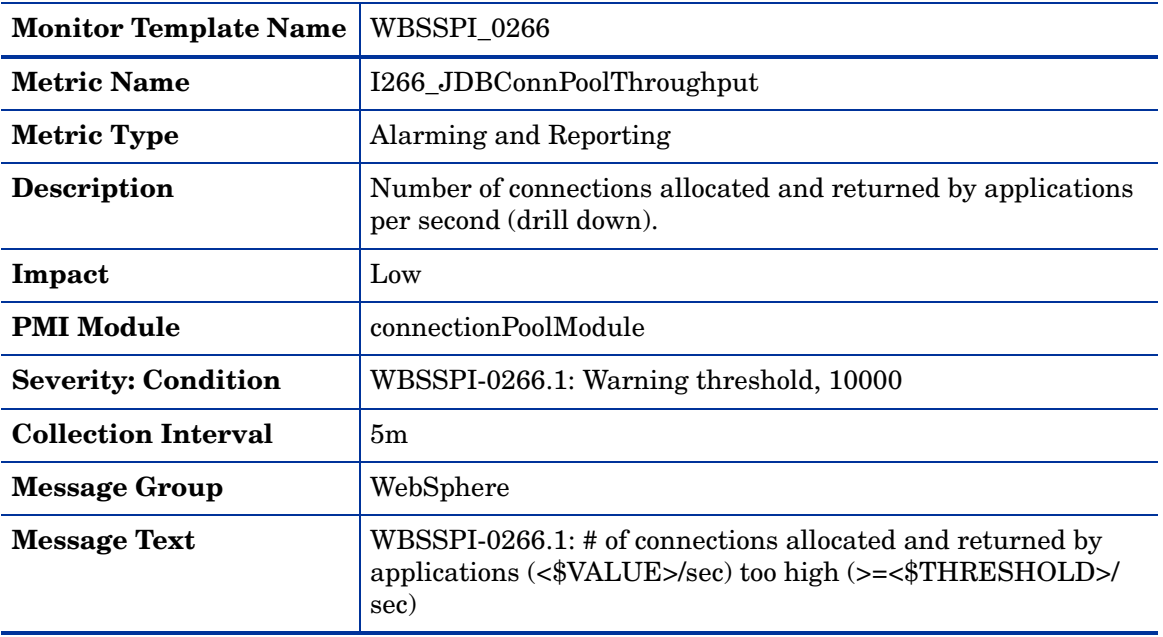

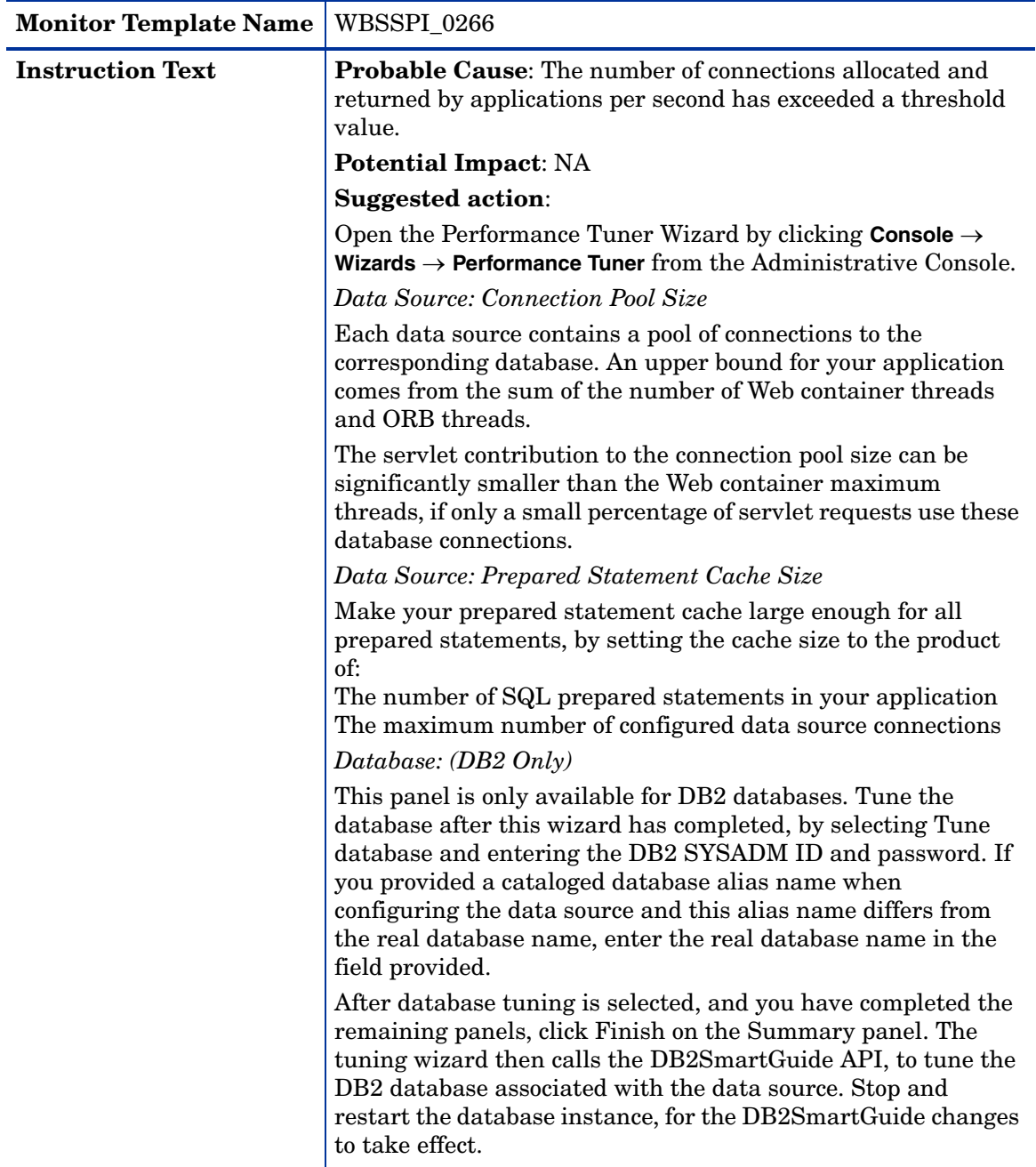

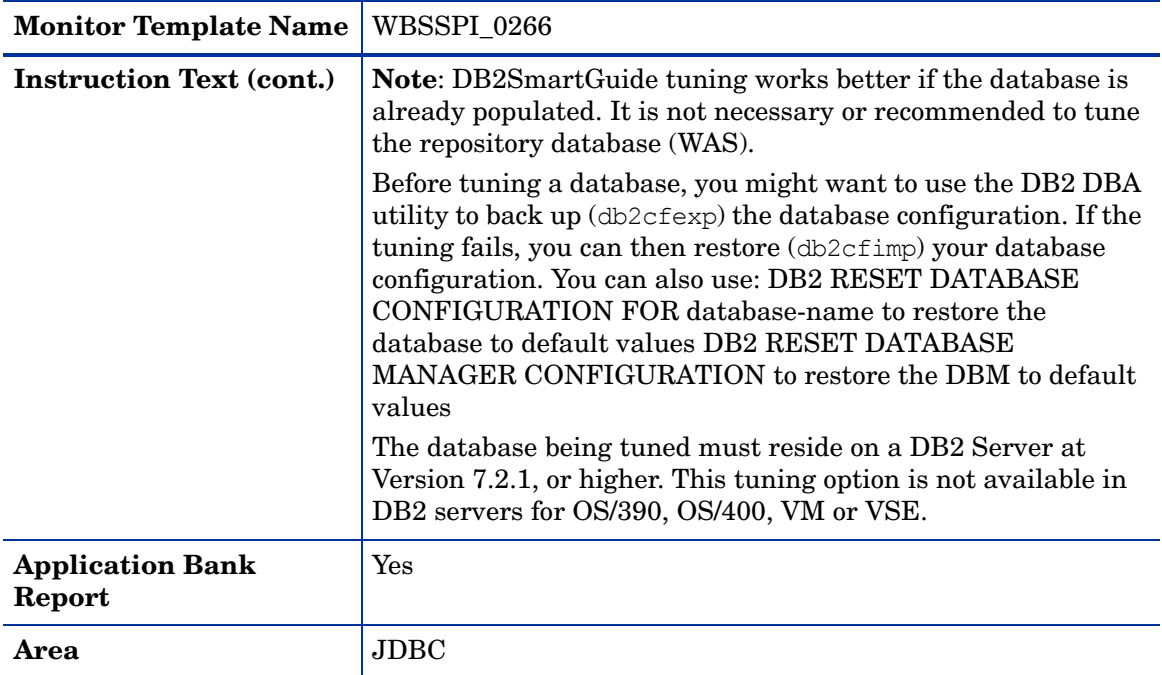

# Metric I070\_TranGlobDur

<span id="page-77-0"></span>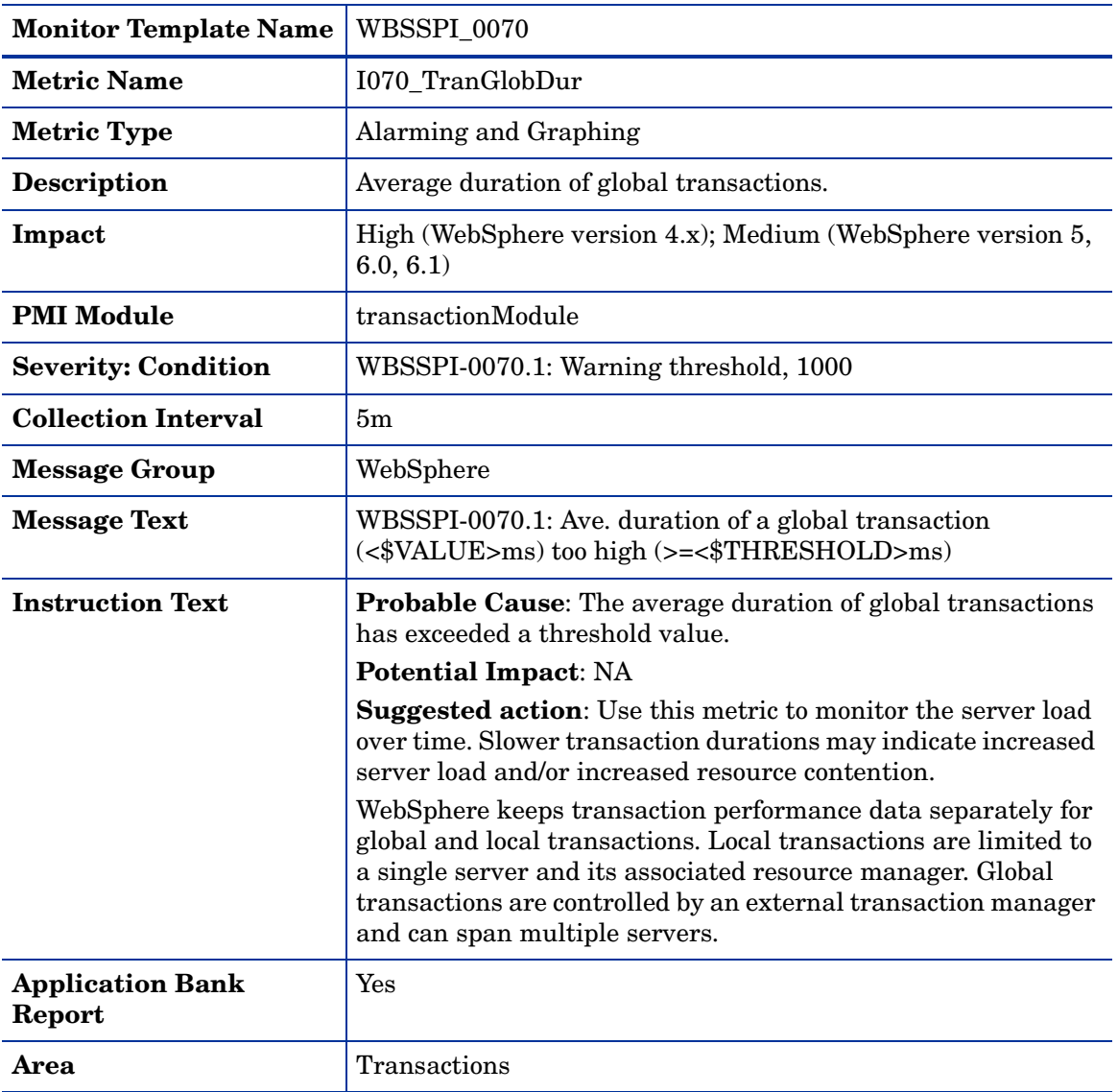

# Metric I071\_TranLocDur

<span id="page-77-1"></span>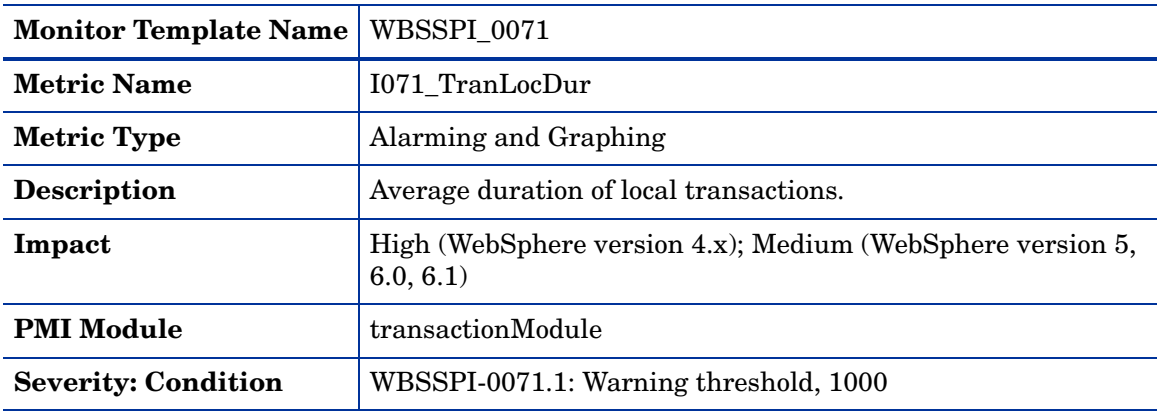

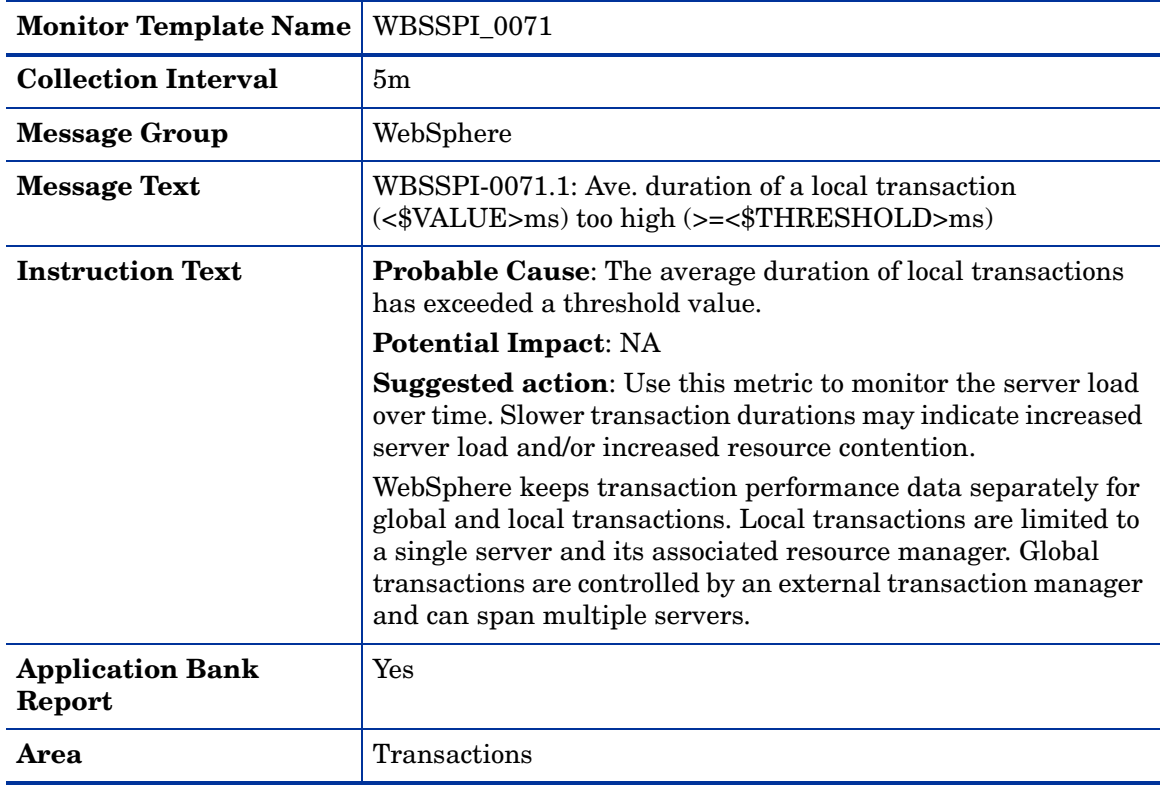

<span id="page-79-0"></span>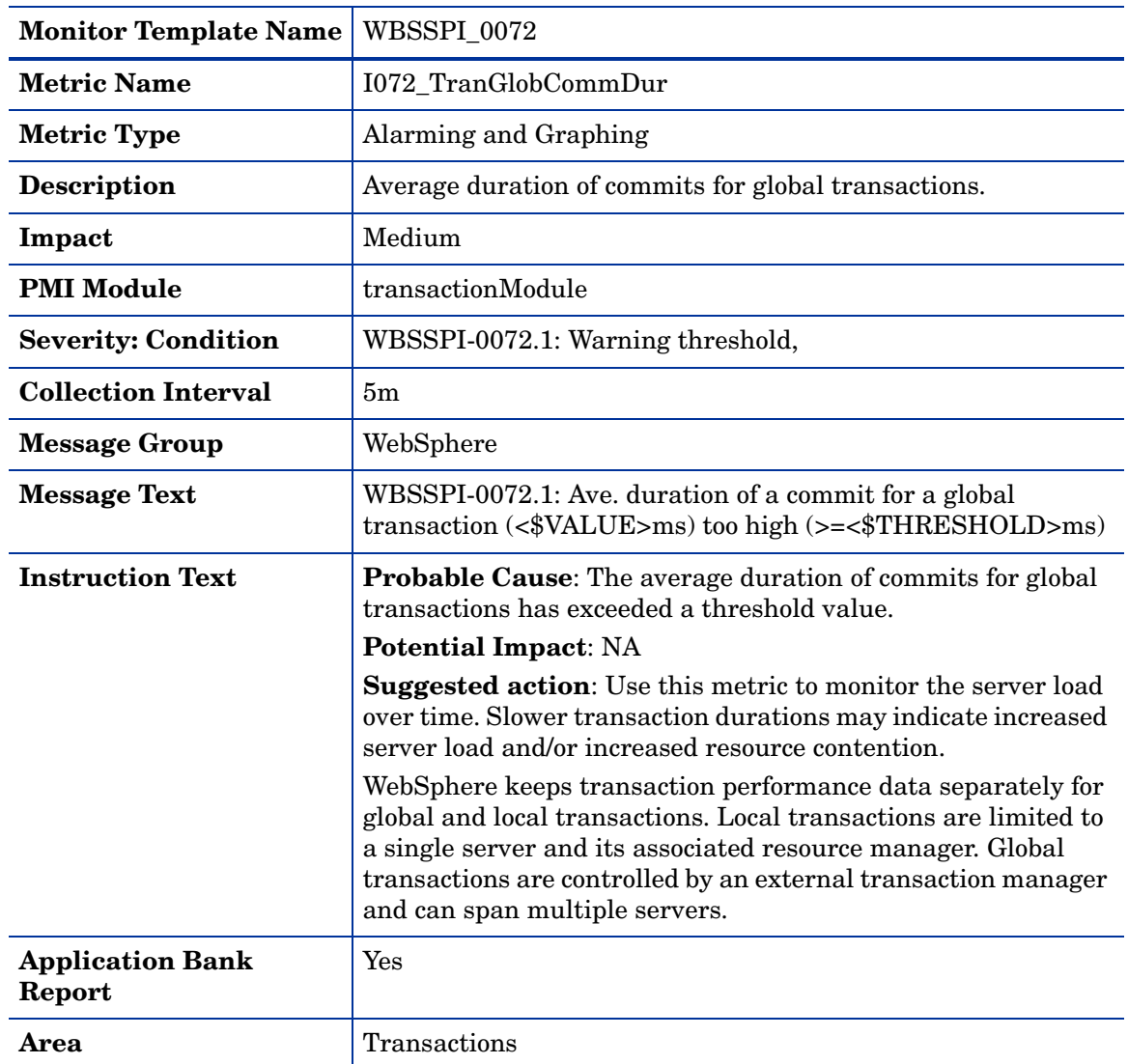

# Metric I072\_TranGlobCommDur

# Metric I073\_TranLocCommDur

<span id="page-79-1"></span>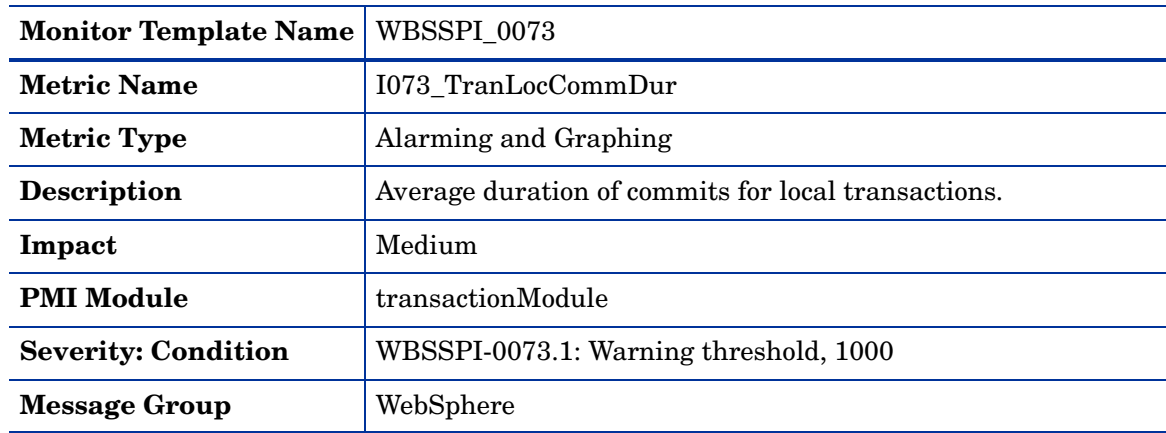

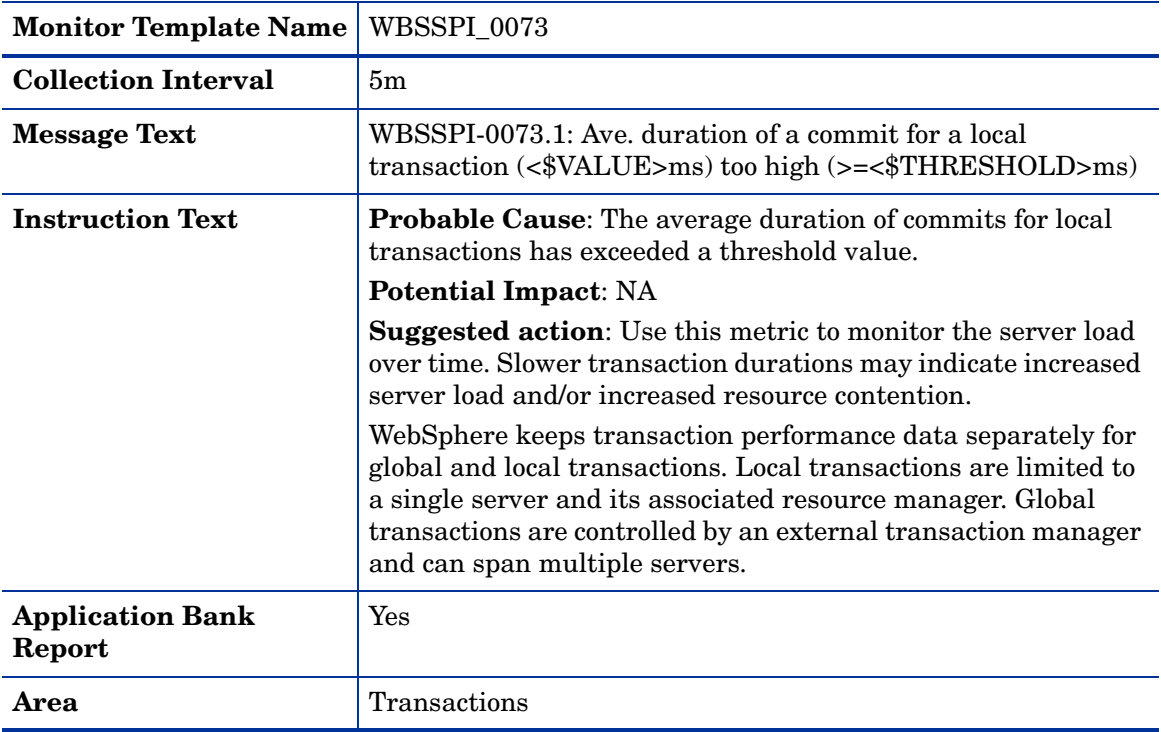

# Metric I074\_TranRollbackRt

<span id="page-80-0"></span>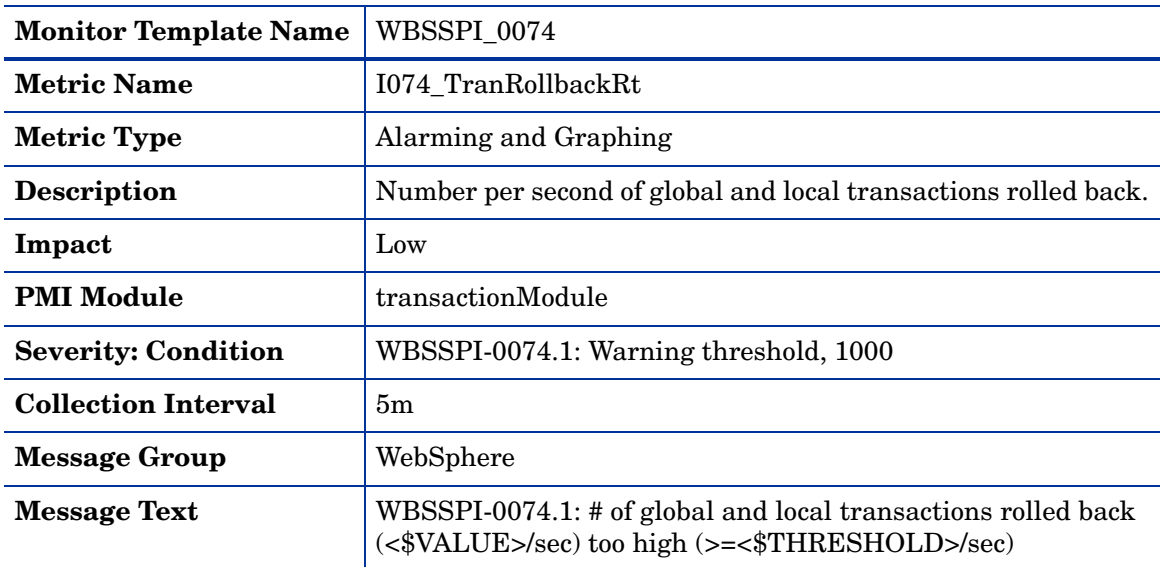

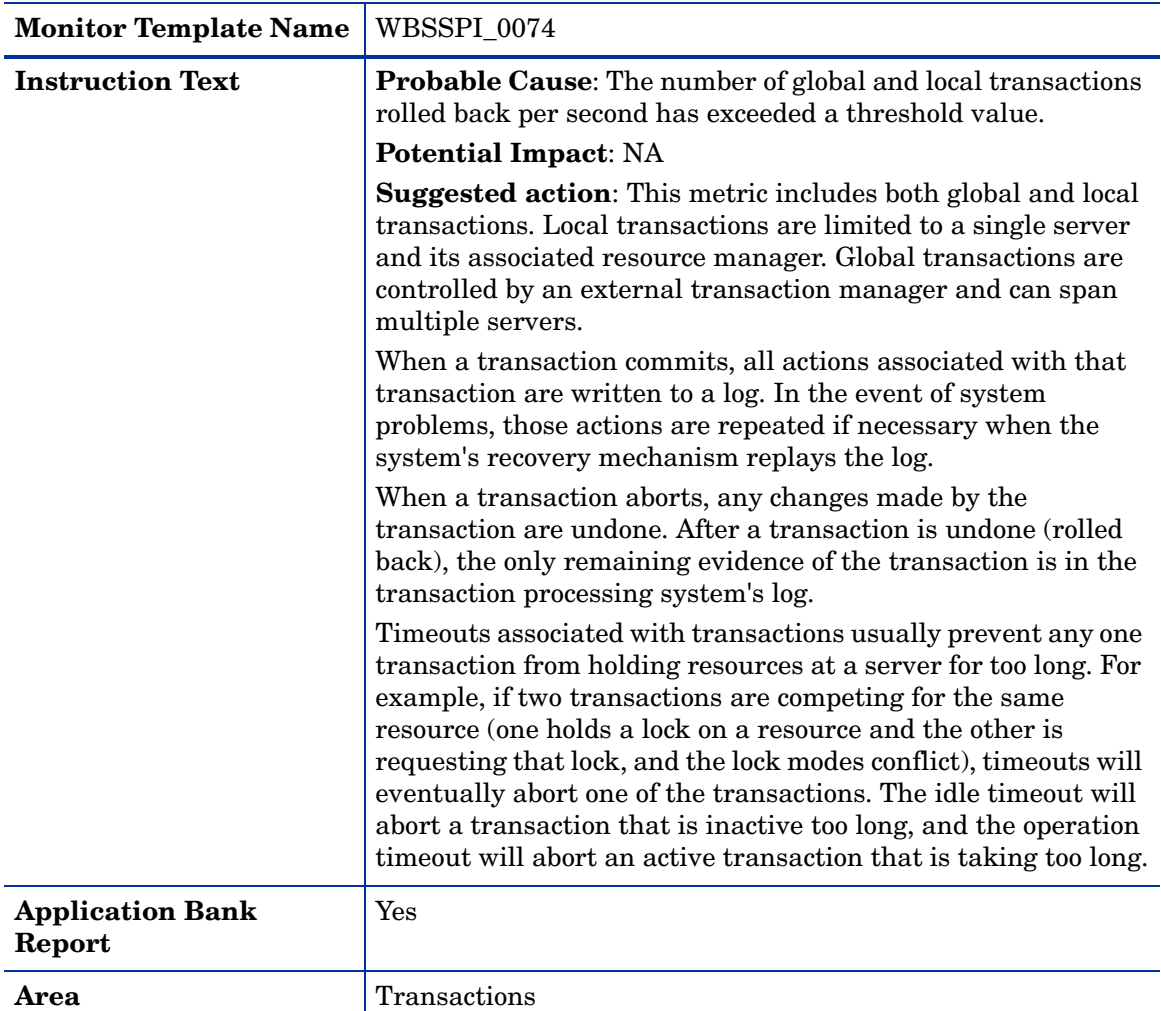

# Metric **I075\_TranTimeoutRt**

<span id="page-82-0"></span>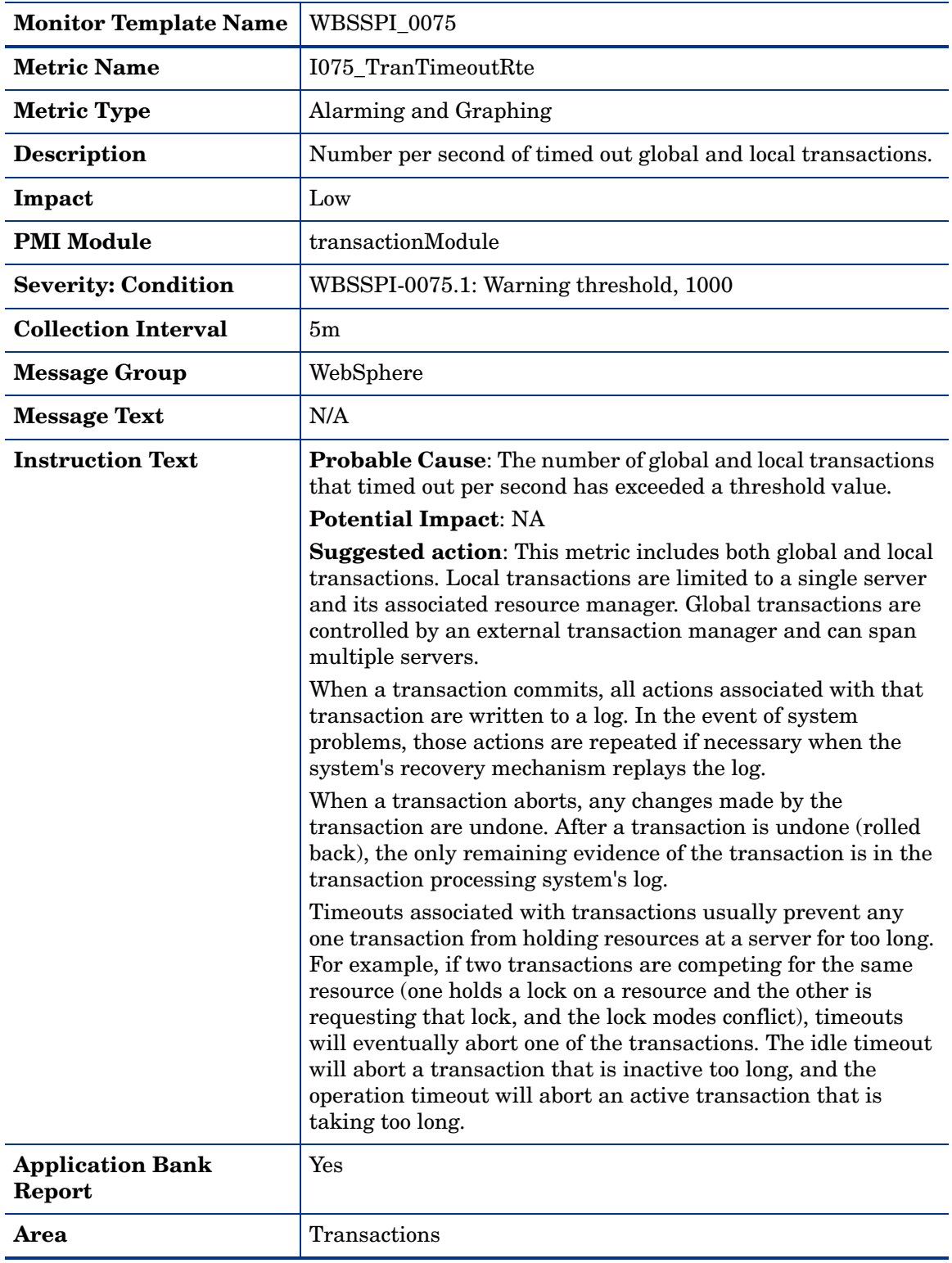

# Metric I076\_TranCommitRt

<span id="page-83-0"></span>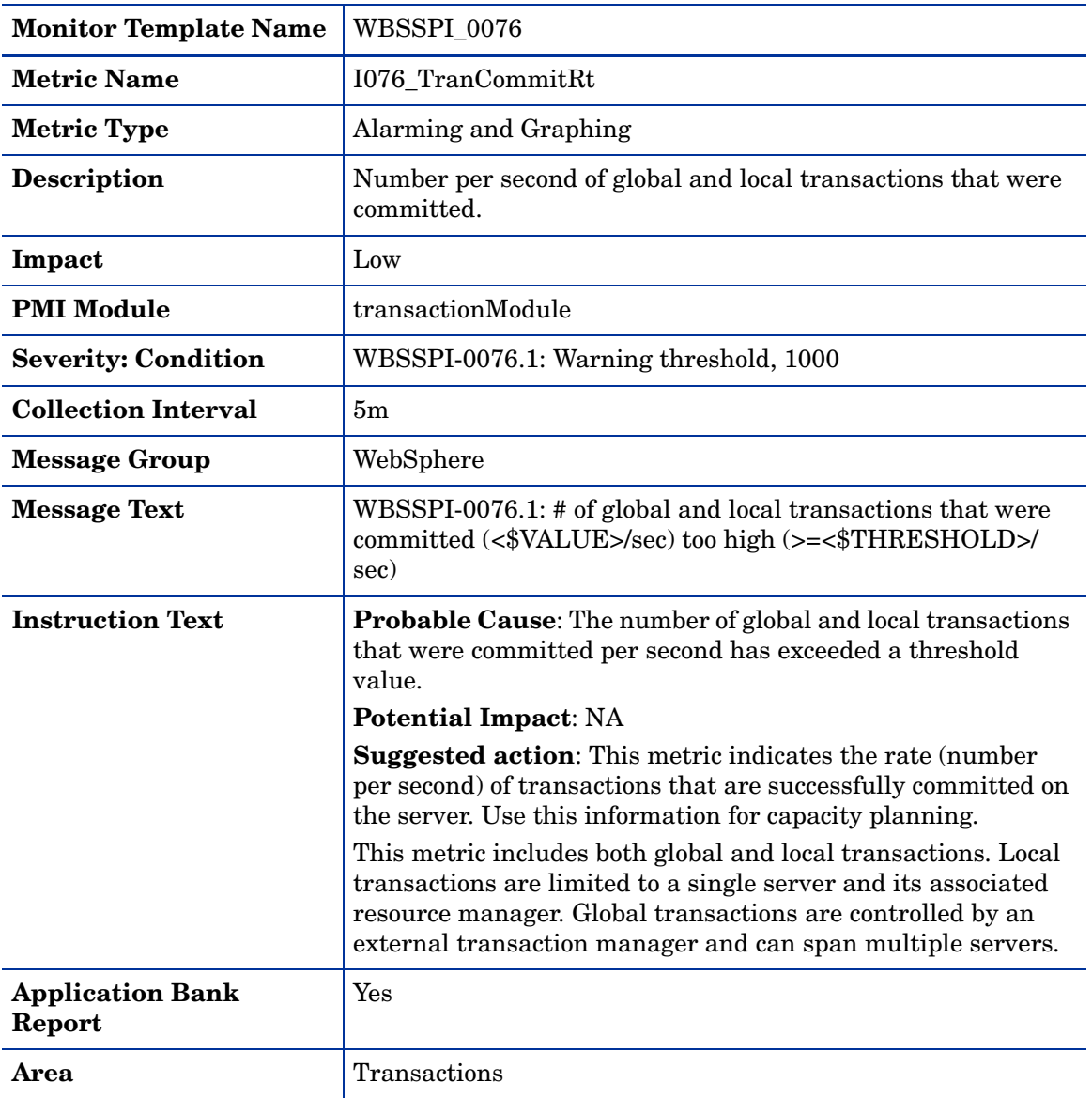

## Metric I078\_TranStartRt

<span id="page-83-1"></span>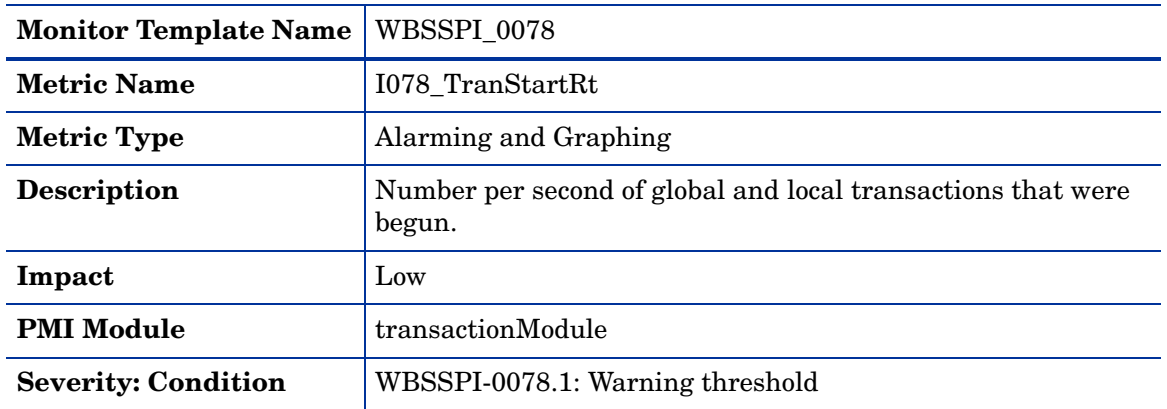

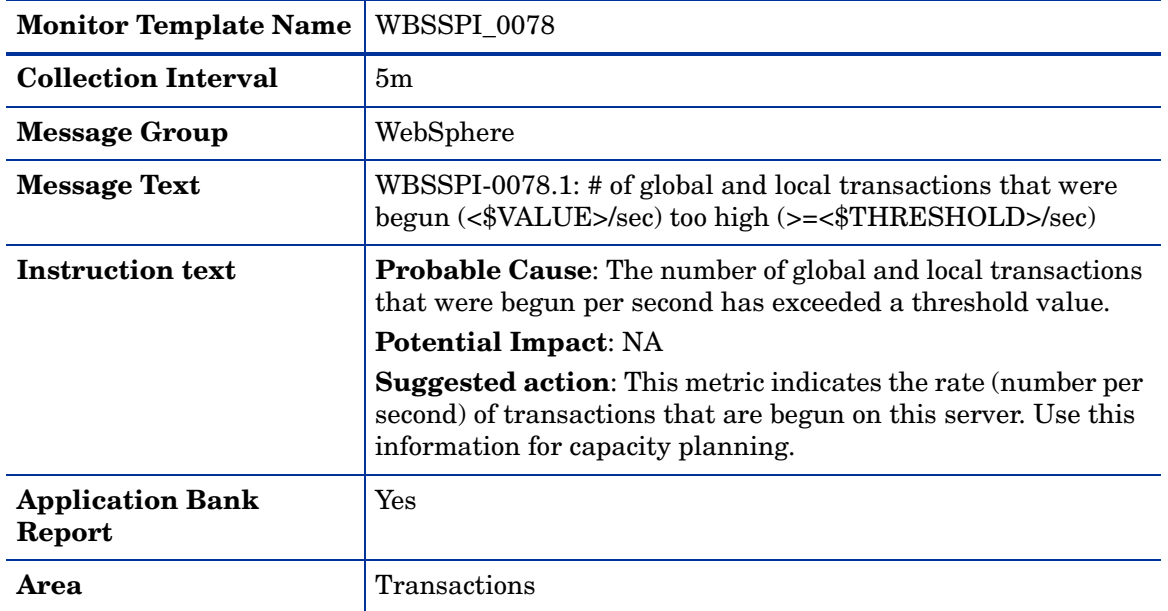

# 2 WBS SPI Log File and Configuration File **Templates**

This chapter describes the Smart Plug-in for WebSphere Application Server (WBS SPI) templates that monitor the logfiles of WebLogic Application Server and WBS SPI. These templates detect error messages internal to WBS SPI, as well as changes made to the WebSphere Application Server XML configuration files.

# WBSSPI-Error Log

<span id="page-86-0"></span>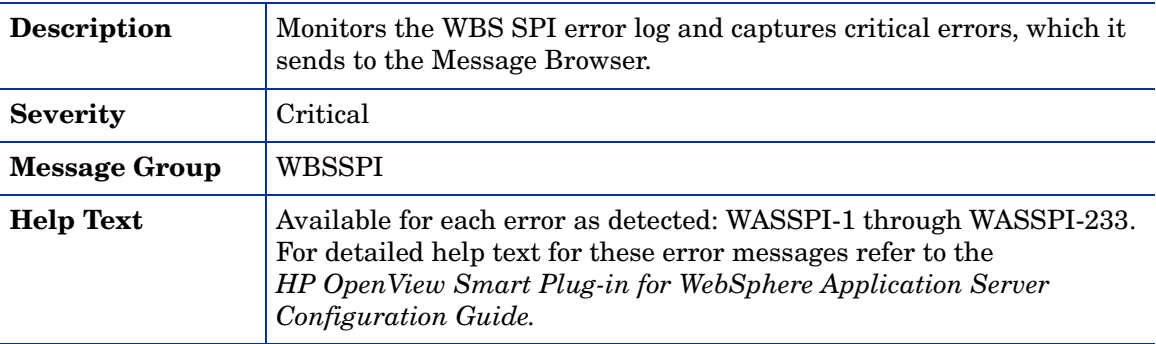

# WebSphere Config Files

<span id="page-86-1"></span>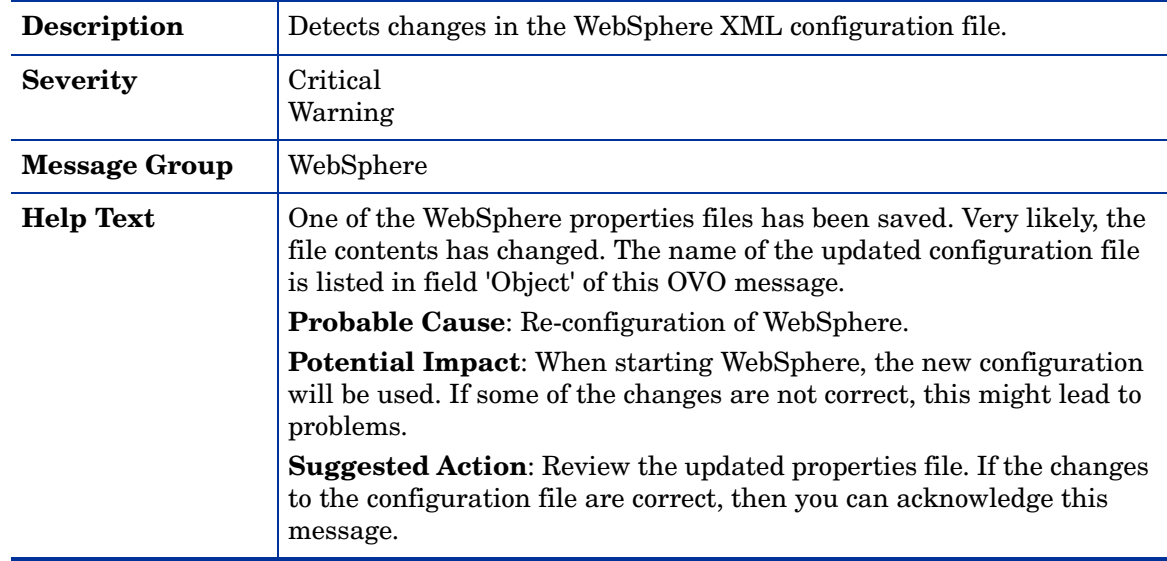

# WebSphere Log Template

I

<span id="page-87-0"></span>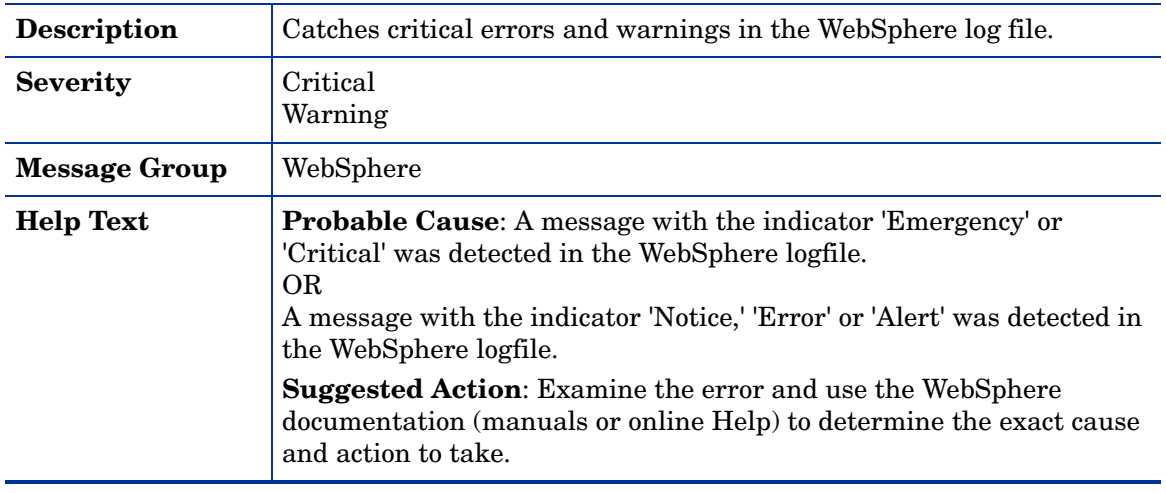

# **Index**

A

admin server status, [20](#page-19-0)

alarming admin server status, [20](#page-19-0) EJB active in pool, [29](#page-28-0) EJB average number in pool, [40](#page-39-0) EJB database rate, [37](#page-36-0) EJB method call rate, [33](#page-32-0) EJB response time, [31](#page-30-0) global commit duration, [80](#page-79-0) global transaction duration, [78](#page-77-0) I001\_ServerStatus, [19](#page-18-0) I003\_AdminServerStat, [20](#page-19-0) I005\_JVMMemUtilPct, [21](#page-20-0) I024\_EJBEntDatLdStRt, [37](#page-36-0) I026\_EJBConcLives, [40](#page-39-0) I040\_ServSessAverageLife, [43](#page-42-0) I041\_ServSessActSess, [45](#page-44-0) I042\_ServInvSessRt, [47](#page-46-0) I048\_WebAppServLoad, [55](#page-54-0) I070\_TranGlobDur, [78](#page-77-0) I071\_TranLocDur, [78](#page-77-1) I072\_TranGlobCommDur, [80](#page-79-0) I073\_TranLocCommDur, [80](#page-79-1) I074\_TranRollbackRt, [81](#page-80-0) I075\_TranTimeoutRt, [83](#page-82-0) I076\_TranCommRt, [84](#page-83-0) I078\_TranStartRt, [84](#page-83-1) I212\_ThreadPoolUtilPct, [24](#page-23-0) I213\_ThreadPoolPctMax, [26](#page-25-0) I220\_EJBPoolUtil, [29](#page-28-0) I221\_EJBMethRespTime, [31](#page-30-0) I222\_EJBMethodCallsRt, [33](#page-32-0) I245\_WebAppServletReqRt, [49](#page-48-0) I246\_WebAppServletRespTime, [51](#page-50-0) I247\_WebAppServletErrorRt, [53](#page-52-0) I260\_JDBCConnPoolSize, [57](#page-56-0) I261\_JDBCConnPoolWaiters, [60](#page-59-0) I262\_JDBCConnPoolWaitTime, [63](#page-62-0) I263\_JDBCConnPoolUtil, [66](#page-65-0) I264\_JDBCConnPoolMaxPct, [69](#page-68-0) I265\_JDBCConnPoolTimeoutRt, [72](#page-71-0) I266\_JDBConnPoolThroughput, [75](#page-74-0) invalid sessions, [47](#page-46-0) JDBC connections allocated, [75](#page-74-0) JDBC connections in pool, [57](#page-56-0) JDBC pool use, [66](#page-65-0) JDBC pool use, all, [69](#page-68-0) JDBC time out, [72](#page-71-0) JDBC wait time, [63](#page-62-0) JVM heap space used, [21](#page-20-0) local commit duration, [80](#page-79-1) local transaction duration, [78](#page-77-1) maximum threads reached, [26](#page-25-0) pool thread usage, [24](#page-23-0) server status, [19](#page-18-0) servlet average life, [43](#page-42-0)

servlet errors, [53](#page-52-0) servlet loaded, [55](#page-54-0) servlet requests, [49](#page-48-0) servlet response time, [51](#page-50-0) servlet sessions accessed, [45](#page-44-0) threads waiting, [60](#page-59-0) transactions begun, [84](#page-83-1) transactions committed, [84](#page-83-0) transactions rolled back, [81](#page-80-0) transactions time out, [83](#page-82-0)

#### area, [18](#page-17-0)

availability admin server status, [20](#page-19-0) I001\_ServerStatus, [19](#page-18-0) I002\_ServerStatusRep, [19](#page-18-1) I003\_AdminServerStat, [20](#page-19-0) I004\_AdminServer StatusRep, [20](#page-19-1) server status, [19](#page-18-0)

## C

collection interval, [18](#page-17-1) condition, [18](#page-17-2) connections allocated to JDBC, [74,](#page-73-0) [75](#page-74-0) JDBC, [57](#page-56-0)

### E

EJB active in pool, [28](#page-27-0) active in pool, graphing, [29](#page-28-0) average number in pool, [40](#page-39-0) database rate, [36,](#page-35-0) [37](#page-36-0) I020\_EJBPoolUtil, [28](#page-27-0) I022\_EJBMethCallsRt, [33](#page-32-1) I024\_EJBEntDatLdStRt, [36](#page-35-0) I025\_EJBPoolMissPct, [39](#page-38-0) I026\_EJBConcLives, [40](#page-39-0) I220\_EJBPoolUtil, [29](#page-28-0) I221\_EJBMethRespTime, [31](#page-30-0) I222\_EJBMethodCallsRt, [33](#page-32-0) I223\_EJBPoolSize, [36](#page-35-1) I224\_EJBEntDataLdStRt, [37](#page-36-0) I225\_EJBPoolMissPct, [39](#page-38-1) method call rate, [33](#page-32-1) pool retrieval failure, [39](#page-38-0) pool size, [36](#page-35-1) response time, [31](#page-30-0)

#### errors

WBSSPI-Error Log, [87](#page-86-0)

### G

graphing EJB active in pool, [28](#page-27-0) EJB average number in pool, [40](#page-39-0) EJB database rate, [36](#page-35-0) EJB method call rate, [33](#page-32-1) EJB pool retrieval failure, [39](#page-38-0) global commit duration, [80](#page-79-0) global transaction duration, [78](#page-77-0) I013\_ThreadPoolPctMax, [26](#page-25-1) I014\_ThrdPoolCrtRt, [28](#page-27-1) I020\_EJBPoolUtil, [28](#page-27-0) I022\_EJBMethCallsRt, [33](#page-32-1) I024\_EJBEntDatLdStRt, [36](#page-35-0) I025\_EJBPoolMissPct, [39](#page-38-0) I026\_EJBConcLives, [40](#page-39-0) I040\_ServSessAverageLife, [43](#page-42-0) I041\_ServSessActSess, [45](#page-44-0) I042\_ServInvSessRt, [47](#page-46-0) I045\_WebAppServReqRt, [49](#page-48-1) I047\_WebAppServErrRt, [53](#page-52-1) I048\_WebAppServLoad, [55](#page-54-0) I049\_WebAppServRelRt, [57](#page-56-1) I061\_JDBCConPoolWait, [59](#page-58-0) I062\_JDBCConPoolWtTime, [63](#page-62-1) I065\_JDBConPoolTimRt, [71](#page-70-0) I066\_JDBConPoolThru, [74](#page-73-0) I070\_TranGlobDur, [78](#page-77-0) I071\_TranLocDur, [78](#page-77-1) I072\_TranGlobCommDur, [80](#page-79-0) I073\_TranLocCommDur, [80](#page-79-1) I074\_TranRollbackRt, [81](#page-80-0) I075\_TranTimeoutRt, [83](#page-82-0) I076\_TranCommRt, [84](#page-83-0) I078\_TranStartRt, [84](#page-83-1) invalid sessions, [47](#page-46-0) JDBC connections allocated, [74](#page-73-0) JDBC time out, [71](#page-70-0) JDBC wait time, [63](#page-62-1) local commit duration, [80](#page-79-1) local transaction duration, [78](#page-77-1) maximum threads reached, [26](#page-25-1) servlet average life, [43](#page-42-0) servlet errors, [53](#page-52-1) servlet loaded, [55](#page-54-0) servlet reloaded, [57](#page-56-1) servlet requests, [49](#page-48-1) servlet sessions accessed, [45](#page-44-0) threads created, [28](#page-27-1) threads waiting, [59](#page-58-0) transactions begun, [84](#page-83-1) transactions committed, [84](#page-83-0) transactions rolled back, [81](#page-80-0) transactions time out, [83](#page-82-0)

### H

heap space percentage used in JVM, [21](#page-20-0)

### I

I001\_ServerStatus, [19](#page-18-0) I002\_ServerStatusRep, [19](#page-18-1) I003\_AdminServerStat, [20](#page-19-0) I004\_AdminServer StatusRep, [20](#page-19-1) I005\_JVMMemUtilPct, [21](#page-20-0) I013\_ThreadPoolPctMax, [26](#page-25-1) I014\_ThrdPoolCrtRt, [28](#page-27-1) I020\_EJBPoolUtil, [28](#page-27-0) I022\_EJBMethCallsRt, [33](#page-32-1) I024\_EJBEntDatLdStRt, [36](#page-35-0) I025\_EJBPoolMissPct, [39](#page-38-0) I026\_EJBConcLives, [40](#page-39-0) I040\_ServSessAverageLife, [43](#page-42-0) I041\_ServSessActSess, [45](#page-44-0) I042\_ServInvSessRt, [47](#page-46-0) I045\_WebAppServReqRt, [49](#page-48-1) I047\_WebAppServErrRt, [53](#page-52-1) I048\_WebAppServLoad, [55](#page-54-0) I049\_WebAppServRelRt, [57](#page-56-1) I061\_JDBCConPoolWait, [59](#page-58-0) I062\_JDBCConPoolWtTime, [63](#page-62-1) I065\_JDBConPoolTimRt, [71](#page-70-0) I066\_JDBConPoolThru, [74](#page-73-0) I070\_TranGlobDur, [78](#page-77-0) I071\_TranLocDur, [78](#page-77-1) I072\_TranGlobCommDur, [80](#page-79-0) I073\_TranLocCommDur, [80](#page-79-1) I074\_TranRollbackRt, [81](#page-80-0) I075\_TranTimeoutRt, [83](#page-82-0) I076\_TranCommRt, [84](#page-83-0) I078\_TranStartRt, [84](#page-83-1) I210\_ThreadPoolActThreads, [23](#page-22-0) I211\_ThreadPoolAveSize, [23](#page-22-1) I212\_ThreadPoolUtilPct, [24](#page-23-0) I213\_ThreadPoolPctMax, [26](#page-25-0) I220\_EJBPoolUtil, [29](#page-28-0) I221\_EJBMethRespTime, [31](#page-30-0)

I222\_EJBMethodCallsRt, [33](#page-32-0) I223\_EJBPoolSize, [36](#page-35-1) I224\_EJBEntDataLdStRt, [37](#page-36-0) I225\_EJBPoolMissPct, [39](#page-38-1) I245\_WebAppServletReqRt, [49](#page-48-0) I246\_WebAppServletRespTime, [51](#page-50-0) I247\_WebAppServletErrorRt, [53](#page-52-0) I260\_JDBCConnPoolSize, [57](#page-56-0) I261\_JDBCConnPoolWaiters, [60](#page-59-0) I262\_JDBCConnPoolWaitTime, [63](#page-62-0) I263\_JDBCConnPoolUtil, [66](#page-65-0) I264\_JDBCConnPoolMaxPct, [69](#page-68-0) I265\_JDBCConnPoolTimeoutRt, [72](#page-71-0) I266\_JDBConnPoolThroughput, [75](#page-74-0) impact, [18](#page-17-3) instruction text, [18](#page-17-4)

### J

JDBC connections allocated, [74,](#page-73-0) [75](#page-74-0) connections in pool, [57](#page-56-0) I061\_JDBCConPoolWait, [59](#page-58-0) I062\_JDBCConPoolWtTime, [63](#page-62-1) I065\_JDBConPoolTimRt, [71](#page-70-0) I066\_JDBConPoolThru, [74](#page-73-0) I260\_JDBCConnPoolSize, [57](#page-56-0) I261\_JDBCConnPoolWaiters, [60](#page-59-0) I262\_JDBCConnPoolWaitTime, [63](#page-62-0) I263\_JDBCConnPoolUtil, [66](#page-65-0) I264\_JDBCConnPoolMaxPct, [69](#page-68-0) I265\_JDBCConnPoolTimeoutRt, [72](#page-71-0) I266\_JDBConnPoolThroughput, [75](#page-74-0) pool use, [66](#page-65-0) pool use, all, [69](#page-68-0) threads waiting, [59](#page-58-0), [60](#page-59-0) time out, [71](#page-70-0), [72](#page-71-0) wait time, [63](#page-62-1)

#### JVM

heap space, percentage used, [21](#page-20-0) I005\_JVMMemUtilPct, [21](#page-20-0)

### L

logfiles WBSSPI-Error Log, [87](#page-86-0)

### M

message group, [18](#page-17-5) message text, [18](#page-17-6)

method call rate EJB, [33](#page-32-1) metric monitor templates summary table key, [7](#page-6-0) metric name, [17](#page-16-0) metrics 1-22 (222), summary table listing, [9](#page-8-0) metrics 23-47 (223-247), summary table listing, [10](#page-9-0) metrics 48-66 (266), summary table listing, [11](#page-10-0) metrics 71-91, summary table listing, [12](#page-11-0) monitor template name, [17](#page-16-1)

### P

performance I013\_ThreadPoolPctMax, [26](#page-25-1) I014\_ThrdPoolCrtRt, [28](#page-27-1) I210\_ThreadPoolActThreads, [23](#page-22-0) I211\_ThreadPoolAveSize, [23](#page-22-1) I212\_ThreadPoolUtilPct, [24](#page-23-0) I213\_ThreadPoolPctMax, [26](#page-25-0) maximum threads reached, [26](#page-25-1) thread creation rate, [28](#page-27-1) threads active in pool, [23](#page-22-0) thread usage, [24](#page-23-0) performance metrics I013\_ThreadPoolPctMax, [26](#page-25-2) I212\_ThreadPoolUtilPct, [24](#page-23-1) pool active EJB, [28](#page-27-0) active EJB, graphing, [29](#page-28-0) creating threads, [28](#page-27-1) EJB average number, [40](#page-39-0) EJB retrieval failure, [39](#page-38-0) EJB size, [36](#page-35-1) JDBC connections, [57](#page-56-0) JDBC time out, [71,](#page-70-0) [72](#page-71-0) JDBC use, [66](#page-65-0) JDBC use, all, [69](#page-68-0) maximum threads reached, [26](#page-25-1) threads active in, [23](#page-22-0) thread usage, [24](#page-23-0)

#### R

reporting admin server status, [20](#page-19-1) EJB active in pool, [29](#page-28-0) EJB database rate, [36](#page-35-0), [37](#page-36-0) EJB method call rate, [33](#page-32-1) EJB pool size, [36](#page-35-1) EJB response time, [31](#page-30-0) EJP pool retrieval failure, [39](#page-38-1) I002\_ServerStatusRep, [19](#page-18-1) I004\_AdminServer StatusRep, [20](#page-19-1) I022\_EJBMethCallsRt, [33](#page-32-1) I024\_EJBEntDatLdStRt, [36](#page-35-0), [37](#page-36-0) I041\_ServSessActSess, [45](#page-44-0) I045\_WebAppServReqRt, [49](#page-48-1) I066\_JDBConPoolThru, [74](#page-73-0) I210\_ThreadPoolActThreads, [23](#page-22-0) I211\_ThreadPoolAveSize, [23](#page-22-1) I220\_EJBPoolUtil, [29](#page-28-0) I221\_EJBMethRespTime, [31](#page-30-0) I222\_EJBMethodCallsRt, [33](#page-32-0) I223\_EJBPoolSize, [36](#page-35-1) I225\_EJBPoolMissPct, [39](#page-38-1) I245\_WebAppServletReqRt, [49](#page-48-0) I246\_WebAppServletRespTime, [51](#page-50-0) I260\_JDBCConnPoolSize, [57](#page-56-0) I261\_JDBCConnPoolWaiters, [60](#page-59-0) I262\_JDBCConnPoolWaitTime, [63](#page-62-0) I263\_JDBCConnPoolUtil, [66](#page-65-0) I265\_JDBCConnPoolTimeoutRt, [72](#page-71-0) I266\_JDBConnPoolThroughput, [75](#page-74-0) JDBC connections allocated, [74](#page-73-0), [75](#page-74-0) JDBC connections in pool, [57](#page-56-0) JDBC pool use, [66](#page-65-0) JDBC time out, [72](#page-71-0) JDBC wait time, [63](#page-62-0) server status, [19](#page-18-1) servlet requests, [49](#page-48-1) servlet response time, [51](#page-50-0) servlet sessions accessed, [45](#page-44-0) threads active in pool, [23](#page-22-0) threads waiting, [60](#page-59-0) response time EJB, [31](#page-30-0)

### S

server status, [19](#page-18-0)

servlet average life, [43](#page-42-0) errors, [53](#page-52-1) I040\_ServSessAverageLife, [43](#page-42-0) I041\_ServSessActSess, [45](#page-44-0) I042\_ServInvSessRt, [47](#page-46-0) invalid, [47](#page-46-0) loaded, [55](#page-54-0) reloaded, [57](#page-56-1) requests, [49](#page-48-1) response time, [51](#page-50-0) sessions accessed, [45](#page-44-0) sessions accessed by servlet, [45](#page-44-0) invalid servlets, [47](#page-46-0) severity, [18](#page-17-7)

### T

templates WBSSPI-Error Log, [87](#page-86-0) WebSphere Config Files, [87](#page-86-1) WebSphere Log, [88](#page-87-0) threads active in pool, [23](#page-22-0) creation rate, [28](#page-27-1) maximum reached, [26](#page-25-1) usage, [24](#page-23-0) waiting, [59](#page-58-0), [60](#page-59-0) threshold, [18](#page-17-8) transactions begun, [84](#page-83-1) committed, [84](#page-83-0) global commit duration, [80](#page-79-0) global duration, [78](#page-77-0) I070\_TranGlobDur, [78](#page-77-0) I071\_TranLocDur, [78](#page-77-1) I072\_TranGlobCommDur, [80](#page-79-0) I073\_TranLocCommDur, [80](#page-79-1) I074\_TranRollbackRt, [81](#page-80-0) I075\_TranTimeoutRt, [83](#page-82-0) I076\_TranCommRt, [84](#page-83-0) I078\_TranStartRt, [84](#page-83-1) local commit duration, [80](#page-79-1) local duration, [78](#page-77-1) rolled back, [81](#page-80-0) time out, [83](#page-82-0)

### U

usage heap space, [21](#page-20-0)

### W

WBSSPI-Error Log, [87](#page-86-0)

Web applications I045\_WebAppServReqRt, [49](#page-48-1) I047\_WebAppServErrRt, [53](#page-52-1) I048\_WebAppServLoad, [55](#page-54-0) I049\_WebAppServRelRt, [57](#page-56-1) I245\_WebAppServletReqRt, [49](#page-48-0) I246\_WebAppServletRespTime, [51](#page-50-0) I247\_WebAppServletErrorRt, [53](#page-52-0) servlet errors, [53](#page-52-1) servlet loaded, [55](#page-54-0) servlet reloaded, [57](#page-56-1) servlet requests, [49](#page-48-1) servlet response time, [51](#page-50-0)

WebSphere Config Files template, [87](#page-86-1)

WebSphere Log Template, [88](#page-87-0)